# What to Feed a Gerrymander

Control  $\#$  1421

Mathematics Contest in Modeling February 12, 2007

#### Abstract

Gerrymandering, the practice of dividing political districts into winding and unfair geometries, has a deleterious effect on democratic accountability and participation. Incumbent politicians have an incentive to create districts to their advantage (California in 2000, Texas in 2003) so one proposed remedy for gerrymandering is to adopt an objective, possibly computerized, methodology for districting. We present two computationally efficient algorithms for solving the districting problem by modeling it as a Markov decision process rewarding traditional measures of district "goodness": equality of population, continuity, preservation of county lines, and compactness of shape. Our Multi-Seeded Growth Model simulates the creation of a fixed number of districts for an arbitrary geography by "planting seeds" for districts and specifying particular growth rules. The result of this process is refined immensely in our *Partition Optimization Model* which uses stochastic domain hill-climbing to make small changes in district lines that improve goodness. We include, as an extension, an optimization to minimize projected inequality in district populations between redistrictings. As a case study, we implement our models to create an unbiased, geographically simple districting of New York using tract-level data from the 2000 Census. We conclude with an open letter to members of the New York State Assembly.

## What to Feed a Gerrymander Team 1421

# 1 What is Gerrymandering?

Gerrymandering is the division of an area into political districts that give special advantages to one group. Frequently, this involves concentrating "unfavorable" voters in a few districts to ensure that "favorable" voters will win in many more districts. In order to squeeze all of the unfavorable voters into a few districts, gerrymandering creates snaky and odd shaped regions. The eponymous label was created when politician Elbridge Gerry pioneered this technique in early  $19^{th}$  Century and his opponents claimed the districts resembled salamanders.

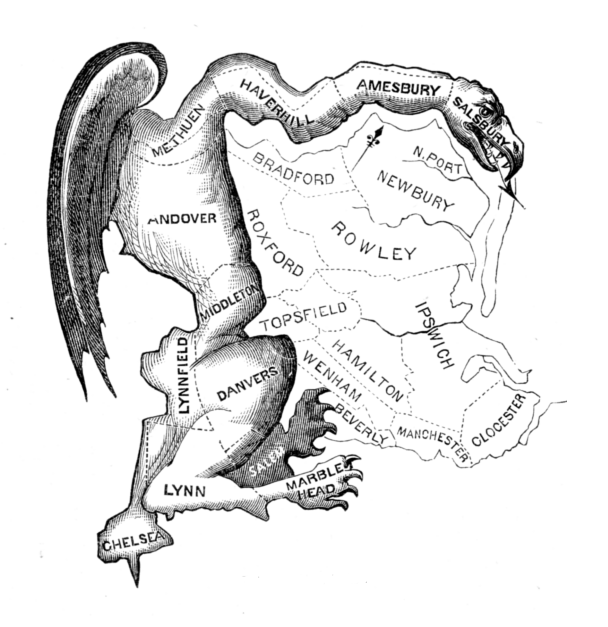

Figure 1: The original "Gerry-mander" from the *Boston Centinel* (1812)

## 1.1 Basic Terminology

- **Packing** Forcing a disproportionately high concentration of a particular group into one district to lessen their impact in nearby districts.
- Cracking Spreading out members of some group in several districts in order to reduce their impact in each of these districts.
- Forfeit district A district where group A packs the members of group B so that group  $B$  wins this district but loses several surrounding districts which  $B$  may have won with a different districting scheme.

• Wasted Vote - A vote cast by a member of group A in a district where A is already assured victory so voting has no bearing on the result. In general, the group with more wasted votes is made worse off by a districting plan.

## 1.2 Why is it so bad?

Politicians today still gerrymander federal and state-level electoral districts and the public outcry is still strongly negative. Before we set out to eliminate this practice we should discuss why gerrymandering is considered problematic.

First off, gerrymandering reduces electoral competition within districts since cracking/ packing makes elections uncompetitive. Further, incumbent representatives are in no real danger of losing elections so they do not campaign vigorously which can lead to lower voter turnout. Exacerbating the problem, incumbents' increased advantage means they are less incentivized to govern based on their constituents' interests so democratic accountability and engagement mutually deteriorate.

Gerrymandering also presents the practical problem that it is difficult to explain to voters why district shapes are so labyrinthine. Some districts connect demographically similar but geographically distant regions using thin filaments such as the district depicted in Figure 2. "Niceness" of district shape almost always takes a back seat to political and racial concerns when districts are being created. Example: In the 2000 California realignment, Democrats and Republicans united to design incumbent-favoring districts which resulted in the reelection of all of the 153 involved legislators in 2004. How can one argue that this is in voters' best interests?

However, it should be noted that gerrymandering can be considered appropriate in specific situations. For instance, the Arizona Legislature gerrymandered a division between the historically hostile Hopi and Navajo tribes even though the Hopi reservation is entirely surrounded by the Navajo reservation.

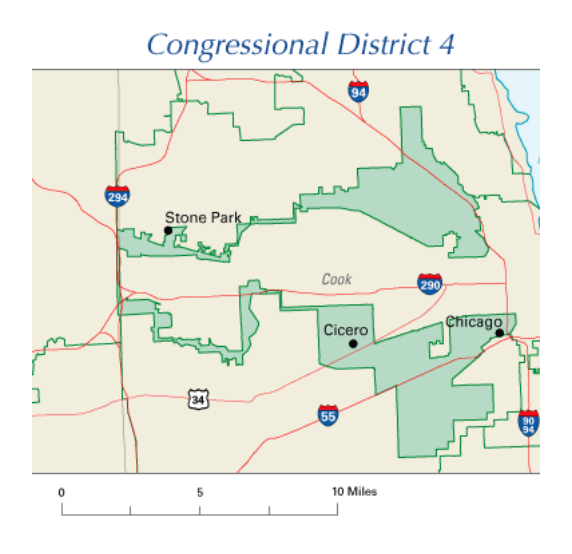

Figure 2: A present-day gerrymander, the Illinois  $4^{th}$  congressional district. (The two "earmuffs" are connected by a narrow band along Highway 294.)

## 1.3 The legality of gerrymandering

We should be clear on one point: though gerrymandering is objectionable to many, it is legal around the country. Interestingly, the Voting Rights Act of 1965 which eliminated poll taxes and other discriminatory voting policies may have inadvertently increased the prevalence of gerrymandering. One interpretation of the Act was that it mandated nondiscriminatory election results which led to a strange reversal of vocabulary where creating "majorityminority" districts was considered beneficial. These gerrymandered districts were packed with minorities which guaranteed minority representation in Congress.

However, in Shaw v. Reno (1993), and later in Miller v. Johnson (1995), the Supreme Court ruled that racial/ethnic gerrymanders were unconstitutional. Nevertheless, Hunt v. Cromatrie approved of a seemingly racial gerrymandering since the motivation was mostly partisan rather than racial. The recent case League of United Latin American Citizens v. Perry (June 2006) upheld the position that states are free to redistrict as often as they like so long as these redistrictings follow are not purely racially motivated.

# 2 Assumptions and Notation

## 2.1 What can we consider when districting?

We have compiled the following list of possible factors one might consider is districting a State. The list is ranked with factors we consider more important or legitimate at the top.

- 1. Population equality between districts (legally mandated)
- 2. Continuity of districts (legally mandated, excepting islands)
- 3. Respect for legal boundaries (counties, city limits, townships)
- 4. Respect for natural geographic boundaries
- 5. Compactness of district shapes
- 6. Respect for man-made boundaries (highways, parks, etc.)
- 7. Respect for socio-economic similarity of constituents
- 8. Similarity to past district boundaries
- 9. Partisan political concerns
- 10. Desire to make districts (un)competitive
- 11. Racial/ethnic concerns
- 12. Desire to protect (or unseat) incumbent politicians

We consider only the top seven factors in our model. Factors 9-12 are all related to political or racial concerns which our model is specifically designed to ignore. The case SC State Conference of Branches v. Riley (1982) ruled that past districts (Factor 8) are a legitimate tool for creating new districts but we choose to ignore past districts since they are heavily biased by Factors 9-12.

## 2.2 Geography and similar characteristics

The US Census Bureau provides a great deal of data on legal, natural, and man-made boundaries as well as socio-economic similarity of regions. In each census, the United States is broken up into several degrees of accuracy, the smallest of which are: blocks (40 people on average), block groups (1500 people), and tracts (4500 people).

We follow the practice in Young (1988) by districting based on a maximum level of resolution which in our Case Study (Section 5) is census tracts. Notational note: we refer to the smallest unit of division generally as a tract.

A reference from the Caliper Corporation describes tracts in the following quotation:

Census tract boundaries normally follow visible features, but may follow governmental unit boundaries and other non-visible features, and they always nest within counties. Census tracts are designed to be relatively homogenous units with respect to population characteristics, economic status, and living conditions at the time the users established them.

For these reasons we believe that units at the tracts size (or less) are acceptably small and homogenous to use as a base unit. Further, tracts are completely contained within counties so we can easily check whether or not a district breaks county integrity.

## 2.3 Notation

Define  $m$  to be the number of census tracts, and  $n$  the number of districts.

We denote our districts by  $D_i, 1 \leq j \leq n$ , and our tracts by  $T_i, 1 \leq l \leq m$ . Denote the set of all tracts by  $\Gamma = \{T_l\}_{1 \leq l \leq m}$ ; we call this a *State*. Denote the set of all districts at a particular time by  $\Delta = \{D_i\}_{1 \leq i \leq n}$ . We call this a *partition* for the State.

### 2.3.1 Adjacency

Define the symmetric relation  $T_p \sim T_q$  for tract pairs  $(T_p, T_q)$  which are adjacent. Define the function  $d(T_l)$  to be the district to which the tract  $T_l$  belongs. We also naturally extend the definition of d to sets of tracts.

Define the neighbor set of tract  $T_l$  by  $a_T(T_l) = \{T_p \in \Gamma | T_l \sim T_p\}$  to be the set of all census tracts neighboring  $T_l$ , and define  $a_D(T_l) = d(a_T(T_l))$  to be the set of all districts containing neighbors of  $T_l$ . Every tract borders at least one other tracts, so  $a_T(T_l)$  and  $a_D(T_l)$  have cardinality at least one for all  $T_l$ .

### 2.3.2 Borders

Define the border of district  $D_i$  as  $\partial D_i = \{T_l \in D_i | a_D(T_l) \neq \{D_i\}\}\$  which is the set tracts in  $D_i$  that are adjacent to at least one district other than  $D_i$ . The *interior* of district  $D_i$  is  $I_i = D_i \backslash \partial D_i$ , the set of census tracts in  $D_i$  whose neighbors are all in  $D_i$ . Denote the total number of tracts in district  $D_i$  as  $m_i = |D_i|$  the number of border tracts as  $b_i = |\partial D_i|$ .

The frontier of  $D_i$  is denoted  $F_i = (\cup_{T_i \in D_i} a_T(T_i)) \setminus D_i$ , i.e. the set of all tracts outside of  $D_i$  that border the boundry tracts of  $D_i$ .

### 2.3.3 Counties

We denote a county as  $C_i$  and the set of all counties as  $\Lambda$ . Districts can (and often do) break county boundaries but tracts are contained entirely within counties so we can think of a county as a set of districts. Districts are also sets of tracts so we interpret the set intersection  $D_i \cap C_j$  as the set of tracts in both district  $D_i$  and county  $C_j$ . From this, we define  $c(D_i) = \{C_j | D_i \cap C_j \neq \emptyset\}$  to be the set of counties which overlap with  $D_i$ .

### 2.3.4 Population

Let the population of our State be P and we denote the optimal district size,  $\frac{P}{n}$ , as  $\bar{p}$ . We use the function  $p(\cdot)$  to generally denote the population of an object, for instance  $p(T_l)$  and  $p(C_j)$  are the populations of tract  $T_l$  and county  $C_j$ , respectively. Due to frequent use, we use the shorthand  $p_i = p(D_i)$  for the population of districts.

Table 1 is a useful reference of these numerous definitions.

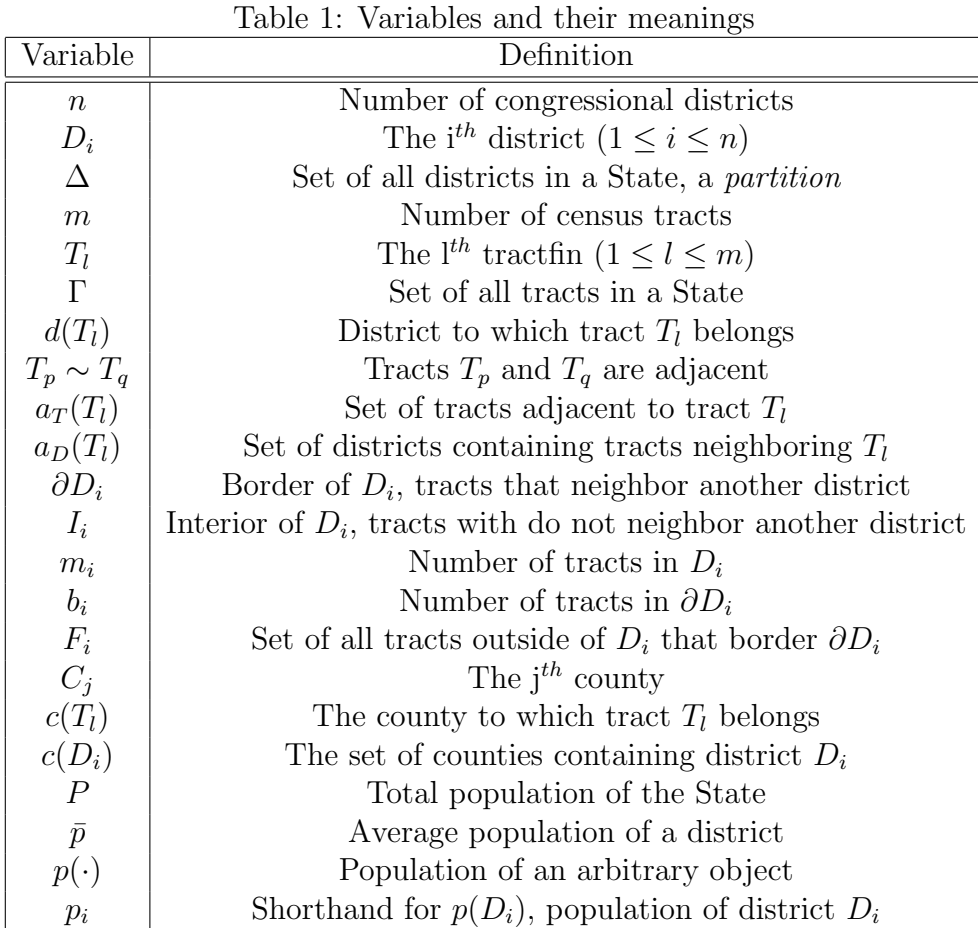

## 2.4 Past Models

Prior to explaining our modeling approach we would like discuss some previous work in the literature on congressional districting and gerrymandering. We used these papers as guides as we thought about and further refined our algorithm and implementation.

Cirincione *et al.* (2000) judge the quality of a districting plan based on equal population, preservation of county integrity, and district area compactness. They require that district populations differ by no more than 1% from exact equality in the number of constituents, and require point contiguity of the districts. The algorithm constructs districts by picking a random block group (their unit size), then adding additional block groups to the new district until the district population reaches  $\bar{p}$ . At this point they repeat the process starting with a new random block group. Compactness of districts is based on their minimum bounding rectangles and county integrety is encouraged by "randomly" selecting new block groups with a preference for block groups in already inhabited counties.

Mehrotra et al. (1998) and Garfinkel and Nemhauser (1970) implement a "branch-andprice" method in the optimization step. They first obtain a districting, and optimize over their constraints such that population values are allowed to vary in the final solution of the optimization step. In a final step they split up population units to ensure population equality. They define compactness in a graph-theoretical manner where connected nodes are adjacent tracts. They define the "center" of a district to be the node (tract) with the lowest maximum distance to another other tract. They consider a graph (district) more compact when sum of distances from each node to the center is small.

We do not use this measure, as it does not uniquely define the center of a graph, and, contrary to their claims, does allow for oddly-shaped districts, such as a district whose graph is a star-shaped tree with one tract in the center and many non-contiguous paths emanating from it. In our case study simulations, prior to the incorporation of a compactness factor in the objective function, we often obtain such a tree structure, which is one of the salient features of gerrymandering.

We also do not use a "branch-and-price" method of optimization. Following suggestions of Nagel (1965) and Kaiser (1966), we employ a local search algorithm in which tracts are swapped between existing districts to maximize some objective function. We describe this process in detail in Section 4.

### 2.5 Measuring compactness

The notion of compactness of a planar region has no uniformly accepted definition and research done by Young (1988) suggests that any reasonable measure of compactness fails to work well for certain geographic configurations. He further suggests that any good measure of compactness in such problems should consider the population units (census tracts in our case study) as indivisible units, and therefore that the measure of compactness should be made independently of the predetermined shapes of the population units. We follow this directive in our definition of compactness.

In fact, the compactness measures given in Young (1998) are not reasonable in the first instance, and do not include any notion of the area of a district, or comparing it to the perimeter. The measures include the maximum total perimeter of a district in a districting, determining the relative height and width of the district, and finding the moment of inertia of the district. All of these measures fail to consider both perimeter and area simultaneously, which seems to be a reasonable requirement of a good compactness measure.

The Isoperimetric Theorem, first proved (non-rigorously) by J. Steiner in 1838, states that the quantity  $A/P^2$ , given by the ratio of the area A of a planar region (not necessarily continuous) to the square of its perimeter is maximized when the region is circular. The maximum achievable compactness, that of a circle with radius r, is given by  $\frac{\pi r^2}{4\pi^2 r^2} = \frac{1}{4\pi^2}$  $\frac{1}{4\pi}$  so we define *compactness* of a region as the ratio  $(4\pi A)/P^2$ . This ratio is bounded within  $(0,1]$ where higher values indicate greater compactness.

We believe this serves as a good measure of the broadly defined "regularity" of a region which is so important to the study of Congressional districting and gerrymandering. Specifically, any shear of factor s applied to a circle decreases the compactness by a factor of s, and any concave region has lower compactness than does its convex hull. It is easy to see that we can make an even stronger statement: the convex hull of a concave region has greater area and smaller perimeter.

Observe that a square gets close to the optimum, with a compactness of  $\frac{4\pi}{16} \approx 0.785$ . This implies that the set of possible compactness values for rectangles is  $(0, 0.785)$  since a square is the most compact rectangle.

## 3 The Multi-Seeded Growth Model

We take a two-stage approach to finding the best districts for a given State. In the *Multi-*Seeded Growth Model, referred to as MSGM hereafter, we find an initial allocation of n districts so that the partition has modest levels of population equality and county preservation. Our more precise Partition Optimization Model, or POM, edits and improves the rough sketch from *MSGM* into until it becomes, hopefully, a work of art.

The reason that our model runs in two phases is simple: speed. Our knee-jerk reaction to the problem was to randomly allocate tracts to the n districts and then optimize by swapping tracts trying to improve some objective function. However, a random initial configuration is so far from the global maximum that the search might take millions of years.

The MSGM generates a very crude coloring of a State that ensures district contiguity and tries, but does not guarantee, to achieve population equality and county preservation. The districts created by MSGM are completely unacceptable for an actual plan but save enormous amounts of computing time for our solution.

### 3.1 How it works

At first, our task seems daunting. How do we allocate *n* districts equally, even to a rough approximation? Our solution is to grow the  $n$  districts simultaneously until they cover the State.

We start by allocating the entire State to a blank, dummy district  $D_0$ , and then allocating n tracts that serve as the initial "seeds" for the final districts, such that each  $D_i, i \in \{1, \ldots, n\}$  begins as only a single tract. Now while  $|D_0| > 0$ , we take the set S of all

possible moves which involve taking a district from  $D_0$  while preserving contiguity. That is:

$$
S = \bigcup_{i=1}^{n} \bigcup_{T_l \in F_i} M(T_l, D_0, D_i)
$$

Where  $M(T_i, D_i, D_j)$  represents a move of tract  $T_i$  from  $D_i$  to  $D_j$ , corresponding to the exit of  $T_l$  from  $D_i$  and the entrance of  $T_l$  into  $D_j$ . We then sort the moves in S by our heuristic function  $\Psi(D_1,\ldots,D_n) \to \mathbb{R}$ , a function increasing in the desirability of our prospective partition. Each move is scored by the heuristic value that would result if we were to accept only that move. We then conclude by performing the moves corresponding to the top 3% of the scored moves in S. Note that this method preserves contiguity, because by definition any  $T_l \in F_i$  must be contiguous with  $D_i$ , and thus the  $D_i$  are contiguous at each step.

Had we but world enough, and time, we would only perform the best possible move found in S before recalculating the frontier. Even though in the MSGM we do not consider moves between two "true" districts (rather, we consider only moves between a true district and the dummy district), the value of a move does not exist in isolation. Consider two distinct districts  $D_i$  and  $D_j$ , and two tracts  $T_l \in F_i \cap F_j$  and  $T_k \in F_i \cap F_j^c$ . The acceptance of  $M(T_k, D_0, D_i)$  alters the heuristic value of every move associated with  $F_i$ , which could potentially affect the optimality of further moves with  $D_i$ , such as the acceptance of  $M(T_i, D_0, D_i)$ rather than  $M(T_l, D_0, D_j)$ . Furthermore, the acceptance of  $M(T_l, D_0, D_i)$  likely expands the size of  $F_i$ . Perhaps there is an optimal move opened up in this new frontier that we do not even consider, because we have not even calculated its value.

It would be better to only perform the best move, but such a strategy was found to be too computationally intensive. We compromise by taking only a small, elite fraction of the moves in each step before recalculating S and the values of its associated moves. In this respect, our approach is analogous to the strategy of modified policy iteration for solving a Markov decision problem. And just as modified policy iteration excels in practice, we found that the tradeoff of possible inefficiency is more than compensated for by the speed gains of the algorithm, especially considering that the solution obtained by MSGM will be further refined by POM.

In true modified policy iteration, k rounds of value iteration are made in-between policy iterations, such that k is fixed. Our  $MSGM$  scheme uses a variable number of moves inbetween recalculating the value of the frontier. We selected our scheme because it causes us to be delicate in our selections of tract allocations, making moves virtually one-at-atime, at the beginning and end of the *MSGM*. By focusing on the beginning and end of the problem, we attempt to avoid having a single district grow too large through possible inefficient allocation.

Unlike Cirincione (2000) we use random initial seeds weighted by population rather than seeds that are equally spaced around the State. The process works as follows: while there are still random seeds to be selected, we find a candidate initial seed tract  $T_l$  in  $D_0$ . Letting the largest tract in our State have population  $\hat{p}$ , we accept  $T_l$  as an initial seed with probability  $p(T_l)/\hat{p}$ . We thus select tracts in linear proportion to their population. We found that the MSGM algorithm produces the best initial results when all the districts have the same amount of *population*, rather than the same *number of tracts* around which to grow. The geographically optimal placement of five, or fewer, starting seeds in the NYC Metropolitan area and Long Island evinces the fallibility of the equidistant initial seed method.

We have presented our scheme for growing emerging districts, but we should also discuss the heuristic by which we rank candidate moves. It has two components: a population score and a county score.

#### 3.2 Population score

Even thought the MSGM is only an rough start for our optimization we would like to minimize egregious disparities in population between districts. We would much prefer if the MSGM produces a result where the largest district has twice the population of the smallest rather than 100 times the population.

Clearly, the population component of our heuristic should give the highest score to a district when  $p_i = \bar{p}$ . Additionally we want to penalize large deviations from the optimal population level so our function should be concave down.

Admittedly, choosing a heuristic is somewhat arbitrary but this does not bother us since the results from MSGM are only a baseline. Let  $f(p_i)$  be the population heuristic score for a district with population  $D_i$ . We use a piecewise definition for f:

$$
f(p_i) = \begin{cases} M \sqrt{\frac{p_i}{\bar{p}}}, & \text{if } p_i \le \bar{p} \\ M - \frac{4M}{p_i^2} (p_i - \bar{p})^2, & \text{if } p_i > \bar{p} \end{cases}
$$
(1)

Notice that f is steeper for values  $p_i > \bar{p}$  because we do not want growing districts to engulf too much population; we penalize deviations above  $\bar{p}$  worse than deviations below  $\bar{p}$ . (We also consider some "nicer" functions, like a Beta distributions, but we opted for a computationally simpler implementation.) Figure 3 shows the function  $f$ .

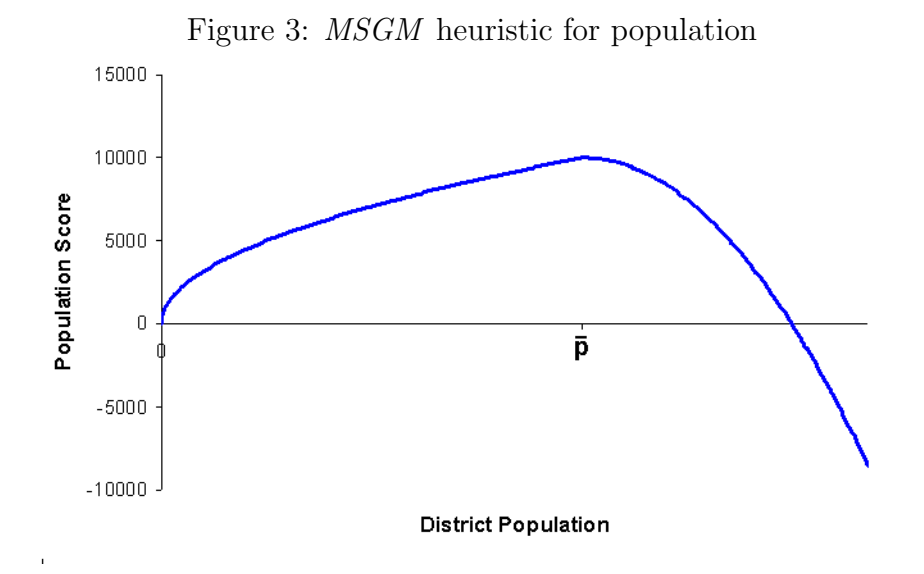

### 3.3 County preservation score

For a given district  $D_i$ , we measure its county preservation score in terms of the percent of counties that it completes on a population basis. To encourage growing districts to add remaining tracts in nearly complete counties the marginal value adding these should increase with the fraction of the population already contained in that district. To accomplish this we use the square of the proportion contained in a county. The county score, g, for a district  $D_i$  is:

$$
g(D_i) = \sum_{C_j \in \Lambda} \left( \frac{\sum_{T_l \in D_i \cap C_j} p(T_l)}{p(C_j)} \right)^2 \tag{2}
$$

For instance, if a district completely contains one county and contains 30% of each of two other counties' populations then its score would be  $(1^2 + .3^2 + .3^2) = 1.18$ . Figure 4 shows a plot of the county score a district receives based on what percent of a counties population said district contains.

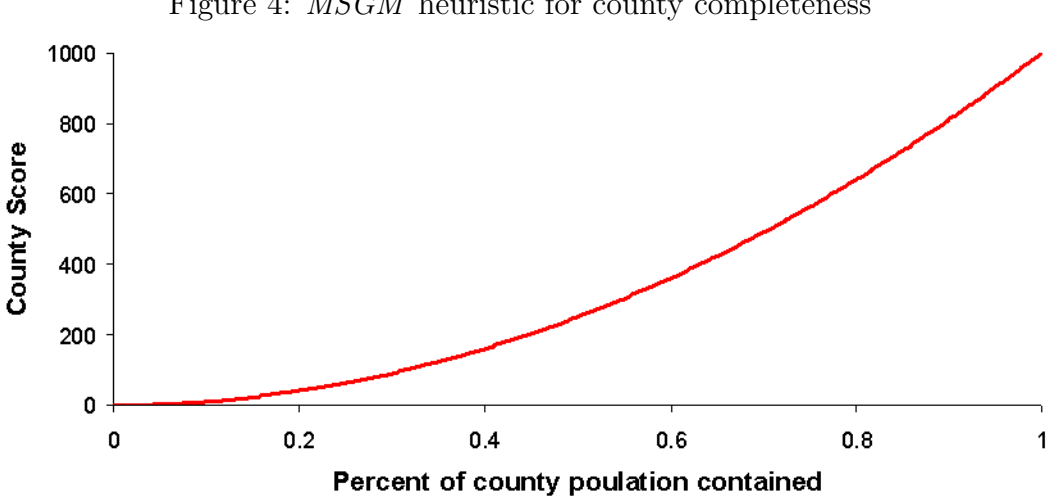

Figure 4: MSGM heuristic for county completeness

## 4 The Partition Optimization Model

Now that we have constructed a crude, approximate solution to the districting problem by using *MSGM*, we refine the solution through a process of local search. We define our local search by our objective function, and our neighborhood function and search space.

## 4.1 The objective function

For our optimization function, the only characteristics of each district and each county we will use are the populations  $p(P) = \{p_i\}_{1 \leq i \leq n}$ , the compactness measures  $c(P) = \{c_i\}_{1 \leq i \leq n}$ , and the fractions  $\rho(P) = \{\rho_{i,r} | 1 \leq i \leq n, 1 \leq r \leq c\}$  of the population of county r which is contained in district i. Based on our analysis of desired properties of districts, we would like our score function  $s(P) = s(p(P), c(P), \rho(P))$  to have the following properties:

- 1. the score function should be unimodal as a function of  $p_i$ , with mode at  $p_i = \bar{p}$ ;
- 2. The score should increase more by adding tracts which lie in  $\chi(D_i)$ , so that we prefer having as few districts as possible in a given county.
- 3. The score should increase by more by adding tracts which increase the sum of all compactness measures by the greatest amount.

When considering these three constraints, they suggest that we should consider the three vectors  $p(P), c(P), \rho(P)$  independently of each other in the score function, and then compare the scores of each when deciding on how to make tradeoffs between population equality, compactness, and county unity. In other words, we would like our score function to be a separable function of these three vectors, i.e. s has the form

$$
s(P) = f(p(P)) + g(c(P)) + h(\rho(P))
$$

where  $f, g, h$  are functions.

#### 4.1.1 One (wo)man, one vote

Based upon the first criterion, we only require a globally concave down function whose maximum is attained at  $p_i = \bar{p}$  for all  $p_i$ :  $\frac{\partial s}{\partial n_i}$  $\frac{\partial s}{\partial p_i}|_{p_i=\bar{p}} = 0, \frac{\partial 2s}{\partial p_i 2} < 0$ . The simplest functional form which satisfies this constraint is:

$$
f(p(P)) = -\alpha_p \sum_{i=1}^{n} (p_i - \bar{p})^2
$$

where  $\alpha_p$  is some constant. That is, the score attributable to population differences is actually a constant multiple of the population variance across districts (once all tracts are assigned to a district).

The *MSGM* creates districts with approximate population equality by penalizing extreme variation away from  $\bar{p}$  but equality is generally pretty weak. In one, more or less typical run of MSGM the districts created vary from 600,000 to 700,000, an unacceptable difference for a final districting plan.

By far, the most important constraint in determining district lines is that the populations within each district are very similar. Note that, this criterion is based on the *general* population within districts not the voting-age population or the population of likely voters.

Recall that our State has total population P and an average population of  $\bar{p} = P/n$  per district. Letting  $p_i$  be the population in district i we consider three potential metrics for the population variance between districts.

- 1. Variance:  $Var(p_1, p_2, \ldots, p_n)$
- 2. Maximum deviation: max $\{|p_i \bar{p}|\}$

3. Maximum difference:  $\max\{p_i\} - \min\{p_i\}$ 

For all of these measures lower values are preferable and the minimum value is 0. We submit that choice number 1, variance, is the superior alternative. To see why, consider two possible population distributions between districts:

- Situation A one district has a population of 1.05 $\bar{p}$ , one is .95 $\bar{p}$ , and all of the others are  $\bar{p}$
- Situation B half of the districts have population 1.05 $\bar{p}$  and half have .95 $\bar{p}$  (any left over odd district has  $\bar{p}$ )

In *Situation A* only two districts are different from the ideal population level,  $\bar{p}$ , but in Situation B very few districts have population  $\bar{p}$  so a good metric should rank B worse than A. Clearly, the variance of populations is higher in  $B$  than in  $A$ , so variance passes this test. The maximum difference test gives  $.05\bar{p}$  for both A and B and the maximum difference gives  $.1\bar{p}$  for both.

We see that variance is the best measure of similarity since it factors in the pair wise difference in all district populations. We use variance as our measure of populational inequality between districts.

#### 4.1.2 Compactness

To measure the compactness of a district we would ideally use our compactness measure:

$$
c_i = \frac{Area(D_i)}{Perimeter(D_i)^2}
$$

Such that:

$$
g(c(P)) = \beta \sum_{i=1}^{n} c_i
$$

where  $\beta$  is some constant.

Unfortunately, try as we might, we were unable to calculate the perimeter of tracts on the aggregate - the  $C_{++}$  library we used to interact with our census data shapefiles exhibited a variety of disturbing characteristics for different methods we used for calculating perimeters, including massive memory leaks for large-scale union operations, questionable accuracy for pairwise unions, and seemingly arbitrary calculations of intersection length.

Yet it is a poor craftsman that blames his tools and so undaunted, we adopted a different measure of compactness. Called the *clustering coefficient*, it provides a rough approximation for compactness. We define it as:

$$
cc(D_i) = \frac{\sum_{T_l \in D_i} |\{T_k \in D_i | T_k \sim T_j\}|}{\binom{m_i}{2}}
$$

such that:

$$
g(c(P)) = \beta \sum_{i=1}^{n} cc(D_i)
$$

where  $\beta$  is some constant. Our clustering coefficient thus provides a ratio of the total number of inter-district boundaries to the maximum possible number of inter-district boundaries. Note that if all tracts were uniformly shaped, this measure would prize square- and circleshaped districts, while winding, single tract-width districts would be penalized. However, given the asymmetry of tract shapes, this measure does little to reflect negatively upon district shapes such as the dumbbell, two circular clusters of tracts connected by a narrow band of tracts. In general however, the clustering coefficient will value adding to districts tracts that are "close" and removing from districts those tracts that are auxiliary.

#### 4.1.3 County preservation

We adopt the same county preservation measure used in the MSGM, defined in equation 2 with the option of adding a scaling factor to the entire function to refine empirical performance.

## 4.2 Search method and neighborhood function

In order to refine our solution from  $MSGM$ , we must move tracts between districts. Yet the space of all possible contiguous moves is too large to run effectively. We solve this problem considering a range of possible moves with respect to only one district, its boundary and frontier, and performing the best move on this dramatically reduced state space.

By selecting our target district at random at each iteration, our strategy is best described as stochastic domain hill climbing. It is a method that combines the best aspects of both random and deterministic local search methods - we perform optimal moves while avoiding getting stuck trying to only increase the score of a single district. After determining that simple first-order moves on the district level, that is, adding or removing individual tracts, were incapable of reducing our variance metric to the extremely low standard that was our charge, we expanded our search to include second-order moves, that is, "swaps", a combined move that includes both an add and remove within a single operation.

If we assume that the maximum connectedness of any tract on the graph is  $k$ , checking for all adds and removes separately for district  $D_i$  involves considering  $O(k|\partial D_i| + |F_i|) =$  $O(km_i)$  possible moves, while looking at all swaps involves considering  $O(k|\partial D_i||F_i|) =$  $O(km_i^2)$  possible moves. One might contend, then, that the operation of checking every district for first-order moves might be a better algorithm, as it would take  $O(\sum_{i=1}^n km_i)$  =  $O(nkm_i)$  heuristic evaluations. One could even supplement such an algorithm with a degree of randomness, to avoid being caught in a possible loop of futility, by employing simulated annealing, stochastic hill climbing, or tabu search on the resulting list of possible future states. In practice, however, we found that checking for second-order moves provided far better empirical results with acceptable time performance, while an algorithm enumerating all the possible second-order states, requiring  $O(\sum_{i=1}^n km_i^2) = O(nkm_i^2)$  heuristic evaluations, was too slow to be effective.

The true heart of *POM* is the following algorithm. For simplicity and readability, we let  $M_{add}(D_i)$  be the set of all moves in which we add a frontier tract to  $D_i$ , and  $M_{remove}(D_i)$  to be the set of all moves in which we remove a border tract from  $D_i$ , and  $M^{-1}$  the move that is the inverse of M, such that applying both M and  $M^{-1}$  in turn has no effect. Recall also that our heuristic scores partition  $P$  as  $s(P)$ .

```
Input: Iteration count iter, initial partition P.
Output: Final partition P.
count \leftarrow 0while count < iter do
   curscore \leftarrow s(P)D \leftarrow randomDistrict()bestscore \leftarrow cursorforeach M_a \in \{\emptyset \cup M_{add}(D)\}\do
       foreach M_r \in \{ \emptyset \cup M_{remove}(D) \} do
           performMove(M_a)performMove(M_r)if isContiquous(P) then
               tmpscore \leftarrow s(P)if  then
                  bestscore \leftarrow tmpscorebestaded \leftarrow M_abestremove \leftarrow M_rend
           end
           performMove(M_a^{-1})performMove(M_r^{-1})end
   end
   if bestscore \geq curscore then
       performMove(bestadd)
       performMove(bestremove)
   end
   count \leftarrow count + 1end
return P
```
Algorithm 1 - Stochastic domain hill-climbing algorithm for districting

Note that we guarantee that our solution will be contiguous by not even considering moves that would break contiguity, and that we only perform a move if it increases the score of our current state.

## 4.3 Achieving absolute equality

US law mandates that the populations of each district be equal within a range of error of one person according to the census data (Karcher v. Daggett, 1983). Our problem dealt only with census tracts, and so exact equality of populations to the nearest integer was not possible. This last step of the algorithm must be implemented by splitting tracts between two districts.

To the knowledge of the authors, this problem beyond population unit level (no smaller than block groups) has not been addressed in the literature. Clearly, the simplest way to do this is to split one of the border tracts. While we do not implement this part of the algorithm in the computer simulation, we describe the methodology for doing this.

Let G denote the graph whose vertices are given by the districts and whose edges are the pairs of bordering districts. The intuition for the algorithm is that if we can find a pair of districts such that splitting a border tract between them gives both districts a population of one within the mean population, then we would optimally do so and ignore those two districts for the remainder of the algorithm. However, to guarantee that the algorithm finishes, we require that the graph G remain connected (otherwise, G may divide into two or more connected components, such that the constituent districts cannot attain populations equal to the overall mean). Taking out two districts at a time by splitting only a single tract leaves the fewest possible tracts split, which we consider optimal, for the same reasons that number of counties split between districts is optimal.

Our algorithm works as follows. We search for an edge of  $G$  such that removal of its two vertices and all edges emanating from them leaves a new graph  $G_1 \subset G$  that is connected. We call the deletion of a single vertex from a graph that leaves the graph connected a *paring*. If these two vertices have some special properties, we perform the double paring and then perform the algorithm on  $G_1$ , and continue until all districts have equal population. If no such pair of districts exists, we then perform a single paring and ensure that the removed district has population  $\bar{p}$  before removing it. Define tract splitting to be the process of splitting up a border tract into two disjoint areas and two disjoint populations allocated between two bordering districts.

There always exists an edge on a connected graph  $G$  that permits a double paring of  $G$ , except for a very specialized set of connected graphs. However, all connected graphs permit a paring, as the next theorem shows.

#### **Theorem 4.1** All connected graphs permit a paring.

A proof of this theorem is given in the Appendix B.

We recursively update the districts to get population equality. We iteratively pare the graph  $G$  of districts such that each time we pare a district or pair of districts, those districts have populations which equal the population mean. By Theorem 4.1, this process always ends with all districts having equal population. Our algorithm works as follows:

- 1. If the graph G contains only one district, its population must equal  $\bar{p}$ . Stop the algorithm here. If not, search across all border tracts of the partition for a tract such that splitting it between two districts makes the population of the two border tracts within 1 of the average  $\bar{p}$ . If some pair of districts exists which is a double paring of G, then perform this double paring of G. For these two districts, take the tract on their border which, upon being split between the two districts, makes their populations within 1 of the population mean. Split this tract to equalize their populations. If no such pair exists, go to Step 2.
- 2. Search G for all possible double parings such that the two districts in the double paring have populations which sum to twice the average population. Perform the double paring of G among these double parings which has the property that the two removed districts can have equal populations with the minimal number of tract moves

and one tract splitting between the two. If such a pair exists, perform the double paring and go to Step 1. If no such pair exists, go to Step 3.

- 3. Search all vertices of G for a paring of G such that a single tract splitting along the border of the district gives the district a population of barp, and perform this paring of G. If such a border tract and paring exist, perform the paring and the tract splitting, and go to Step 1. If no such tract splitting and paring exist, go to Step 4.
- 4. Search all vertices of G for a paring of G such that the removed district  $D_i$  borders a district which requires the minimum number of moves and one tract splitting to make the population of  $D_i$  equal to  $\bar{p}$ . Perform these moves, this tract splitting, and this paring, and return to Step 1.

This entire algorithm removes at least one vertex from G at each steps, and the whole algorithm can therefore be performed with at most  $n-1$  tract splittings, where n is the number of districts. The actual number of tract splittings equals  $n - d - 1$ , where d is the number of double parings performed.

## 5 Case Study: New York congressional districts

### 5.1 The data

We began our inquiry by acquiring data from the 2000 census from the New York State Data Center. The downloaded data contained 4907 tracts, but a number of these were tracts have no population. These tracts represented water, inland lakes, or parks. We considered all of these tracts to be the equivalent of water, with the exception of only one of these tracts on Long Island which completely enclosed a populated "island" and was thus considered to be a tract of land with no population. These empty districts are the cause of the "holes" on our maps, particularly around the NYC Metro area.

Trimming these parts from our map left us with 4827 tracts to examine. It is worth noting that the possible number of partitions of these tracts is prohibitively high. Ignoring concerns such as contiguity, nonempty districts, or population equality, the number of allocations of 4827 tracts to 29 districts is approximately

$$
\frac{1}{29!}29^{4827} \approx 1.1 \times 10^{7028}
$$

The data were delivered in ESRI shapefile format, which listed tract areas, populations, and unique county identifiers.

### 5.2 Results

Running the MSGM on our initial allocation left us with 29 haggard districts spanning the map from which to refine a solution.

Using this solution as a starting point, we optimized our result using swap moves in particular. Though our algorithmic process of refinement is stochastic, generally more than 90% of the moves in any run involved swaps. This was particularly the case for moves

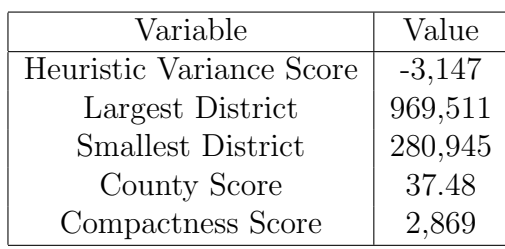

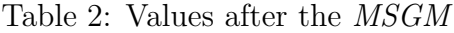

at the very end of a run, where population differences between districts were minute. As a result, swapping provided a way to adjust population smoothly. In addition swap operations, particularly of side-by-side tracts exchanged between districts, provided an effective to "clean up" tattered fringes of districts, increasing their compactness even with vigorous population changes.

Table 3: Values after refinement

| Variable                 | Value    |
|--------------------------|----------|
| Heuristic Variance Score | $-.0277$ |
| Largest District         | 655,760  |
| <b>Smallest District</b> | 652,561  |
| County Score             | 47.44    |
| Compactness Score        | 2,906    |

The most difficult part of both steps was defining the optimal values for the scaling factors. It is important to note that it is not the magnitude of the scaling factors that is most crucial, but rather their *relative marginal* magnitudes. Since our algorithm operates on the changes that result from making a single first- or second-order move, selecting positions with the highest score, it is important that the changes in each of the heuristic variables are significant. In particular, a large or small multiple on some factor does not indicate that we wished to treat that variable severely or lightly, but rather that the marginal changes in that variable were relatively small or large.

The Appendix contains several informative tables and maps summarizing our results. Images are produced using the amazing TatukGIS Viewer software.

## 6 Extension: The  $4^{th}$  Dimension

It is entirely possible that a state's congressional districts could become populationally imbalanced between redistrictings, which usually occur every 10 years. Though current practice is to devise a districting with equal populations per district we suggest that this is suboptimal. One could imagine an initial population allocation that maximizes district population equality not just in the first years but over the course of all 10 years between redistrictings.

For instance, if one district's population is growing 2% a year and another's is shrinking 1% a year then after ten years the two populations will differ by over 33%. With congressional elections occurring every two years it seems arbitary to privilege the population at the year 2000 rather than at the years 2002, 2004, etc. . To improve this disparty we propose starting the growing district with a slightly lower population than that of the shrinking district.

### 6.1 A stitch in time

For each tract, we can observe certain demographic characteristics, such as race. Based upon population growth estimates from the Census Bureau we can find optimal weighting of populations such that citizens do not have an "equal vote" today, but citizens have the most equal vote over the entire period between each redistrictings.

Let T denote the time between redistrictings; in our case  $T = 10$  because the census is taken decenially in the United States. In this section we explore the effect of differential population growth rates by districts on optimal population weights for the districts.

Modern utility theory suggests that individuals favor present utility greater than future utility, and most often, for analytical convenience, according to a constant time discount factor. Let us suppose that the time discount factor for utility of individuals in the United States is given by  $\delta$ .

We assume that societal utility is maximized by giving citizens an equal voting share in each period. (If this does not actually maximize utility then one could still argue that *ideal* politicians would prefer a scheme that promotes voting share equal.) As we discussed in Section 4.1.1, variance is the best measure for population inequality between districts.

Utility today is weighted greater than utility t units in the future by a factor of  $e^{\delta t}$ . If we have a partition  $\Omega = \{D_1, ..., D_n\}$ , with populations  $p_1, ..., p_n$ , then the population penalty we found for such a partition is a constant multiple of  $Var(p_i)$ . Let  $p_{i,t}$  denote the population of district i at time t. Then the discounted utility of the state at time t is  $e^{-\delta t}Var(p_i)$ . Suppose that we have forecast data on the population growth rates of different counties during the T-year period. Let the log-growth rate at time  $t$  for district  $i$  be given by  $\eta_{i,t}$ . Then the population of district i at time t is given by:

$$
p_{i,t} = \exp\left(\int_0^t \eta_{i,s} ds\right) p_{i,0}
$$

and total utility of the initial allocation  $\Omega$  with district populations  $\mathbf{p} = (p_1, p_2, ..., p_n)'$  is

$$
U_{[0,T]}(\Omega) = -\int_0^T e^{-\delta T} \text{Var}(p_{i,t}) dt
$$

Expressing the variance in terms of the populations  $p_{i,t}$ , we get

$$
\text{Var}(p_{i,t}) = \frac{1}{n} \sum_{i=1}^{n} p_{i,t}^2 - \frac{1}{n^2} \left( \sum_{i=1}^{n} p_{i,t} \right)^2 = \frac{n-1}{n^2} \sum_{i=1}^{n} p_{i,t}^2 - \frac{1}{n^2} \sum_{i \neq j} p_{i,t} p_{j,t}
$$

Dividing out by a constant factor, this gives the total utility as

.

.

,

$$
U_{[0,T]}(\Omega) = -(n-1) \sum_{i=1}^{n} p_i^2 \int_0^T \exp\left(2 \int_0^t \eta_{i,s} ds - 2\delta t\right) dt + \sum_{i \neq j} p_i p_j \int_0^T \exp\left(\int_0^t (\eta_{i,s} + \eta_{j,s}) ds - 2\delta t\right) dt
$$

This functional form is convenient if we choose to give a specific stochastic process which the logarithmic growth rate may follow. Since our time period is relatively short, we will assume that population growth is simply exponential and thus log-growth rates are constant within our time window, 10 years. So, we set  $\eta_{i,s} = \eta_i$  and also define the time-discounted population growth as  $\nu_i \equiv \eta_i - \delta$ . As long as  $\nu_i + \nu_j \neq 0$  then utility simplifies to:

$$
U_{[0,T]}(\Omega) = -(n-1)\sum_{i=1}^{n} \left(p_i^2 \int_0^T e^{2(\eta_i - \delta)} dt\right) + \sum_{i \neq j} \left(p_i p_j \int_0^T e^{[(\eta_i - \delta) + (\eta_j - \delta)]t} dt\right)
$$
  
=  $-(n-1)\sum_{i=1}^{n} \left(\frac{e^{2\nu_i T} - 1}{2\nu_i} p_i^2\right) + \sum_{i \neq j} \left(\frac{e^{(\nu_i + \nu_j)T} - 1}{\nu_i + \nu_j} p_i p_j\right)$ 

We define the optimal vector of target populations as  $\mathbf{p}^* = (p_1^*,...,p_n^*)^T$  where  $p_i^*$  is the optimal population for district *i*. Under the constraint  $\sum_i p_i = P$  (the population of the whole State) we use Lagrange Multipliers to obtain:

$$
\lambda = \frac{\partial U_{[0,T]}(\Omega)}{\partial p_i} = -(n-1)\frac{e^{2\nu_i T} - 1}{\nu_i}p_i + \sum_{j \neq i} 2\frac{e^{(\nu_i + \nu_j)T} - 1}{\nu_i + \nu_j}p_j, 1 \leq i \leq n
$$

It follows that the vector  $\mathbf{p}^*$  satisfies

$$
\mathbf{Hp}^*=\lambda\iota
$$

where  $H$  is the matrix of coefficients

$$
\mathbf{H} = \begin{pmatrix} -(n-1)\frac{e^{2\nu_1T}-1}{\nu_1} & 2\frac{e^{(\nu_1+\nu_2)T}-1}{\nu_1+\nu_2} & \cdots & 2\frac{e^{(\nu_1+\nu_n)T}-1}{\nu_1+\nu_n} \\ 2\frac{e^{(\nu_2+\nu_1)T}-1}{\nu_2+\nu_1} & -(n-1)\frac{e^{2\nu_2T}-1}{\nu_2} & \cdots & 2\frac{e^{(\nu_2+\nu_n)T}-1}{\nu_2+\nu_n} \\ \vdots & \vdots & \ddots & \vdots \\ 2\frac{e^{(\nu_n+\nu_1)T}-1}{\nu_1+\nu_n} & 2\frac{e^{(\nu_n+\nu_2)T}-1}{\nu_2+\nu_n} & \cdots & -(n-1)\frac{e^{2\nu_nT}-1}{\nu_n} \end{pmatrix}
$$

where  $\iota = (1, 1, ..., 1)$ ' is an  $n \times 1$  vector of ones and  $\lambda$  is the Lagrange multiplier.

The expression for  $H$  is analytically convenient as  $H$  is symmetric, and by the Spectral Theorem is orthogonally diagonalizable, enabling a computationally feasible inversion of H to solve for the optimal populations  $p^*$ :

$$
\mathbf{p}^* = \lambda \mathbf{H}^{-1} \iota
$$

This uniquely determines  $\lambda$ , as the sum of the components of  $p^*$  must be P. We get

$$
\lambda = \frac{P}{\iota' \mathbf{H}^{-1} \iota}
$$

and this yields the final formula

$$
\mathbf{p}^* = \frac{P}{\iota' \mathbf{H}^{-1} \iota} \mathbf{H}^{-1} \iota \tag{3}
$$

In the actual implementation, the growth rate  $\eta_i$  is such that if the annual growth rate is  $g_i$ , then we have  $1 + g_i = e^{\eta_i}$ , or

$$
g_i = e^{\eta_i} - 1
$$

While the estimation of  $\delta$  is not purely objective, it is reasonable to set the discount rate equal to the discount rate of consumption. In utility-theory analysis, the best measure of the discount rate of consumption is the risk-free interest rate, which is currently best approximated by the overnight lending rate set by the United States Federal Reserve Bank, which is at an annualized  $r = 5.25\%$ . This implies that if the discount rate is  $\delta$ , then  $\delta$  is given by  $e^{\delta} = 1 + r$ , or

$$
\delta = \log(1+r) \approx 5.1168\%
$$

We use this rough approximation in the following section.

#### 6.2 Implementation of the extension

We are using data from the 2000 census, so to estimate the population growth rates in the 2000-2010 redistricting period, we use realized county population growth rates during the 2000-2003 period.

The output of our model gives allocations based on equal population and we estimate the population growth rates of the districts by assuming uniform population growth rates within each county. It is easy to calculate how much each district is made up of various counties and we use these proportions as weights to approximate the *district population growth rate* as a weighted average of *county population growth rates*.<sup>1</sup>

Based on the optimal population vector  $p^*$  found via Equation (3) we can rerun POM with the populations goal of  $p^*$ . This procedure can be iterated as: run the POM, find the growth rates of each district produced, calculate the optimizations of initial populations based on the above theory, and feed the results back into POM. We settle on a final districting plan when the solution converges within some reasonable bound.

Figure 4 shows one iteration of this process. The initial result from POM is  $p_i$  and district growth rates are found using our Census data about county growth rates. The final column shows the optimal initial population that from Equation (3) that will maximize societal voting equality over the entire period between redistrictings. One can easily see

<sup>&</sup>lt;sup>1</sup>We are assuming that district growth rates remains constant over time which is inconsistent with our previous assumption that the county growth rates are constant. This is a small, simplifying assumption and the interested reader may make these assumptions consistent by explicitly calculating district growth rates over time in terms of the county growth rates and initial population distribution of counties in districts. The theory above, using stochastic logarithmic growth rates, is designed to accomodate such generalizations.

that districts with higher projected growth rates  $(\eta_i)$  are assigned lower optimal starting populations.

The results make intuitive sense: faster growing districts are initially under-allocated and slower growing districts are over-allocated in terms of starting population. There is a significant effect of taking into account population changes over time. The difference between the smallest and largest optimal district populations is 69,133, which is 10.6% of the total average district population. This implies that, with a reasonable level of certainty about future population growth rates, it may be beneficial for legislators to take future population growth into account when redistricting.

| $p_i$   | Optimal initial pop.<br>Est. 2003 population<br>$\eta_i$ |                     |         |  |  |
|---------|----------------------------------------------------------|---------------------|---------|--|--|
| 655,067 | 681,997                                                  | $\overline{2.01\%}$ | 613,786 |  |  |
| 654,373 | 678,814                                                  | 1.83%               | 618,869 |  |  |
| 655,760 | 678,245                                                  | 1.69%               | 622,818 |  |  |
| 654,715 | 673,058                                                  | 1.38%               | 631,544 |  |  |
| 654,449 | 668,395                                                  | 1.05%               | 640,802 |  |  |
| 654,140 | 667,976                                                  | 1.05%               | 640,802 |  |  |
| 655,184 | 668,555                                                  | 1.01%               | 641,922 |  |  |
| 653,486 | 666,411                                                  | 0.98%               | 642,761 |  |  |
| 653,636 | 665,372                                                  | $0.89\%$            | 645,278 |  |  |
| 654,702 | 665,452                                                  | 0.81%               | 647,513 |  |  |
| 654,164 | 664,307                                                  | 0.77%               | 648,630 |  |  |
| 653,902 | 663,066                                                  | 0.70%               | 650,582 |  |  |
| 653,884 | 662,672                                                  | 0.67%               | 651,418 |  |  |
| 652,561 | 659,850                                                  | $0.56\%$            | 654,482 |  |  |
| 655,040 | 660,798                                                  | $0.44\%$            | 657,818 |  |  |
| 654,383 | 659,926                                                  | 0.42%               | 658,374 |  |  |
| 653,655 | 656,265                                                  | $0.20\%$            | 664,474 |  |  |
| 655,311 | 657,351                                                  | $0.16\%$            | 665,581 |  |  |
| 653,676 | 655,585                                                  | 0.15%               | 665,857 |  |  |
| 653,792 | 655,701                                                  | 0.15%               | 665,857 |  |  |
| 654,568 | 656,471                                                  | 0.15%               | 665,857 |  |  |
| 654,739 | 656,443                                                  | 0.13%               | 666,411 |  |  |
| 654,745 | 655,765                                                  | $0.08\%$            | 667,793 |  |  |
| 654,041 | 654,476                                                  | 0.03%               | 669,173 |  |  |
| 654,834 | 654,665                                                  | $-0.01%$            | 670,277 |  |  |
| 654,381 | 654,019                                                  | $-0.03\%$           | 670,829 |  |  |
| 654,242 | 653,298                                                  | $-0.07%$            | 671,932 |  |  |
| 654,395 | 648,670                                                  | $-0.44%$            | 682,097 |  |  |
| 654,632 | 648,514                                                  | $-0.47%$            | 682,919 |  |  |

Table 4: District Population Growth Rates

In the above,  $p_i$  is the value that our model returns for the population of the 29 districts. The estimated 2003 populations are calculated for each district based on county growth rates. One can easily see that districts with higher projected growth rates  $(\eta_i)$  are assigned lower optimal starting populations.

## 7 Analysis of the Models

## 7.1 Solving the Problem

By combining the Multi-seeded Growth Model with the Partition Optimization Model we effectively devised a strategy for creating fair and geometrically compact congressional districts. The districts conform to several well accepted measures of district goodness: population equality, contiguity, preservation of county boundaries, and compactness of shape.

The districts produced by our models are both simple and fair. Geometric *simplicity* is measured by compactness, as determined by how close the members of a districts live realtive to each other. Additionally, our method penalizes splitting counties between several districts so that nearby citizens, who have simliar concerns, will be represented by the same congressperson. The fairness of our methodology is evident in its perfect indifference to partisan politics, incumbent protection, and race/ethnicity.

We apply our models to create a congressional district partition of New York State based on 2000 US Census Bureau data. The results in Figures 6, 8, and 10 clearly demonstrate a partitioning into contiguous, compact, and reasonable districts. Furthermore, the simulations that produced these visually pleasing results also achieved extremely high degrees of population equality and county preservation.

## 7.2 Strengths of Model

The model successfully generates district partitions that simultaneously excel against the standard metrics of county integrity, compactness, and population equality. Unlike other models in the literature, we provide an algorithm for reducing population differences to at most 1 by breaking up a minimal number of tracts.

We also find that in order to equalize population of the districts as much as possible, any knowledge about future district growth rates yields highly unequal initial district populations, contrary to one of the fundamental assumptions of all existing algorithms in the literature.

The model runs independently of the distribution of population, and works well both in low- and high- density locales, and with regular and oddly shaped census tracts. This is evidenced by the successful districtings that our model produces in rural, small city, and large metropolitan areas. (See the Figures 5 through 10.)

The algorithm runs efficiently enough that it can generate districts for large States, such as New York (population: 18,976,457), in a run time of less than an hour.

## 7.3 Weaknesses of Model

The model assumes contiguity of the entire State so in cases where contiguity cannot be forced, such as Hawaii or Michigan, we must change the algorithm slightly. One solution could be to divide the State into several regions and run our model separately on each region, allocating the porportionally correct number of representatives to each region based on population.

A second limitation is that the model appears to tend toward creating districts that are either very low- or high-density, instead of splitting smaller population centers into a number of districts. As political affiliation and race are likely correlated with population density, the algorithm may inadvertently generate districts which separate various demographic groups into separate districts, which could be viewed as gerrymandering. Yet, another camp would argue that it is appropriate to divide urban, suburban, and rural areas into separate districts since their residents have different concerns.

## 7.4 Future Investigations

A problem with any computer-based solution to the redistricting problem is that the methodology used in the redistricting algorithm may indirectly lead to some form of gerrymandering. Because the program is not deterministic and can be evaulated many times, the entity running the program should not be able to arbitrarily choose a result as this could be characterized as gerrymandering. (We tie our hands by choosing the highest scoring result based on our goodness metric but a future modeller with an ulterior motive could be less objective.)

To solve this we should test our simulations and throw out any results that, by random chance, display the qualities of partisan or racial/ethnic gerrymandering. This could be done relatively easily by merging tract level data with data political and racial characteristics.

This model sought to create a baseline alternative to the political misuse of congressional districting, but it could be expanded to a loftier goal. For instance, we assume that race/ethnicity should play no role in creating districts but it is conceivable that citizens are better off when minority groups control a few districts so that these groups are guaranteed at least a few representatives. If every district is a perfect cross-section of the State's demographics then minority groups will have ex ante equal political power but not ex post. More work needs to be done to understand the legal, philosophical, and mathematical underpinnings of districting in a representative democracy.

## An open letter concerning congressional districting

TO: Sheldon Silver, Assembly Speaker, New York State Assembly CC: Robert D. Lenhard, Chairman, Federal Election Comission CC: Rex Smith, Editor, Albany Time Union FROM: MCM Team  $# 1421$ DATE: February 12, 2007

The negative consequences of Gerrymandering are well accepted: voters become apathetic, minority groups are sequestered to a few districts, and the political process moves farther and farther from the electorate's best interests. We present to the you, the Assemblymen and Assemblywomen of New York, a new method to create fair districts with simple shapes that citizens will appreciate and embrace.

We have devised a set of rules that a computer can implement to create districts that are:

- 1. Contiguous there are no breaks in the district lines
- 2. Equally sized in population
- 3. Conscious of county boundaries especially in upstate New York congressional districts will avoid splitting county lines
- 4. Compact districts are not winding, long and skinny, or oddly shaped

Our scheme produces fair districts in that choices are made without prejudice or favor to residents of particular racial, ethnic, or socioeconomic groups. At the same time, by producing districts that break up the fewest possible tracts, we ensure that voters with roughly similar characteristics and geographical location will be represented by the same congressperson. This has the effect of encouraging civic involvement by residents, aligning representatives' interests with those of their consituents, and fostering a healthier democracy.

By implementing our redistricting method, the Empire State can be a pioneer in guaranteeing the rights of its citizens. Since the  $19<sup>th</sup>$  Century, Elbridge Gerry's lizard has grown into a terrible, twisting serpent, eating away at our Democracy.

It is time to put Gerrymanders on a healthier diet.

## References

- [1] Barkan, J. D., P. J. Densham, and G. Rushton (2006). Space Matters: Designing Better Electoral Systems for Emerging Democracies. American Journal of Political Science, 50 (4), 926-939.
- [2] Bong, C. and Y. Wang (2006). A multi-objective hybrid metaheuristic for zone definition procedure. Int. J. Services Operations and Informatics  $(1)$   $(1/2)$ , 146-164.
- [3] Caliper Corporation. "About Census Summary Levels." Available at http://www.caliper.com/Maptitude/Census2000Data/SummaryLevels.htm.
- [4] Cirincione, C., T. A. Darling, and T. G. O'Rourke (2000). Assessing South Carolina's 1990s Congressional Redistricting. Political Geography, 19, 189-211.
- [5] Garfinkel, R. S. and G. L. Nemhauser (1970). Optimal political districting by implicit enumeration techniques. Management Science, 16 (4), B495-B508.
- [6] Hunt v. Cromartie, 526 U. S. 541 (1999).
- [7] Karcher v. Daggett, 462 U.S. 725 (1983).
- [8] Kaiser, H. (1966). An objective method for establishing legislative districts. Midwest Journal of Political Science, 10.
- [9] League of United Latin American Citizens v. Perry, 548 U.S.  $\frac{1}{2006}$ .
- [10] Luttinger, J. M. (1973). Generalized Isoperimetric Inequalities. Proceedings of the National Academy of Sciences of the United States of America, 70, 1005-1006.
- [11] Macmillan, W. (2001). Redistricting in a GIS environment: An optimisation algorithm using switching-points.
- [12] Macmillan, W. and T. Pierce (1994). Optimization modeling in a GIS framework: the problem of political districting. In S. Fotheringham and P. Rogerson, Spatial Analysis and GIS. Bristol: Taylor and Francis. Journal of Geographical Systems, 3, 167-180.
- [13] Mehrotra, A., E. L. Johnson and G. L. Nemhauser (1998). An Optimization Based Heuristic for Political Districting. Management Science, 44 (8), 1100-1114.
- [14] Miller v. Johnson, 515 U. S. 900 (1995).
- [15] NationalAtlas.gov Maps of US Congressional Districts.
- [16] Nagel, S. (1965). Simplified bipartisan computer redistricting. Stanford Law Review, 17, 863-899.
- [17] ew York State Data Center. "2000 Census Data." Available at http://www.empire.state.ny.us/nysdc/.
- [18] Shaw v. Reno , 509 U. S. 630 (1993).
- [19] SC State Conference of Branches, Etc. v. Riley (1982). 533 F. Supp. 1178 (DSC). Affirmed 459 US 1025.
- [20] S Census Bureau. "New York county data 2000-2003." Available at http://www.epodunk.com/top10/countyPop/coPop33.html.
- [21] Weaver, J. B. and S. W. Hess (1963). A procedure for nonpartisan districting: development of computer techniques. The Yale Law Journal, 73 (1), 287-308.
- [22] ahoo Finance. Market data on US Treasury bond rates. Available at http://finance.yahoo.com/bonds/composite\_bond\_rates.
- [23] Young, H. P. (1988). Measuring the Compactness of Legislative Districts. Legislative Studies Quarterly. XIII 105-115.

# A Tables and Maps

Table 5: Final partition of counties after the  $POM$ .  $f$  is the fraction of the county allocated to the largest district in that county, while  $d$  represents the number of the districts with tracts in that county.

| County Name   | $\int$         | $\overline{d}$ | County Name  | f              | $\boldsymbol{d}$ |
|---------------|----------------|----------------|--------------|----------------|------------------|
| Albany        | 0.84           | $\overline{2}$ | Niagara      | 1              | 1                |
| Allegeny      | 1              | 1              | Oneida       | 1              | $\mathbf{1}$     |
| <b>Bronx</b>  | 0.74           | $\overline{4}$ | Onondaga     | 0.94           | $\overline{2}$   |
| <b>Broome</b> | 0.71           | $\overline{2}$ | Ontario      | $\mathbf 1$    | $\overline{1}$   |
| Cattaraugus   | 0.53           | 3              | Orange       | 0.85           | $\overline{2}$   |
| Cayuga        | 0.94           | $\overline{2}$ | Orleans      | $\mathbf{1}$   | $\overline{1}$   |
| Chautauqua    | $\overline{1}$ | $\overline{1}$ | Oswego       | 0.92           | $\overline{2}$   |
| Chemung       | 0.52           | 3              | Otsego       | 0.59           | $\overline{2}$   |
| Chenango      | 0.83           | 3              | Putnam       | $\overline{1}$ | $\overline{1}$   |
| Clinton       | $\overline{1}$ | $\overline{1}$ | Queens       | $\overline{1}$ | 1                |
| Columbia      | 0.9            | $\overline{2}$ | Rensselaer   | 0.87           | 3                |
| Cortland      | $\mathbf{1}$   | $\overline{1}$ | Richmond     | $\mathbf{1}$   | $\overline{2}$   |
| Delaware      | 0.56           | $\overline{2}$ | Rockland     | $\overline{1}$ | $\overline{1}$   |
| Dutchess      | $\mathbf{1}$   | $\overline{1}$ | Saratoga     | $\overline{1}$ | 1                |
| Erie          | $\mathbf{1}$   | $\overline{1}$ | Schenectady  | 0.83           | $\overline{2}$   |
| <b>Essex</b>  | $\overline{1}$ | $\mathbf{1}$   | Schoharie    | 0.93           | $\overline{2}$   |
| Franklin      | $\mathbf{1}$   | $\overline{1}$ | Schuyler     | 0.64           | 6                |
| Fulton        | 0.55           | 5              | Seneca       | 1              | $\overline{1}$   |
| Genessee      | 0.43           | 9              | St. Lawrence | $\mathbf{1}$   | $\overline{1}$   |
| Greene        | 0.33           | 13             | Steuben      | $\overline{1}$ | 1                |
| Hamilton      | 0.53           | $\overline{7}$ | Suffolk      | 0.81           | $\overline{2}$   |
| Herkimer      | $\overline{1}$ | $\overline{1}$ | Sullivan     | $\overline{1}$ | $\overline{1}$   |
| Jefferson     | 0.42           | 9              | Tioga        | 0.86           | $\overline{2}$   |
| Kings         | 0.27           | 13             | Tompkins     | $\overline{1}$ | $\overline{1}$   |
| Lewis         | 0.88           | 3              | Ulster       | 0.92           | $\overline{2}$   |
| Livingston    | $\overline{1}$ | $\overline{1}$ | Warren       | 0.71           | $\overline{2}$   |
| Madison       | 0.75           | $\overline{2}$ | Washington   | 0.6            | $\overline{4}$   |
| Monroe        | $\overline{1}$ | $\overline{1}$ | Wayne        | 0.51           | $\overline{4}$   |
| Montgomery    | $\mathbf{1}$   | $\overline{1}$ | Westchester  | 0.73           | $\overline{4}$   |
| Nassau        | $\overline{1}$ | $\overline{2}$ | Wyoming      | 1              | $\overline{1}$   |
| New York      | 0.97           | $\overline{2}$ | Yates        | $\mathbf{1}$   | $\mathbf{1}$     |

Averages:  $f = .85, d = 2.55$ 

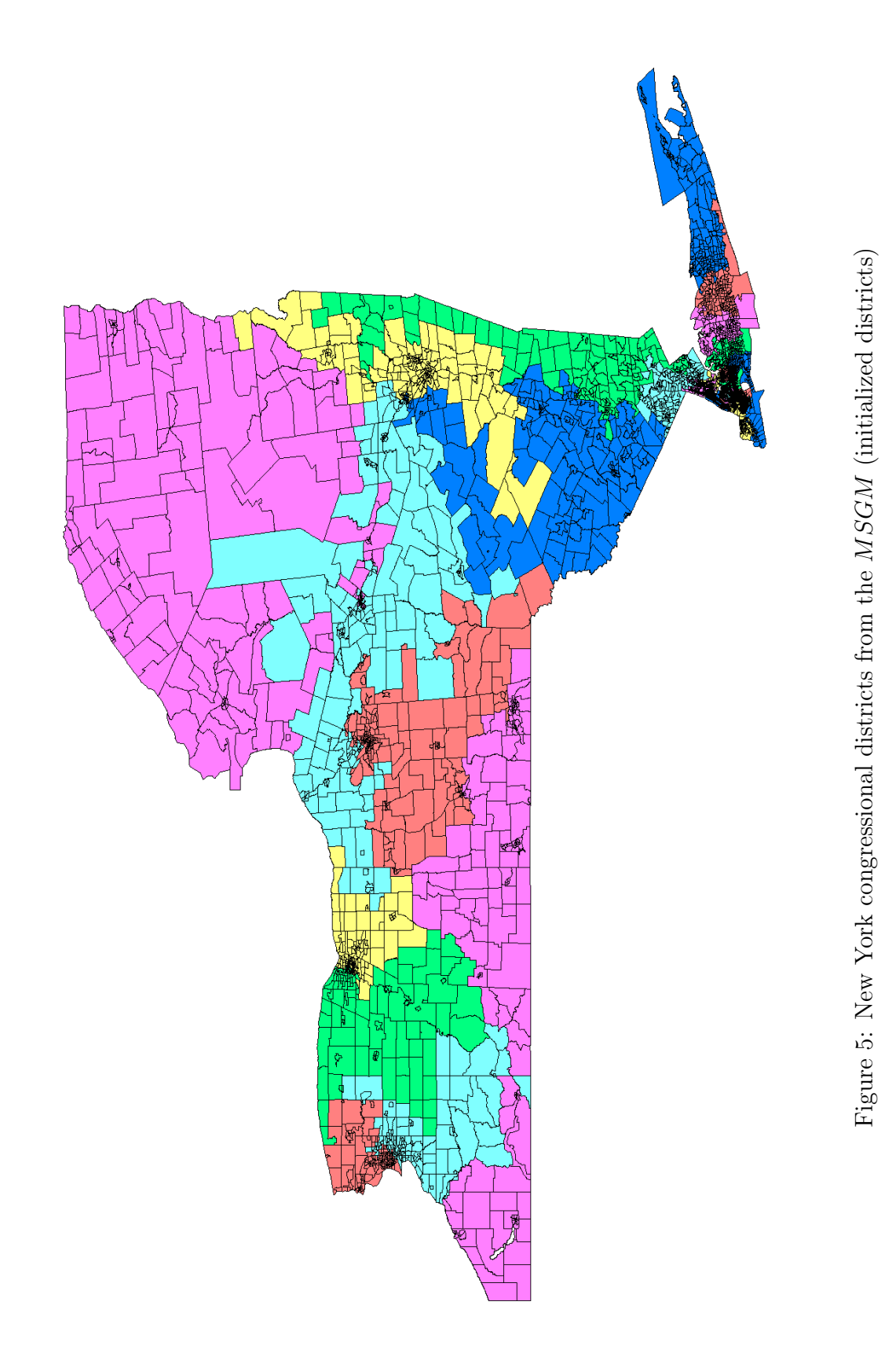

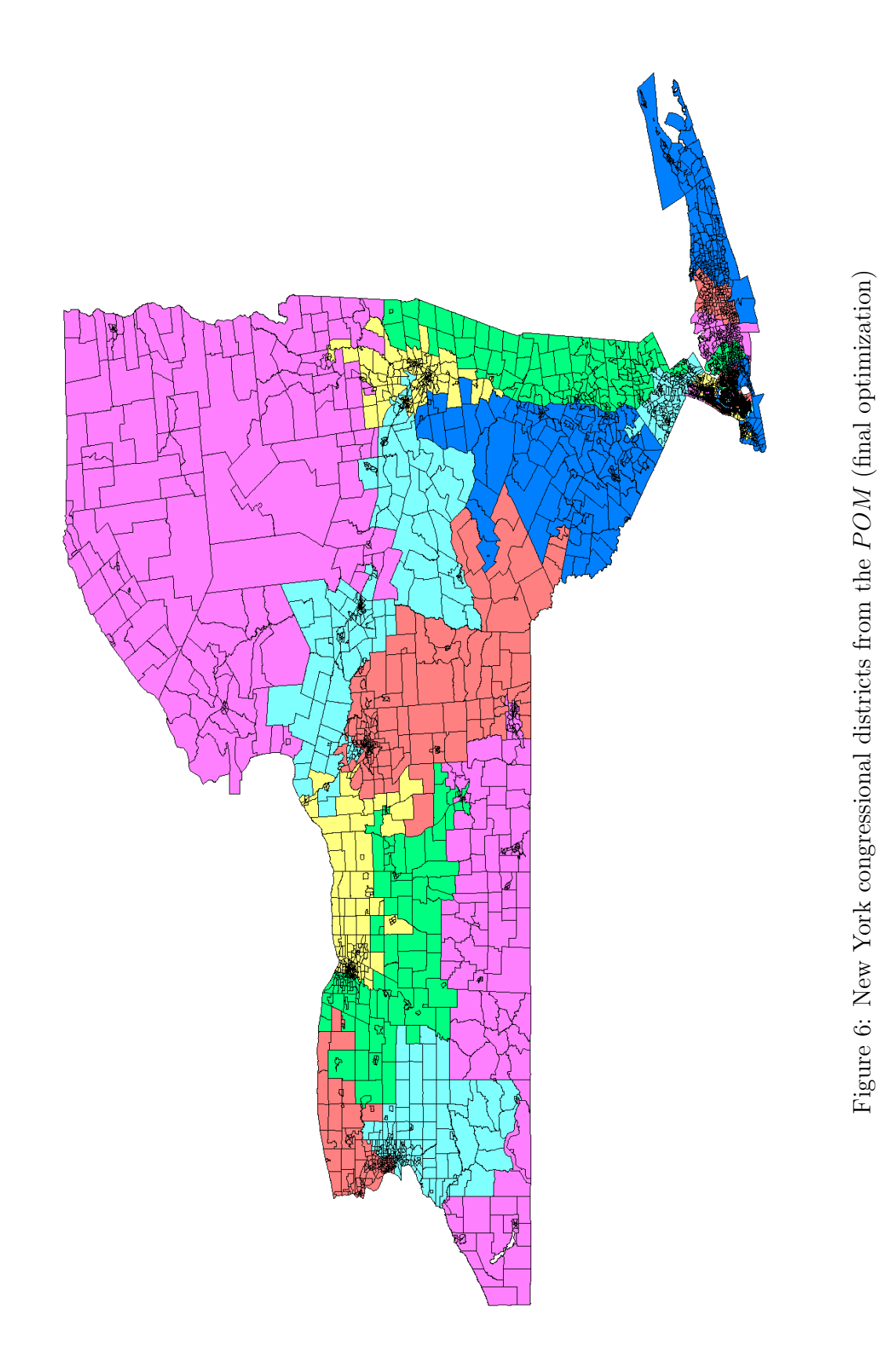

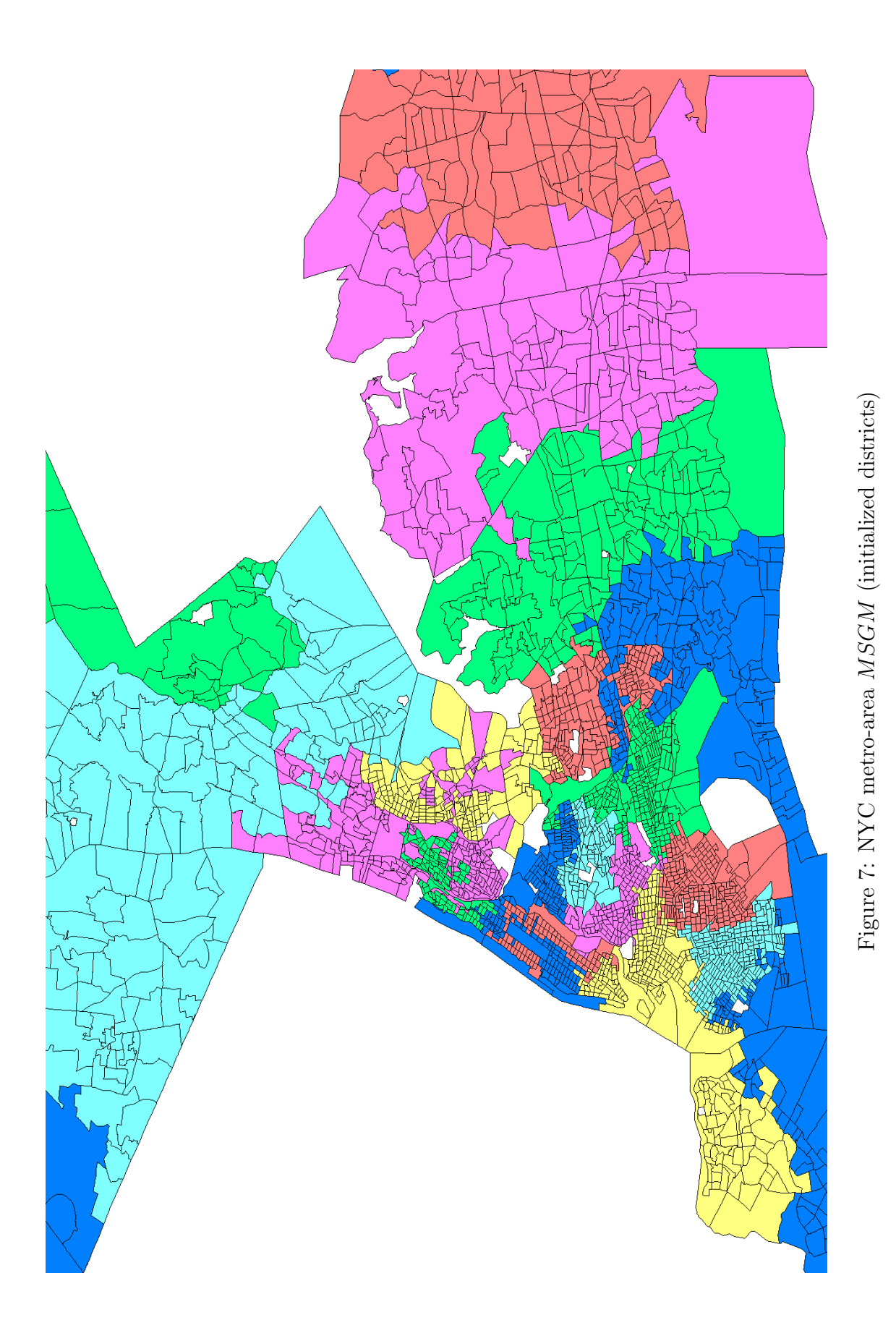

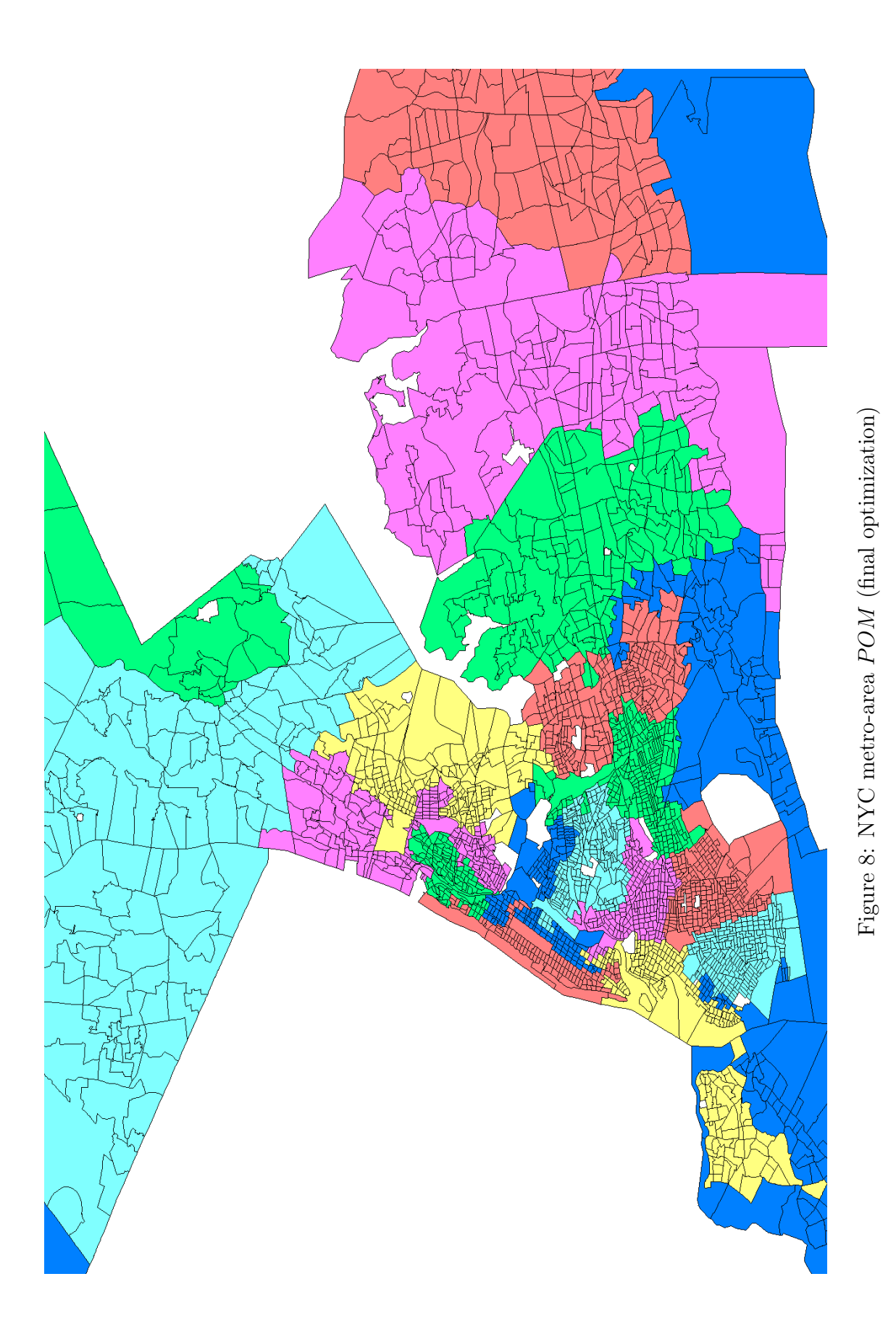

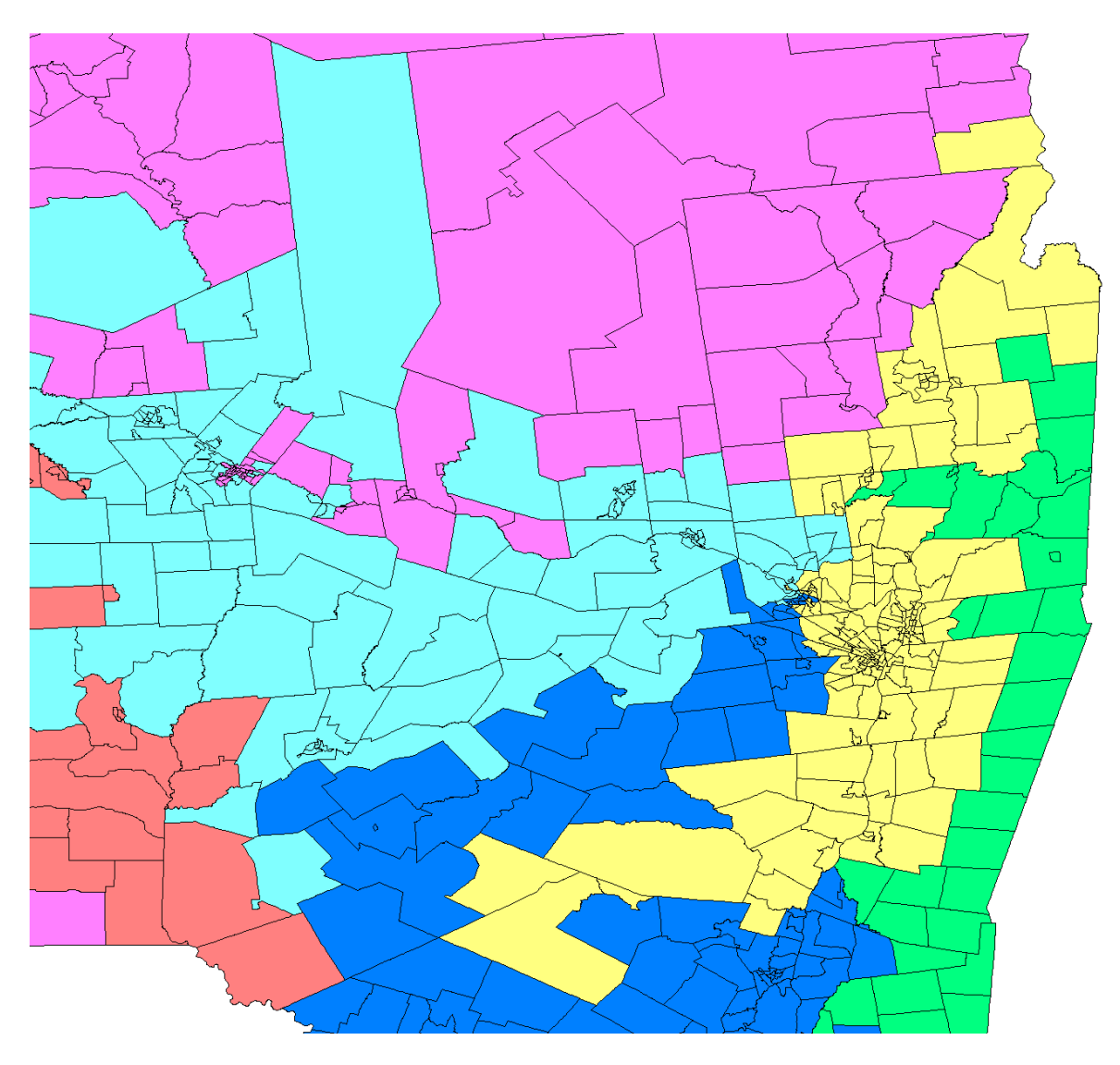

Figure 9: Close-up of the Albany area  ${\cal MSGM}$  (initialized districts)

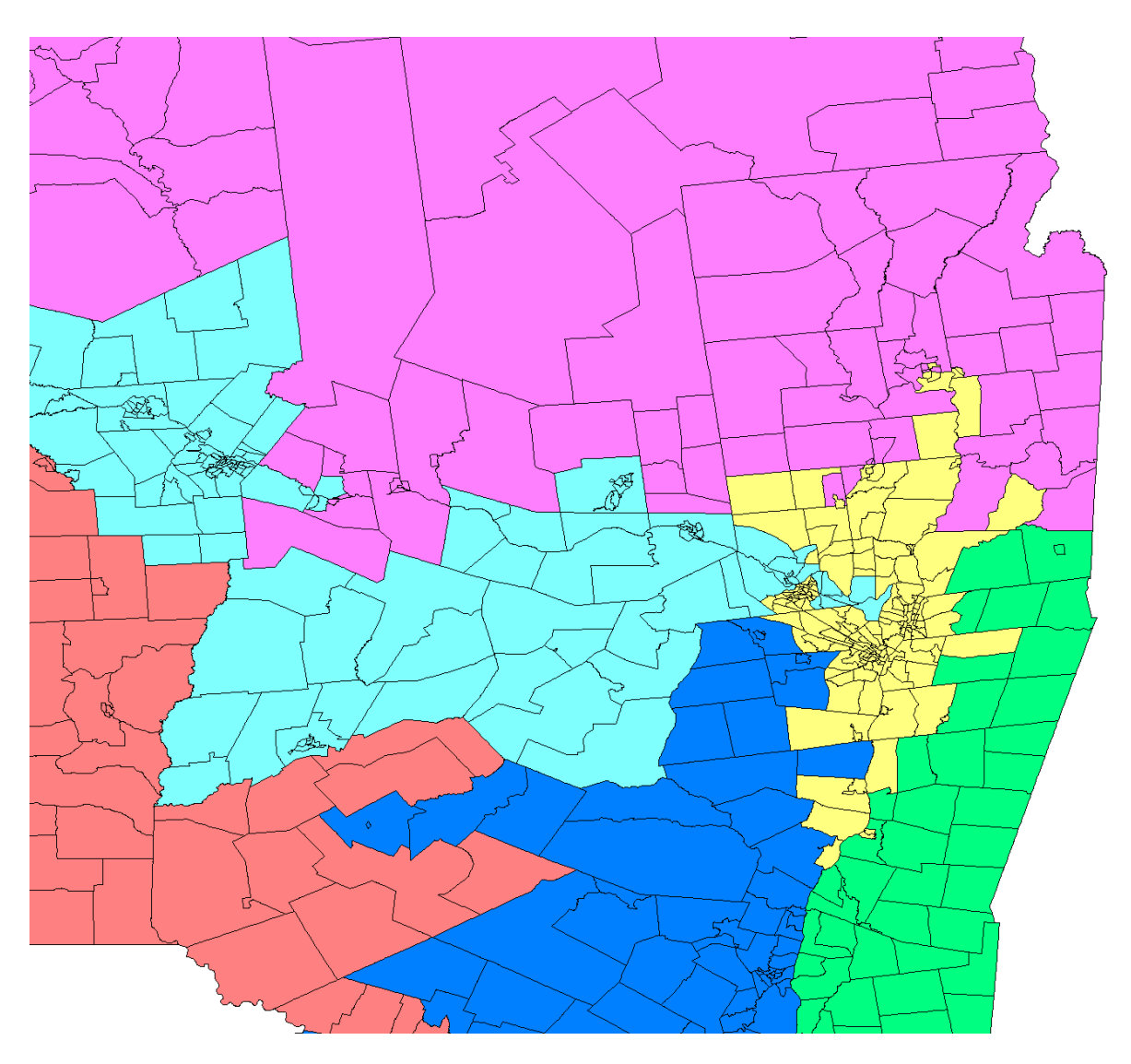

Figure 10: Close-up of the Albany area  $POM$  (final optimization)
## B Proof of Theorem 4.1

Theorem B.1 All connected graphs permit a paring.

**Proof** We prove that any connected graph G permits a paring, by induction on the number of vertices y. We prove a stronger statement, namely that for any connected graph  $G$  with at least two vertices, there exist at least two parings. The claim clearly holds for  $y = 2$ .

Suppose the claim holds for  $y = k$ , where  $k \geq 2$ . Then for  $y = k + 1$ , suppose the claim does not hold. Then as  $y \geq 3$ , take any vertex v of G such that removal of v leaves G unconnected, and consider two disjoint subgraphs  $G_1, G_2$  into which G is divided upon removal of this vertex. By the induction hypothesis, there exist vertices  $v_1, v_2$  of  $G_1$  such that its removal leaves  $G_1$  connected.

I claim that removal of one of  $v_1, v_2$  from the original graph G leaves G connected. To see this, note that neither  $v_1$  nor  $v_2$  is adjacent to any vertex in  $G_2$ , as  $G_1$ ,  $G_2$  have no common edges. If both  $v_1, v_2$  are adjacent to v, then removal of  $v_1$  leaves G connected. This is because if we let  $G' = G - \{v_1\}$  and  $G'_1 = G_1 - \{v_1\}$ , then  $G'$  consists of  $G'_1 \cup \{v\}$  and  $G_2$ , which are both connected and connected to each other, as  $v$  is necessarily connected to  $G_2$ .

This means that  $G - \{v_1\}$  is connected. If one of  $v_1, v_2$  is not adjacent to  $v_1$ , WLOG assume it is  $v_1$ . Then removing  $v_1$  from G leaves the graph connected, as  $G'_1 \cup \{v\}$  is connected, as is  $G_2$ , and they are connected to each other. Some such vertex which admits a paring also exists in  $G_2$ , yielding two vertices which permit a paring. This proves the result by induction.

## C Computer codes

```
1 // Tract.h - header file for a Tract2 // a Tract has an area, a perimeter, a population, an ID, and a county.
3 // and an OGRGeometry...
 4
5 #ifndef TRACTH<br>6 #define TRACTH
   Hdefine TRACTH7
8 \#include \leq \leq \leq \leq \leq \leq \leq \leq \leq \leq \leq \leq \leq \leq \leq \leq \leq \leq \leq \leq \leq \leq \leq \leq \leq \leq \leq \leq \leq \leq \leq \leq \leq \leq \leq \le9 \#include <sub>vector</sub></sub>
10 \#include \leq string >
11 #include <cmath>
12
13 class County;
14 class District;
15
16 using namespace std;
17
18 class Tract {
19 protected :
20 double _area;
21 double _perim;
22 int _population;
23 string _id;
24 int _county;
25 int _index;
26 OGRGeometry ∗ geo;
27 OGRPoint ∗_centroid;
28 vector <Tract ∗> neighbors;
29 District ∗<sub>-</sub>mydist;<br>30 County ∗<sub>-</sub>mycounty;
              County ∗<sub>-</sub>mycounty ;
31 map<Tract ∗, double> shared;
32
33 public :
34 Tract ( ) {<br>35 Tract ( OG
              \text{Tract} (\overset{\sim}{\text{OGR}} \text{Feature } * \text{me}, \text{ int } \text{index}) {
36 area = me->GetFieldAsDouble (me->GetFieldIndex ("AREA"));
37 population =
38 me−>G et Field As Integer (me ->G et Field Index ("TOTALPOP"));
39 id = me->GetFieldAsString (me->GetFieldIndex ("ID"));
40 \text{string}::\text{size\_type} notwhite = _id . find_first_not_of("_\t\n");
41 id \cdot erase(0, not white);42
43 // trim trailing whitespace
44 notwhite = _id . find_last_not_of("_\t\n");
45 id \cdot \text{erase} (\text{not} \text{white} + 1);46 county =
47 me−>GetFieldAsInteger(me->GetFieldIndex("COUNTYFP"));
48 g e o = me−>StealGeometry ( ) ;
49 \text{centeroid} = \text{new} \text{ OGRPoint}() ;50 ( ( OGRPolygon *) _geo )->Centroid ( _centroid ) ;
51 \qquad \qquad 
52 perim = (((OGRPolygon *)_geo)->getExteriorRing())->get_Length();
53 }
54
55 // Setters
56 void addPerim ( Tract ∗t , double d ) {
57 shared [t] = d;
58 }
59
60 void setCounty ( County ∗ c ) {
61 _mycounty = c;
62 }
63
              void setN ( const vector \langle \text{Tract} * \rangle &n ) {
65 int i ;
66 for (i = 0; i < n. size (); i + \frac{1}{3}
```

```
67 if ((n[i]->getPop]) = 0) && (n[i]->getID() != "1491835"))68 continue ;
69 neighbors.push_back(n[i]);
 70 }
71 }
72
73 void set District ( District *d) {
74 mydist = d;
 75 }
76
77 // Getters
78 double getShared (Tract *t) { return shared [t]; }
79 County* getMyCounty(){ return _mycounty; }
80 int getIndex(){ return index; }
81 vector <Tract *> getN(){ return neighbors; }
82 District *getDistrict(){ return _mydist; }
83 double getArea(){ return _area;}
84 double getPerim () { return _perim; }<br>85 int getPop() { return _population; }
           \text{int} \text{ getPop }() \{ \text{ return } \text{-population }; \}86 string \text{ getID}() \{ \text{return } \text{getId}() ; \}87 string getId(){ return _id;}
88 int getCounty () { return _county; }
89 OGRPoint* getCentroid () { return _centroid; }
90 OGRGeometry ∗getGeo () {
91 return geo;
92 }
93
94 // Neat stuff I can do with Tracts
95 double bcMetric (Tract *t) {
96 return distC(t)/min(getArea(),(t->getArea()));
 97 }
98
99 double getPopDen () {
100 return getPop() / getArea();
101 }
102
103 bool bordersp \text{Tract } *t {
104 OGRGeometry *g = t \rightarrow getGeo();
105 return _geo->Touches(g);
106 }
107
108 double distBetweenTracts (Tract *t) {
109 OGRGeometry *g = t-\text{setfGeo}();110 return \text{geo} \rightarrow \text{Distance}(g);
111 }
112
113 double dist (OGRPoint *oc) {<br>114 double xdiff = _centroi
               double \ xdiff = .centroid -> getX() - oc -> getX() ;115 double y diff = _centroid \rightarrowgetY() – oc->getY();
116 return \sqrt{sqrt} \left(x \frac{diff * x \cdot diff + y \cdot diff * y \cdot diff}}\right);117 }
\begin{array}{c} 118 \\ 119 \end{array}double distC (Tract *t) {
120 OGRPoint *oc = t \rightarrow getCentroid();
121 double x d if f = _centroid ->getX() - oc->getX();<br>122 double y d if f = _centroid ->getY() - oc->getY();
               double y diff = _centroid \rightarrowgetY() – oc->getY();
123 return sqrt(xdiff * xdiff + ydiff * ydiff);
124 }
125
126 bool onPerimeter () {
127 // returns true iff exists a neighboring tract with a
128 // different district assignment
129 vector <Tract *>::iterator iter;
130 for (iter = neighbors begin (); iter != neighbors . end (); iter ++){
131 if ((*iter) \rightarrow get District() != mydist)132 return true;
133 }
134 }
```

```
return false;
135
136
                  \}137
                  vector <District *> getNColors(){
138
                        // returns list of districts touching this one...
139\,int i;
140
                       vector < Tract \iff n = getN();141
142
                       map<District *, bool> seenit;
                        vector <District *> retval;
143
144
                        for (i=0; i < n.size() ; i++)145
                             \textbf{if} \left(\left(\left.n\right|\left.i\right]\right){\to} \textbf{getDistrict}\left(\right)\right) \mathrel{{\mathop{\left.{\mathop{}}}^{_{\!\!\!\!\!\!\!\!\!\!\!\!\!\!\!\!\!}}}}\textbf{getDistrict}\left(\right)\right) \; \&\&\;146
147
                                         ! seenit [n[i] \rightarrow getDistrict() ]) {
                                   retval. push-back(n[i] \rightarrow get District());
148
149
                                   seenit [n[i] \rightarrow get District() = true;
150
                             \}151
                       \mathcal{E}152
                       return retval;
153
                  \mathcal{E}154\,155
      \};
156
157 \#endif
  \mathbf{1}\mathfrak{D}// Fnode.h - defines a Fronteir node structure, consisting of a Tract
      // and the District to change that Tract to.
  3
  \mathcal{A}5 #include <iostream>
  6 #include "Tract.h"
     #include "District.h"
  7^{\circ}\,8\,\mathbf{Q}class Fnode {
 10\,private:
 11
                             That \cdot t;
 12
                             District *-d;
 13\,double _score;
 14
 15\,public:
 16
                             \text{Fnode}() \{ \}17
                             \text{Fnode}(\text{Tract } *t, \text{ District } *d)18
                                         \mathbf{u} \cdot \mathbf{t} = \mathbf{u}19
                                         -d = d;20\,\}21
 22
                             void setScore(double score){
 \bf 23\texttt{rscore} = \texttt{score};24
                             \}25\,26
                             double getScore(){
 27
                                         return _score;
 28
                             \}29
 30
                             Tract *getTract(){
                                         return _t;
 31
 32\,\mathcal{F}33
 34\,District *getDistrict(){
 35
                                         return \_d;36\,\}37\,\};
      // Country.h - header file for a County
  \mathbf{1}2^{\circ}// a County consists of a list of pointers to tracts.
  3
  4 #ifndef COUNTYH
     #define COUNTYH
  5<sup>1</sup>\mathbf{6}
```

```
7 \#include \leq iostream >
8 #include <vector>
9 #include <map>
10 #include " Tract . h"
11
12 class District;
13
14 using namespace std;
15 // NDIST?
16 extern District* BLANKDIST;
17
18 class County {
19 protected:<br>20 vector
             vector<Tract ∗> myTracts;
21 double area;
22 int population;
23
24 public:<br>25 Cou
             County () {
26 population = 0;
27 \quad \text{area} = 0;28 }
29 void addToCounty (Tract *t ) {<br>30 myTracts.push_back (t) ;
                  myTracts. push-back(t);31 \ar{e} \ar{e} += t->getArea();
32 population += t->getPop();
33 }
34
35 void print County () {
36 //map < District * , int > p;37 map <District *, double> a;
38
39 map \leftarrowint, string > cnames;
40 cnames [3] = "Allegeny";41 cnames \begin{bmatrix} 1 & 3 \end{bmatrix} = "Chautauqua";
42 cnames [9] = "Cattaraugus";43 cnames [29] = "Erie";44 cnames [63] = "Niagara";45 cnames [73] = "Orleans";46 \qquad \qquad \text{cnames [37]} = "Genesee";47 cnames \begin{bmatrix} 1 & 2 & 1 \end{bmatrix} = "Wyoming";
48 cnames [55] = "Monroe";
49 cnames [51] = "Livingston";50 cnames \begin{bmatrix} 117 \end{bmatrix} = "Wayne";
51 cnames [101] = "Steuben";52 cnames \begin{bmatrix} 69 \end{bmatrix} = "Ontario";
53 cnames \begin{array}{r} \text{transr} \ [123] = \text{"Yates"} \; ; \ \text{transr} \ [11] = \text{"Cavuga"} \; ; \ \end{array}cnames [11] = "Cayuga";
55 cnames [97] = "Schuyler";
56 \qquad \qquad \text{cnames} [99] = "Seneca";57 \quad \text{cnames} \left[ 15 \right] = "Chemung" ;58 cnames \begin{bmatrix} 33 \end{bmatrix} = "Franklin"<br>59 cnames \begin{bmatrix} 109 \end{bmatrix} = "Tompkins"
                  cnames [109] = "Tomphins";
60 cnames [107] = "Tioga";
61 cnames \begin{bmatrix} 23 \end{bmatrix} = "Cortland";<br>62 cnames \begin{bmatrix} 75 \end{bmatrix} = "Oswego";
                  cnames \begin{bmatrix} 75 \end{bmatrix} = "Oswego";
63 cnames \begin{bmatrix} 45 \end{bmatrix} = " Jefferson";
64 cnames [89] = "St..Lawrence";65 cnames \begin{bmatrix} 49 \end{bmatrix} = "Lewis";
66 cnames \begin{bmatrix} 67 \end{bmatrix} = "Onondaga";
67 cnames 7 \mid 7 \mid = "Broom" ;68 cnames [1 7] = "Chenango";
69 \qquad \qquad \text{cnames [43] = "Herkimer";70 \qquad \qquad \text{cnames} \begin{bmatrix} 41 \end{bmatrix} = "Hamilton";71 cnames \begin{bmatrix} 31 \end{bmatrix} = "Essex";
72 cnames [113] = "Warren";73 cnames [19] = "Clinton";
74 cnames [115] = "Washington";
```

```
75 cnames [83] = "Rensselaer";76 cnames |21| = "Columbia";77 cnames [27] = "Dutchess";78 cnames \begin{bmatrix} 91 \end{bmatrix} = "Saratoga";
79 \t\t \text{cnames} \left[ 35 \right] = "Fulton";80 cnames \begin{bmatrix} 93 \end{bmatrix} = "Schenectady";
81 cnames \begin{bmatrix} 57 \end{bmatrix} = "Montgomery";
82 cnames \begin{bmatrix} 25 \end{bmatrix} = "Delaware";
83 cnames \begin{bmatrix} 77 \end{bmatrix} = "Otsego";
84 cnames [65] = "Oneida"85 cnames \begin{bmatrix} 5 & 3 \end{bmatrix} = "Madison";
86 cnames \begin{bmatrix} 2 & 1 \end{bmatrix} = "Columbia";
87 cnames [27] = "Dutchess";88 cnames \begin{bmatrix} 79 \end{bmatrix} = "Putnam";
89 cnames [119] = "Westchecker";90 cnames \begin{bmatrix} 1 & 0 & 5 \end{bmatrix} = "Sullivan";
91 cnames 71 = "Orange";
92 cnames [111] = "Ulster";<br>93 cnames [39] = "Greene";\text{cnames} [39] = "Greene";
94 cnames \begin{bmatrix} 95 \end{bmatrix} = "Schoharie";
95 cnames [1] = "Albany";
96 cnames [87] = "Rockland" ;97 cnames \begin{bmatrix} 1 \ 0 \ 3 \end{bmatrix} = "Suffolk";<br>98 cnames \begin{bmatrix} 59 \end{bmatrix} = "Nassau";
 98 cnames [59] = "Nassau";99 cnames [81] = "Queens";100 cnames \begin{bmatrix} 85 \end{bmatrix} = "Richmond";
101 cnames \begin{bmatrix} 47 \end{bmatrix} = "Kings";
102 cnames [5] = "Bronx";
103 cnames [61] = "New_York";104
105 int i ;
106 for (i=0; i < myTracts.size(); i+1}
107 //p [myTracts[i]->getDistrict[j] += myTracts[i]->getPop(j;108 a [ myTracts [ i ]->get District ( ) ] += myTracts [ i ]->get Area ( ) ;<br>109
109 }
110
111 double x;
112 double largest = -1;
113 //map \angle \text{District } *, int \geq :: iteration \; picture \;;114 map istrict *, double >:: iterator aiter;
115 cout << cnames [myTracts . front ()->getCounty () ] << " ...";
116 for (aiter = a. begin (); aiter != a. end (); aiter ++){
117 x = (double) (after -) second) / (double) getArea();118 if(x > largest) {
119 largest = x;
120 }
\begin{array}{ccc}\n 121 & & & \text{ } \\
 122 & & & \text{ } \\
 \end{array}cout \ll largest \ll "\sim" \ll a.size() \ll endl;
123 }
124
125 vector <Tract *> get TractList(){
126 return myTracts;
127 }
128
129 int getPop(){<br>130 return po
                 return population;
131 }
132
133 double getArea () {
134 return area;
135 }
136
137 double getValue()138 double scale = 1e7;
139
140 map\langleDistrict *,int> p;
141 //map<br/> \! //map<br/> \!Diffict * , double \!><br/>a ;
142
```

```
143
                     double a = 1.0 * scale;
144
145
                     int i;
                     for (i=0; i < myTracts.size() ; i++)146
147
                          \textbf{if}(\text{myTracts}[i]\rightarrow\text{getDistrict}() \models \text{BLANKDIST})p\,[\,\mathrm{myTracts}\,[\,\mathrm{i}\,]\!-\!\!> \mathrm{getDistrict}\,(\,)\,]\,\, \mathrel{+}= \,\mathrm{myTracts}\,[\,\mathrm{i}\,]\!-\!\!> \mathrm{getPop}\,(\,)\,\,;148
149
                          // a [myTracts [i]] \leftarrow myTracts [i]->getArea ();150
                     \}151
152
                     double return val=0;153
154
                     double x;
155\,map<District *, int >:: iterator piter;
156
                     //map\lt District *, double >:: iterator aiter;
157
                     for (piter = p. begin (); piter != p. end (); piter ++){
158
                          x = (double)(piter - second)/(double)population;159
160
                          returnval += a*x*x;161
                     \mathcal{E}162
                     return returnval;
163
164
                \mathcal{E}165
166
     \};
167
168 \#endif
  \mathbf{1}// District.h - header file for a District\overline{2}// a District consists of a list of tracts, area, perimeter, and
  3
    // population.
  \overline{4}\overline{5}6 #ifndef DISTRICT_H
  7\overline{ }#define DISTRICT_H
  8
  9 #include <iostream>
 10 #include <list>
 11 \#include \langle map \rangle12 #include <vector>
 13 #include "Tract.h"
 14 \#include "County.h"
 15 #include <sstream>
 16
 17
 18 using namespace std;
 19
     extern District *BLANKDIST;
     extern const double AVGPEOPLE;
 20
 21
     extern bool comp_func(Tract *lhs, Tract *rhs);
     extern bool eq_func(Tract *lhs, Tract *rhs);
 22
 23
 24
     class District {
 25
          protected:
                \mathtt{list} < \mathtt{Tract} \ \ast > \ \mathtt{myTracts} \, ;\sqrt{26}27
                double _area;
 \bf 28double _perimeter;
 \,29int _population;
 30
                int _numtracts;
 31
          public:
 32
 33
                District () \{34
                     area = 0;35
                     -population = 0;36
                     -numtracts = 0;37
                \}38
                void removeFromDistrict(Tract *t){
 39
 40
                     myTracts. remove(t);41
                     -numtracts --;42
                     area = area - t \rightarrow getArea();
```

```
43 population = population - t \rightarrow getPop();
44 }
45
46 void addToDistrict (Tract *t) {
47 if ((t>\text{setPop})() = 0) && (t>\text{setID}) = "1491835")48 return ;
49 myTracts.push_front(t);
50 num t r acts + +;
51 \qquad \qquad \text{area} \qquad += t - \text{seetArea} ();
52 //-perimeter += t->getPerimeter();
53 // would need to do pairwise elimination on borders...
54 population += t \rightarrow getPop();
55 }
56
57 double getArea () {
58 return area;
59 }
60
61 /∗
62 double get Perimeter (){
63 return perimeter;
64 } * /
65
66 double get Iso Perim () {
67 double scale = .001;
68 OGRGeometry ∗uni;<br>69 list < Tract *>::it
                list <Tract ∗>::iterator liter;
70 list \langle \text{Tract} \rangle > 1 = \text{getPerimeter}(x);
71 vector \langle \text{Tract} \rangle *> n;
72 double p=0;
73 int i ;
74 double count ;
75 //uni = ((myTracts . front ())-> getGeo())-> clone (),76
77 for (liter = l.\text{begin}(); liter != l.\text{end}(); liter++){
78 count = 0;
79 n = (*\text{liter}) \rightarrow \text{getN}();80 for (i = 0; i < n. size (); i + j}
81 if (n[i] \rightarrow get District() != this){
82 count++;
 83 }
 84 }
85 p += ((*liter)->getPerim())*(count/(double)n.size());<br>86
86 }
 87 /∗
88 for (liter = myTracts. begin (); liter != myTracts. end ();
89 \begin{align} \n 89 & \quad 1 \text{ i } t \, e \, r + \frac{1}{2} \n 90 & \quad n = \frac{k \, i \, t \, e \, r}{2} \n \end{align}n = (* \text{liter } ) \rightarrow getN( ) ;91 p = p + (* \text{liter}) \rightarrow \text{getPerim}();92 for ( i = 0; i < n . size ( ) ; i ++)\{93 if (n[i] \rightarrow getD is trict() = this){
94 p \neq n[i] \rightarrow getPerim() - (* liter) \rightarrow getShared(n[i]);<br>95
 95 }
 96 }
97 } \star/98
99 // double a = ((OGRPolygon *) uni) \rightarrow get \n_ Area();100 double a = getArea();
101 // OGRLinear Ring * perim = ((OGRPolygon*) uni) \rightarrow getExpressionRing();102 // double p = perim \rightarrow get\_Length();
103 \frac{1}{\sqrt{c} \cdot a} // \frac{c}{c} //\frac{c}{c} //\frac{c}{c} //\frac{c}{c} //\frac{c}{c} //\frac{c}{c} //\frac{c}{c} //\frac{c}{c} //\frac{c}{c} //\frac{c}{c} //\frac{c}{c} //\frac{c}{c} //\frac{c}{c} //\frac{c}{c} //\frac{c}{c} //\frac{c}{c} //\frac{c104 // delete un i;105
106 return \; scale * a / (p*p);107 }
110 int getPop()
```
108 109

```
111 return population;
\begin{tabular}{cc} 112 & \hspace{15.2cm} & \hspace{15.2cm} \\ \rule{15.2cm}{0.1cm} & \hspace{15.2cm} & \hspace{15.2cm} \\ \rule{15.2cm}{0.1cm} & \hspace{15.2cm} & \hspace{15.2cm} \\ \rule{15.2cm}{0.1cm} & \hspace{15.2cm} & \hspace{15.2cm} \\ \rule{15.2cm}{0.1cm} & \hspace{15.2cm} & \hspace{15.2cm} \\ \rule{15.2cm}{0.1cm} & \hspace{15.2cm} & \hspace{15.2cm} \\113
114 int getNumTracts () {
115 return _numtracts;
116 }
117
118 list \langle \text{Tract} \rangle # get \text{TractList}() {
119 return myTracts;
120 }
121
122 double score () {
123 return newcountyScore() + compactScore() + varScore() + countyScore();
124 }
125
126 double newcountyScore(){
127 double M = 0.;
128 list <Tract ∗ >:: iterator liter;<br>
129 map <County *, double > pz;
                   map<County ∗, double> pz;
130 County ∗c;
131 double frac;
132 map < County ∗, double >:: iterator miter;
133 double retval=0;134
135 for (liter = myTracts.begin(); liter != myTracts.end();
136 \[\text{liter} + +\text{)}\{<br>137 \[\text{c} = (*\text{liter}) -\text{]}c = (* \text{liter}) \rightarrow \text{getMyCountry} ();
138 pz [c] += (* liter) \rightarrow getArea();139 }
140
141 return M∗pz.size();
142 }
143
144 double countyScore(){
145 double M = 1;
146 list <Tract *>::iterator liter;
147 map<County ∗, double> pz;
148 map\langle int, string \rangle cnames;
149 County ∗c;
150 double frac;
151 map<County ∗, double >:: iterator miter;
152 double reval = 0;
153 // Initialize County Names
154 cnames [3] = "Allegeny";155 cnames \begin{bmatrix} 1 & 3 \end{bmatrix} = "Chautauqua"
156 cnames [9] = "Cattarayus";157 cnames [29] = "Erie";<br>
158 cnames [63] = "Niagar;cnames \begin{bmatrix} 6 & 3 \end{bmatrix} = "Niagara";
159 cnames |73| = "Orleans";160 cnames \begin{bmatrix} 37 \end{bmatrix} = "Genesee"
161 cnames [121] = "Wyoming";162 cnames \begin{bmatrix} 55 \end{bmatrix} = "Monroe";<br>163 cnames \begin{bmatrix} 51 \end{bmatrix} = "Livingsto
                   cnames [51] = "Livingston";164 cnames [117] = "Wayne";
165 cnames \begin{bmatrix} 1 & 0 & 1 \end{bmatrix} = "Steuben";
166 cnames \begin{bmatrix} 69 \end{bmatrix} = "Ontario";
167 cnames [123] = "Yates";168 cnames [11] = "Cayuga";
169 \qquad \qquad \text{cnames} \left[ 97 \right] = "Schuyler";170 \qquad \qquad \text{cnames [99]} = " \text{Seneca";}171 cnames |15| = "Chemung";
172 cnames [33] = "Franklin";173 cnames [109] = "Tomphins";174 \qquad \qquad \text{cnames} \left[ 107 \right] \ = \text{"Tioga";}175 cnames \left[ 23 \right] = "Cortland";176 cnames [75] = "Oswego";177 cnames [45] = " Jefferson";
178 cnames [89] = "St..Lawrence";
```

```
179 cnames [49] = "Lewis";180 cnames \begin{bmatrix} 67 \end{bmatrix} = "Onondaga";
181 \qquad \qquad \text{cnames [7]} = "Broome";182 \t\t \text{cnames} \lfloor 17 \rfloor = "Chenango";183 cnames [43] = "Herkimer"184 cnames \begin{bmatrix} 4 & 1 \end{bmatrix} = "Hamilton";
185 cnames \begin{bmatrix} 31 \end{bmatrix} = "Essex";
186 cnames [113] = "Warren";187 cnames [19] = "Clinton";
188 cnames [115] = "Washington";189 cnames \begin{bmatrix} 83 \end{bmatrix} = "Rensselaer";
190 cnames \begin{bmatrix} 2 & 1 \end{bmatrix} = "Columbia";
191 cnames [27] = "Dutchess";192 cnames [91] = "Sariogra'';
193 cnames [35] = "Fulton";194 cnames [93] = "Schenectady";195 cnames \begin{bmatrix} 57 \end{bmatrix} = "Montgomery";
196 cnames \begin{bmatrix} 25 \end{bmatrix} = "Delaware";<br>197 cnames \begin{bmatrix} 77 \end{bmatrix} = "Otsego";
                   cnames \begin{bmatrix} 77 \end{bmatrix} = " Otsego" ;
198 cnames \begin{bmatrix} 65 \end{bmatrix} = "Oneida"
199 cnames \begin{bmatrix} 53 \end{bmatrix} = "Madison"
200 cnames \begin{bmatrix} 21 \end{bmatrix} = "Columbia";
201 cnames [27] = "Dutches" ;<br>
202 cnames [79] = "Putnam" ;cnames [79] = "Putnam";203 cnames [119] = "Westchecker";204 cnames \begin{bmatrix} 1 & 0 & 5 \end{bmatrix} = "Sullivan";
205 cnames \begin{bmatrix} 7 & 1 \end{bmatrix} = "Orange";
206 cnames [111] = "Ulster";207 cnames [39] = "Greene";
208 cnames \left[95\right] = "Schohairie";209 cnames \begin{bmatrix} 1 \end{bmatrix} = "Albany";
210 cnames [87] = "Rockland";211 cnames \left[10\overline{3}\right] = "Suffolk";212 cnames [59] = "Nassau";213 cnames \begin{bmatrix} 8 & 1 \end{bmatrix} = "Queens"
214 cnames \begin{bmatrix} 85 \end{bmatrix} = "Richmond" ;
215 cnames [47] = "Kings";216 cnames \begin{bmatrix} 5 \end{bmatrix} = "Bronx";
217 cnames [61] = "New-York";218
219 for (\text{liter} = \text{myTracts. begin}); \text{liter} = \text{myTracts. end});
220 l i t e r ++){
221 c = (* liter )-\text{sethyCountry} ();
p\mathbf{z}[\mathbf{c}] \qquad \qquad \qquad \qquad \qquad \qquad \qquad \qquad \qquad \qquad \qquad \qquad \qquad \qquad \qquad \qquad \qquad \qquad \qquad \qquad \qquad \qquad \qquad \qquad \qquad \qquad \qquad \qquad \qquad \qquad \qquad \qquad \qquad \qquad 223 }
224
225 for (miter = pz. begin (); miter != pz. end (); miter ++){<br>226 frac =
                        frac =227 (double) ( miter ->second ) / (double ) ( ( miter ->first ) ->getArea ( ) ) ;
228 cout \lt\lt229 cnames [(( miter->first )->get TractList ()). front ( )->getCounty () ]
230 << "\Box" << frac << "\Box";<br>231 retval \bot frac*frac;
                        retval += frac*frac*{rac*}{2}232 }
233 cout \langle\langle \text{ end } \rangle;<br>234 return M* (ret
                   return M*( retval);
235 }
236
237 OGRPoint ∗centerOfMass(){
238 list <Tract *>::iterator liter;
239 double x=0, y=0;
240
241 for (liter = myTracts.begin(); liter l = myTracts.end();
242 liter++){
243 \begin{align*} x &\longleftarrow ((* \text{ liter}) - \text{SetPop}(x) * ((* \text{ liter}) - \text{SetCentroid}(x)) - \text{SetX}(x) \end{align*}244 y \neq245 ( (*liter )->getPop () ) * ((*liter )->getCentroid () )->getY();
246 }
```

```
247 x = x/\text{getPop}(x);<br>
248 y = y/\text{getPop}(x);
                 y = y/\text{getPop}( );
249
250 OGRPoint * retval = new OGRPoint ();<br>251 revval - > setX(x);251 retval –>setX(x);<br>252 retval –>setY(y);
                 \text{retval} \rightarrow \text{setY}(y);
253 return retval;
254\,255 double bcBB(){
256 list \langle \text{Tract} \rangle + >:: iterator perim ;<br>257 list \langle \text{Tract} \rangle = myTracts :
                 list < Tract \Rightarrow p = myTracts;258 double \min X = 9999999999999;
259 double minY = 9 9 9 9 9 9 9 9 9 9 9 9.;
                 double maxX = -99999999999999.;
261 double maxY = −9999999999999.;
262 double curX;
263 double curY;
264 OGRPoint ∗pt ;
265
266 for ( perim = p . begin ( ); perim != p . end ( ); perim ++){
267 pt = (*perim)->getCentroid();
268 \quad \text{curX} = \text{pt} \rightarrow \text{getX} ();
269 curY = pt-\text{SetY}( );<br>270 if (curX < minX) {
                     \textbf{if} ( curX \text{dim}X ) {
271 minX = curX;
272 }
273 \mathbf{if} (\text{curY} < \text{minY})274 minY = curY;
275 }
276 if (curX > max)\mathrm{maxX}~=~\mathrm{curX}~;278 }
279 if (curY > maxY)\mathrm{maxY}\,=\,\mathrm{curY}\,;281 }
{\bf 282} \hspace{4cm} \Big\}283
284 return 4. ∗pow (maxX–minX+(maxY–minY), 2);
285 \qquad \qquad \}286
287 vector <District *> whatBordersMe(){
288 map<District ∗, bool>seenit;
289 list <Tract *>::iterator perim;
290 list \langle \text{Tract} \rangle p = get Frontier ();
291 vector <District *> retval;
292 for ( perim = p . b e gin ( ); perim != p . end ( ); perim ++ \{
293 if (!seenit [(*perim)->get District ()]) {\n 294 } se enit [(*perim)->get District ()] ={\sf seenit}\left[ (* \, {\sf perim}\,) \rightarrow {\sf get}\, {\sf District}\,() \, \right] = {\bf true} \, ;295 ret val. push_back ((* perim )->g et District ());
296 }
297 }
\frac{298}{299}return retval;
300 }
\frac{301}{302}vector<Tract *> sharesBorder (District *d) {
303 list <Tract *>::iterator perim;
304 list \langle \text{Tract} \rangle = get Frontier ();
305 vector \langle \text{Tract} \rangle ret val;<br>306 for (perim = p, begin ();

307 if ((* \text{perm}) \rightarrow s \text{ set} District () = d)308 ret val. push_back (* perim );
309 }
310 }
311
312 return retval;
\hspace{1.5cm} 313 \hspace{3.7cm} \}314
```

```
315
316 double compactScore () {
317 // return get Iso Perim ();
318 // double M = .1;319 // return M∗ getArea ( )/bcBB ( );<br>320 /*
320 /∗
321 d \, o \, u \, b \, l \, e \, M = -10000;322 list < Tract \rightarrow \gt :: iteration \text{ } perim ;323 l i s t <Trac t ∗> p = myTracts ;
324 double avgDist = 0;
325 OGRPoint *c = centerOfMass();
326 for (perim = p . begin (); perim != p . end (); perim ++){
327 avgDist + (*perim) \rightarrow dist(c);328 }
329 \hspace{1cm} avgDist = avgDist/p.size();
330 double retval = 0;
331 for ( \text{ \ } p \text{ }erim = p \text{ } \text{ } begin () ; \text{ } \text{ } perform \text{ } != \text{ } p \text{ } \text{ }end() ; \text{ } \text{ } perform++){ } \{332 relval = pow((1-(*perim) -> dist(c)/avgDist), 2.);333 }
334 delete c;
335 return \, M* \, retv \, al \, / (p \, . \, size \, () - 1);336 ∗/
\frac{337}{338}double M = 30;
339 list <Tract *>::iterator liter;
340 vector <Tract *> n;<br>341 int i;
                int i:
342 double count = 0;
343 for (l it er = myTracts . begin (); liter l = myTracts . end ();
344 liter++){
345 n = (* \text{liter}) \rightarrow \text{getN}();346 for (i = 0; i < n. size (); i + j347 if (n | i] \rightarrow get District () = this ) {
348 count++;
349 }
\hspace{1.5cm} 350 \hspace{3.2cm} \}351 }
352 return count ∗ M /
353 \left(\left(\frac{\text{double}}{\text{purple}}\right) \text{m} \text{y} \text{Tracts. size} \left(\right) \right) * \left(\frac{\text{double}}{\text{purple}}\right) \text{m} \text{y} \text{Tracts. size} \left(\right) - 1 \right);
354 //<br>355 /*
355356 \qquad \qquad \text{double } M = 10.;357 list < Tract \gg p = getPerimeter();358 double \ b = (double)p.size();359 int \; nt \; nt \; = \; getNum\,Tracts() ;360 return M<sup>*</sup>((double) nt)/pow(b+4..,2.); */361 }
362
363 in line double var Score() {
364 double M = -1000.;
365 return M∗( getPop ( ) −
366 AVGPEOPLE) ∗ ( 1. / getPop ( ) ) ∗ ( getPop ( ) --AVGPEOPLE) ∗ ( 1. / getPop ( ) ) ;
367 }
368
369 map<Tract ∗, bool> visited;
370
371 bool is Contiguous () {
372 if (this = BLANKDIST) {
373 return true ;
374 }
375 list <Tract *>::iterator liter;
376 visited . clear ();
377 dfs (get TractList (). front ());
378 bool visited all = true;
379 for (liter = myTracts.begin (); liter != myTracts.end ();
380 l i t e r + + \{381 if ( visited [(\ast \text{ liter})] = \text{false} ) {
382 visited all = false;
```

```
383 break ;
384 }
385 }
386
387 return visited all;
388 }
389
390 void dfs (\text{Tract } *t) {
391 visited [t] = true;
392 vector \langle \text{Tract} \rangle n = t->getN();
393 int i ;
394 for (i=0; i < n.size(); i++}
395 \mathbf{if}((\mathbf{this} = \mathbf{n}[i] - > \mathbf{getDistrict}))) \&\& (\mathbf{!} \mathbf{visited}[\mathbf{n}[i]]))(\{396\}dfs(n[i]);
397 }
398 }
399 }
\begin{array}{c} 400 \\ 401 \end{array}double getValue()402 if (this = BLANKDIST) {
403 return 0;
404 }
405 double M=10000;
406 double p = (double) getPop();
407 if (p < AVGPEOPLE)408 return M∗ s q r t ( p/AVGPEOPLE) ;
409 }
410 return M−4∗M∗ ( ( p−AVGPEOPLE) /p ) ∗ ( ( p−AVGPEOPLE) /p ) ;
411 }
412
413 // perimeter \rightarrow set of nodes that are in this and border
414 // something not in this
415 list <Tract ∗> getPerimeter(){
416 // go through all the Tracts...
417 list <Tract ∗>::iterator liter;
418 list <Tract ∗> returnval;
419 for (l it er = myTracts . begin (); liter l = myTracts . end ();
420 l i t e r + + \{421 if ( (* liter ) ->onPerimeter ( ) ) {
422 returnval.push_front(*liter);
423 }
424 }
425 return returnval;
426 }
427
428
429 // frontier \rightarrow set of nodes that border this<br>430 list < Tract *> getFrontier(){
           list < Tract \ \Leftrightarrow getFrontier()431 // go thru all the vectors
432 // add to master list only if it's not = this
433 list <Tract ∗>::iterator liter;
434 list <Tract ∗> returnval;<br>435 map<Tract ∗, bool> seenit
              map<Tract ∗,bool> seenit;
436
437 vector<Tract ∗> v;<br>438 int i;
              int i:
439 for (liter = myTracts.begin(); liter != myTracts.end();
440 l i t e r + + ){}{
441 v = (*\text{liter}) - \text{setN}();442 for (i = 0; i < v . size (); i + \frac{1}{3}443 if ( ( this != v[i|->get District ( ) ) && ! seen it [ v[i ] ] }
444 returnval.push_front(v[i]);<br>445 seenit [v[i]] = true;{\rm se}enit [v[i]] = {\rm true};
446 }
447 }
448 }
449
450 // return val \, . \, sort();
```

```
451 /∗
452 \begin{array}{ccc} \hbox{Tract} & * \hbox{prev} \, ; \end{array}453 if (return val.size () > 1){
454 \t\t \t prev = return val . front () ;455 for (liter = ((return val.\begin{equation}begin())++); \text{ liter} != return val.\end{equation}456 \left\{ \begin{array}{c} \n 1 \text{ if } e \, r \neq +\n \end{array} \right\}457 if (prev == (* liter)){
458 returnval.remove (prev);
a\,dd\,in\, p\,ush\_back\,(prev)\,;460 }
461 prev = * liter;
462 }
463 }
464 for (i=0; i < addition . size () ; i++){
465 return val. push\_front(addin[i]),466 }∗
467 // return val . unique () ;468 return returnval;<br>469 }
469 }
470 /∗
471 bool minmex \left(\text{const}\right.\text{ Tract}*\text{a},\text{const}\right.\text{ Tract}*\text{b})472 return ((a.getCentroid()) \rightarrow getX()473 (b \cdot getCentroid() ) \rightarrow getX() ;474 }
475
476 d \text{ o } u b l e * get MinMaxX()477 double return val [2];478 myTracts.sort (minmex);
479 \qquad \qquad return val [0] = (my\text{Tracts.} front () \rightarrow getCentroid()) \rightarrow getX() ;480 \qquad \qquad return val\left[\,1\right] \;=\; (\,my\,Tracts\,. \,back\, () \label{eq:480} \phantom{480} -\,et\,Centroid\left(\,)\,\right) \rightarrow getX\,(\,)\;;481 return returnval;
482 }
483
484 bool minmey(const Tract* a, const Tract *b){
485 return ((a.getCentroid()) \rightarrow getY() <486 (b \cdot getCentroid() ) \rightarrow getY() ;487 }
488
489 d \text{ o } u b l e * q e t MinMax Y()490 double return val [2];491 myTracts.sort (minmey);
492 return val [0] = (myTracts. front () \rightarrow getCentroid() \rightarrow getY();493 return val [1] = (myTracts, back()) \rightarrow getCentroid()) \rightarrow getY();494 return return return;
495 }
496
497 list < Tract ∗> cleavelessthanx (double target){<br>498 list < Tract ∗> returnval:
                  list < Tract \ \ast > \ \ r \, e \, t \, urn \, val \; ;499 list < Tract \ \ast >::iterator \ \ iter \500 for (iter = my\text{Tracts.} start(), iter != my\text{Tracks.} end(), iter++)501 if (( * iter) \rightarrow getCentroid()) \rightarrow getX() < target\502 myTracts.remove(* iter);<br>503 meturnval.push_back(* it
                          return val. push\_back (* iter);
504 }
\begin{array}{c} 505 \\ 506 \end{array} }*/
             \} * /
507 } ;
508
509 #end if
 1
 2 // Allocation.h - header file for an Allocation
 3 // an Allocation consists of an array of districts (29) and a heuristic
 4 // value.
 5
 6 #ifndef ALLOCATION_H<br>7 #define ALLOCATION_H
    #define ALLOCATION_H
 8
 9 #include <iostream>
```

```
10 #include <cmath>
   #include "District.h"
1112
    using namespace std;
13
14\,class Allocation {
15
        protected:16
             District \star d[29];
17
18
19
        public:
20 -Allocation () { }
21
             Allocation (District **ds) {
22
                 int i;
23
                 for (i=0; i < 29; i++)24
                      d[i] = ds[i];25
                 }
26
             \}27
28
             District ** get D is tricts ()29
                 return d;
30
             \mathcal{E}31
    \};
32
33
   #endif
1\,\boldsymbol{2}#include "ogrsf_frmts.h"
\mathbf{3}\#include <iostream>
\overline{4}\overline{5} #include <fstream>
6 \#include \leq iomanip>
7 \#include \leq string >
8 #include <map>
\frac{1}{2} #include "Tract.h"
10 #include "County.h"
11 \#include "District.h"
12 #include "Allocation.h"
13 //\#include "rng.h"
14 #include <sstream>
15 #include \langle \text{cstdlib}\rangle16 \#include \leq ctime17 #include <vector>
18 #include "Fnode.h"
19
   \#include <algorithm>
20
21 const int NTRACT = 4907;
22 const int NDIST = 29;
   const double AVGPEOPLE = 18976457./(float)NDIST;23
24
   const int NCOUNTY = 62;
   // const int NLEVELS = 20;
25
26
   District *BLANKDIST;
27
   const bool PRINTHEU = false;28
29
   using namespace std;
30
31
    void plotAllocation (Allocation *a, string fname);
   District ** getNeighbor (District ** d, Tract ** allTracts, double
32
             **distmat);
33
    void moveTract (Tract *t, District *newd);
34
35
   double getBadness(District **d, double **distmat);
36
    void clarify (Tract ** all Tracts);
37
    void addneighrecur (Tract *t, District *changeto, District *background, int
38
             levels );
39
    double generateScore(District **d, County ** allCounties);
40
    vector <Fnode *> unionFrontier (District **d);
41
    double getBC(vector<Tract \ast> startingpoints, Tract \astt);
42
43
    bool compf(Fnode *lhs, Fnode *rhs){
        // greater than, not less than, b/c we want to sort descending
44
```

```
45 return lhs \rightarrowget Score () > rhs \rightarrowget Score ();
46 }
47
48 bool eqf (Fnode *lhs, Fnode *rhs) {
 49 return lhs \rightarrowgetScore() == rhs\rightarrowgetScore();
50 }
51
 52 bool eq_func (Tract *lhs, Tract *rhs) {
53 return lhs = rhs;
54\,55 bool compbefore (Fnode *lhs, Fnode *rhs) {
56 if (rhs \rightarrow getTract() >= \text{lks} \rightarrow getTract())57 return true ;
58 } else if (rhs \rightarrow getTract() = \text{lhs} \rightarrow getTract())59 if (rhs \rightarrow get District() \geq 1hs \rightarrow get District())60 return true ;
 61 }
62 \overline{63}return false;
 64 }
65
 66 bool eq b e fore (Fnode *lhs, Fnode *rhs) {
67 return ((\text{rhs}\rightarrowgetTract() = lhs \rightarrowgetTract()) &&
68 (rhs \rightarrow get District() = lhs \rightarrow get District());
69 }
70
 71 bool comp_func (Tract *lhs, Tract *rhs) {
72 return \ln s < \ln s;
73 }
 74
75 string inttostring \{\text{const}\ \text{int}\ i\}76 ostringstream stream;
77 stream << i;
78 return stream.str();<br>79 }
79 }
80
81 double randdub(){
82 return rand ( ) / (double )RANDMAX;
83 }
84 // returns between lo and hi inclusive
85 int randint (int low, int high) {
 86 return (\text{low} + (\text{int}) \text{floor} (\text{random} () * (\text{high-low}+1)));
87 }
 88
89 vector <Tract *>copyvec(const vector<Tract *> &in){
90 int i ;
91 vector \langle \text{Tract} \rangle returnval;<br>92 for (i=0:i\langle in \text{ size } (t): i++\rangle)for (i = 0; i < in . size (); i++){
93 relur\nu\text{all} [i] = \text{in} [i];94 }
 95 }
\frac{96}{97}int main ( int argc, char * const argv [ ] ) {
98 srand ((unsigned) time (NULL));
\begin{array}{c} 99 \\ 100 \end{array}100 OGRRegisterAll ( ) ;
101
102 OGRDataSource *myfile;
103
104 \qquad \qquad my file \ = \ OGRSFDriver Register1::Open("./polygons/", \ FALSE) \ ;105 if (m y file = NULL) {
106 cerr \langle \times \rangle "Can't open file" \langle \times \rangle endl;
107 return 1;
108 }
109 cout \ll "Opened_file_appropriately!" \ll endl;
110 cout << "File_has_" << myfile->GetLayerCount() << "_layers" << endl;
111
112 OGRLayer *layer = myfile \rightarrowGetLayer (0);
```

```
113 if (! layer ) {
114 cerr << "Cannot_open_layer" << endl;
115 return 1;
116 }
117
118 cout << "Layer_has_" << layer->GetFeatureCount () << "_features" <<
119 end!
120 int numtracts = layer \rightarrowGetFeatureCount();
121 int i, j;
122 OGRFeature *feat;
123 int population index;
124 int totalpop = 0;
125 map < string, int > ID to Iref;<br>126 map < int , int > Ckeyto Rkey:
          map\leq int, int CkeytoRkey; // county key in file to our real keys.
127 Tract ∗allTracts [NTRACT];
128 bool ∗∗bmat = new bool ∗ [NTRACT];
129 double * \times distmat = new double * [NTRACT];
\begin{array}{c} 130 \\ 131 \end{array}double pdscore, pcscore, fdscore, fcscore;
132 Allocation *a;
133 County ** all Counties = new County * [NCOUNTY];
134 for (i=0; i < NCOUNTY; i++}{
135 all Counties [i] = new County ();
136 }
137
138 int cindex=-1;<br>139 for (i=0; i < n
          for (i=0; i < numtracts; i++}{
140 \text{feat} = \text{layer} \rightarrow \text{GetNextFeature}();141 if (! feat ) {
142 cerr << "Could_not_read_feature,_exiting!" << endl;
143 return 1;
144 }
145 all Tracts [i] = new Tract(feat, i);146 I D t o I ref [ all T r a c t s [i] ->get I D ( ) ] = i ;
147 // Link to counties..
148 if ( CkeytoRkey . count ( all Tracts [i] –>getCounty ( ) = 0 ) {
149 cindex++;
150 CkeytoRkey [ all Tracts [ i]->getCounty ( ) ] = cindex;
151 }
a l l Counties [ Ckeyto Rkey [ a l l T r a c ts [ i ] ->get County ( ) ]] ->addToCounty ( all T r a c ts [ i ] ) ;
153
154 delete feat;
155 feat = NULL;
156 }
157
158 cout \ll "beginning to read border file ..." \ll endl;
159 ifstream bo;<br>160 bo.open("bor
          bo. open("border.txt");161 for ( i = 0; i < NTRACT; i + + ){
162 bmat [i] = new bool [NTRACT];
163 for (j=0; j < NTRACT; j++)164 bo >> bmat [i] [j];<br>165 }
165 }
166 }
167 bo. close ();<br>168 cout << "fi
          \text{1:} \ll " finished _reading_border_file " << endl;
169
170 vector \langle \text{Tract} \rangle n;
171 for (i = 0; i < NTRACT; i++){
172 for (j=0; j < NTRACT; j++){
173 if (\text{bmat}[i][j]) {
174 n . push \text{back}(\text{allTracts}[j]);
\begin{array}{cccc}\n 175 & \phantom{1000} & \phantom{1000} & \phantom{100176 }
177 \text{allTracts} \mid i \mid \text{—setN}(n);178 n. clear ();
\begin{array}{ccc} 179 & & \end{array}180
```

```
181
          cout << "beginning_calculating_centroid_distances" << endl;
182
          for (i=0; i < NIRACT; i++)183
              distmat[i] = new double [NIRACT];for (j=0; j < NIRACT; j++)184
185
                   if(j < i){
                        distmat[i][j] = distmat[j][i];
186
187
                   \} else {
                        distmat [i] [j] = allTracts[i] \rightarrow distC(allTracts[j]);
188
189
                   P,
190
              \}191
          \}192
          cout << "finished_calculating_centroid_distances" << endl;
193
194
          District *d[NDIST+1]; // d[NDIST] = blank \text{ canvas} \dots195
          for (i=0; i < NDIST+1; i++)196
              d[i] = new District();197
          \mathcal{E}198
          BLANKDIST = d[NDIST];199
200
201
          // initially we paint everything NDIST...
          for (i=0; i < NIRACT; i++)202
               allTracts[i]\rightarrow set District(BLANKDIST);203
204
              BLANKDIST->addToDistrict(allTracts[i]);
205\,\}206
207
208
          string spoint = " _____3483864"; // remember the spaces!
209
          int iref = IDtoIref [spoint];
210
211
          if (!allTracts[iref]){
212
               cerr \ll "Could_not_find_starting_node,_exiting!" \ll endl;
213
              return 1;214
          \}215
216
          // color it!
          District *curd;
217
218
          // \mathit{curl} = d[0];// move Tract(all Tracts[iref], curl),219
220
          // in each step, get list of possible frontier nodes.
          // find the value of adding each node.
221
222
          // add the one with highest value only if the new value is increased
          District *checkme;
223
224
          list <Tract \ast> f;
225
          list <Tract *>::iterator liter;
226
          double hiscore;
227
          Tract *addme;
228
          double curval, tmpscore;
229
          bool done;
230
          hiscore = -9999999999;addme = NULL;231
232
          Tract *abba;
233
          vector \langle \text{Tract} \rangle startingpoints;
234
          double maxdist;
          Tract *thevest; // "vest is best!"
235
236
          abba = allTracts[iref];237
          /* distance maximin
          ^{\begin{array}{c} \end{array}}\begin{array}{c} \end{array} starting \, points\ .\; push\_back\,(\,ab\,ba\,)\ ;\bf 238239
          for (i=1; i < NDIST; i++){
              maxdist = -1.240
241
               for (j=0; j < NTRACT; j++)242
                   tmpscore = getBC(starting points, all Tracts[j]),243\,if (tmpscore > maxdist){
244
                        maxdist = \text{tmpscore};245\,the \, v \, est = all \, Tr \, acts \, \{ j \} ;\,246\}247
              \mathcal{F}248
               starting points. push-back(the vest);
```

```
249
250
               \int \text{for} (i=0; i < \text{NDIST}; i++)251
                      abba = starting points[i];move Tract(abba, d[i]),252
253\,\} * /
               bool flag;
254
255
               cout << "Allocating_initial_random_districts" << endl;
256
               \textbf{for}\;(\;i\!=\!0;\;\;i\;\;<\!\!NDIST\,;\;\;i\!+\!\!+\!\})\{257
258
                      flag = false;259
                      \mathbf{do} \ \{260
                             i = \text{randint}(0, \text{NTRACT}-1);261\,abba = allTracts[j];\textbf{if}(\text{randdub}() \leq (\text{double})\text{abba} \rightarrow \text{getPop}()/25000.)262
263
                                     flag = true;\} while (abba->getDistrict () != BLANKDIST || !flag);
264
265
                      move Tract(abba, d[i]);
266
               ₹
267
               cout << "Done_random_allocation" << endl;
268
               a = new Allocation (d);
269
               plotAllocation (a, "initial");
270
               vector <Fnode \gg curfr;
271
               Fnode *best;
272
               County *iq;273
               while ((BLANKDIST->getTractList()).size() > 0){
274
                      currfr = unionFrontier(d);275
276
                      // sort(curfr.\begin{equation*}begin(  \cdot ) & , \text{curr}r.\end{equation*}end(  \cdot ), compbefore);// \textit{curr} r.\textit{erase}(\textit{unique}(\textit{curr} r.\textit{begin}(), \textit{curr}.\textit{end}(), \textit{edge}(\textit{fore}), \textit{curr}.\textit{end}());<br>cout << "Current_size_is:_" <<
277
278
279
                             \label{eq:21} \text{(BLANKDIST}\text{--}\texttt{?getTractList()}\text{). size()} <<280
                             281
                      for (i=0; i < curfr. size (); i++){
\bf 282pdscore = (curfr[i]->getDistrict())->getValue();
283
                             iq =284
                                     allCounties [CkeytoRkey [(\text{currf1}]-> \text{getTract}())-> \text{getCountry}()];
                             \text{pescore} = \text{iq} \rightarrow \text{getValue}();
285
                             \small{\textcolor{red}{move Tract\left(\textcolor{blue}{curr}\left[\textcolor{blue}{i}\right]\textcolor{blue}{\textbf{-}}\textcolor{blue}{\textbf{+}}\textcolor{blue}{Tract\left(\textcolor{blue}{\right)},\textcolor{blue}{curr}\left[\textcolor{blue}{i}\right]\textcolor{blue}{\textbf{-}}\textcolor{blue}{\textbf{+}}\textcolor{blue}{gtstrict\left(\textcolor{blue}{\right})\textcolor{blue}{\right);}}286
287
                             fdscore = (currfr[i] \rightarrow getDistrict()) \rightarrow getValue();288
                             f \csc or e = iq \rightarrow getValue();
289
                             //tmpscore = generateScore(d, allCounties);\,290impscore = fdscore + fcscore - pdscore - pcscore;// methodology: generate scores for all, sort, take the top
291
\bf 292\frac{1}{2} ceil (1/50th) of points.
293
                              \text{currfr}[i]->setScore(tmpscore);
294
                             if(tmpscore >= hiscore){
295
                                     hiscore = tmpscore;
296
                                     best = \text{currf}_r[i];297
                             \}298
                             move Tract(curf[i] \rightarrow getTract(), BLANKDIST);
299
                      \mathcal{F}// sort descending scores here
300
301
                      sort(curfr.\begin{pmatrix} i & i \end{pmatrix}, currfr.\end{pmatrix}, compf);302\,// \textit{curr} \textit{.} \textit{erase}(\textit{unique}(\textit{curr} \textit{.} \textit{begin}(), \textit{curr} \textit{.} \textit{end}(), \textit{eqf}), \textit{curr} \textit{.} \textit{end}());303
                      // do the movements;304
305
                      j = (int)floor ((double) curfr.size()/30.);
306\,for (i=j ; i != -1 ; i--)307
                             moveTract(curfr[i]->getTract(),curfr[i]->getDistrict());
308
309
                      currfr. clear();
                      // move Tract(best \rightarrow getTract(), best \rightarrow getDistrict(),310
311\,cout \langle\langle \nabla \cdot \nabla \cdot \312
               \}313
                    \label{thm:dist} D\,is\,tric\,t-by-D\,is\,tric\,t314
               \frac{1}{4}315
316
               double pdoth, fdoth;
```

```
317 bool flag=false;
318 for ( i = 0; i < NDIST; i++){
319 \int \text{curl} = d[i];320 flag = false;321 \hspace{1.5cm} do \hspace{.1cm} \{322 j = randint (0, NTRACT-1);323 abba = all Tracts [j];324 if (random () < (double) abba \rightarrow getPop) / 25000.)\label{eq:12} flag \hspace{2mm} true \; ;326 } while (abba \rightarrow getDistrict() != BLANKDIST | | !flag );
327 addme = abba:
328
329 \text{cout} \ll \text{"Starting District"} \ll \text{i+1} \ll \text{endl};330 /∗
331 \int \text{curl} = d/i ;332 f = BLANKDIST->get Tr a c t L i s t ();
333 for (liter = f.\begin{equation} to: \begin{cases} \text{if } \text{if } i \neq j \end{cases} \text{if } \text{if } \text{if } i = j \text{ if } \text{if } i = j + 1 \end{cases}334 move Tract (* liter, curl);<br>335 tmpscore = generateScorethmpscore = generateScore(d, allCounties);336 if (tmpscore >= hiscore){
337 hiscore = tmpscore;
338 addme = *liter;\begin{array}{c} 339 \\ 340 \end{array} }
                  move Tract (* liter, BLANKDIST);
341 }∗
342 move Tract (addme, curd);<br>343 done = false;
              done = false;344 while (!done) {
345 \qquad \qquad curval = generateScore\left(d, allCounties\right);346 cout \ll "Score: "\ll curval \ll endl;
347 hiscore = -50.;
348 addme = NULL;
349 f = curd->getFrontier();
350 //cout << "Frontier has " << f. size () << " tracts" << endl;
351 for (liter = f. begin (); liter != f. end (); liter ++){
352 // add liter to current allocation, getvalue, check and
353 // unwind, settign hiscore and addme if necessary.<br>354 checkme = (*) liter )-> set Acheckme = (*\;lit\;er\;) \rightarrow get\;Distric\;t\;();
355 if ( checkme = curd ) {
356 cerr \ll "There is a problem with frontier generation!"
357 \leq endl;
358\,359 \qquad \qquad if (checkme\texttt{->} is Contiguous() ) \{360 p\,dot{h} = \text{checkme} \rightarrow \text{get Value} () ;361 pdscore = curd\rightarrowgetValue();
362 i q =
363 all Counties [ CkeytoRkey [ (* liter )->getCounty () ] ];<br>364 \qquad \qquad \qquad \qquad \qquad \qquad \qquad \qquad \qquad \qquad \qquad \qquad \qquad \qquad \qquad \qquad \qquad \qquad \qquad \qquad \qquad \qquad \qquad \qquad \qquad \qquad \qquad \qquad \qquad \qquad \qquad \qquad \qquad \qquad \p \, c \, s \, c \, o \, r \, e \ = \ iq \rightarrow q \, e \, t \, Value \, ( \, ) \; ;365 move Tract (* liter, curd);
366 f \cdot d \cdot h = \text{checkme} \rightarrow \text{getValue}(t);
367 f ds \, core = \, curl \rightarrow get \, Value \, () ;368 f c score = iq-\gt{getValue(j)};<br>369 //tmpscore = qenerateScor
                           //tmpscore = generateScore(d, allCounties);370 tmpscore = fdscore+fcscore+fdoth - pcscore - pdscore
371 - p\,dot{b};<br>372 - i\,f\,(tmpscore);
                           if (tmpscore >= his core){
373 addme = *liter ;374 hiscore = tmpscore;
375 }
376 moveTract (* liter , checkme);<br>377 }
377 }
378 }
379 if (addme == NULL){
380 done = true;
381 } e l s e {
382 move Tract (addme, curl);
383 }
384 }
```

```
385\,386 //∗/
387 /∗
388 for ( i = 0; i < NTRACT; i++){
389 all \, Tr \, a \, c \, t \, s \, \big[ \, i \big] \rightarrow s \, e \, t \, D \, i \, s \, t \, r \, i \, c \, t \, \big( \, d \, \big[ \, 0 \, \big] \, \big) \; ;390 d/0 \rightarrow a d d To District (all Tracts / i);
391 }
392 int seedind, k;
393 cout \langle\langle "Beginning recursive initial districting" \langle\langle endl;
394 for (i = 1; i < NDIST; i++){
395 do {
396 {\bf se} \, e \, d \, in \, d = \, random \, t \, (0 \, , \text{NTRACT}-1);
397 } while \{ \text{all Tracts} \} seedind}->getDistrict () \equiv d[0]);
398
399 // seed with self, neighbors, neighbors of neighbors
addneighrecur{\text{ (}all\,racts{\text{ (}seedind{\text{)}}\text{,}d{\text{ [}}\text{ i }],d{\text{ [}}\text{0 }\text{)},\text{NLEVELS}\text{)}}\ ;if ((all Tracts [seedind] \rightarrow getN()) . front () \rightarrow getDistrict()!=
402 all Tracts [seedind]->get District () {<br>403 move Tract ((all Tracts [seedind]->getN()).
                    move\,tract\,((\{ \, all\, Tracts\, | \, seedind\, | \, \text{> get} \, N() \}). front\,(), all Tracts\, | \, seedind\, | \, \text{> get} \, Distric\,()) ;
404 }
405 }
406 // add District 0 possible elimination
407
408 ∗
409 for (i = 1; i < NDIST; i++){
410 if (the chosen | i] \rightarrow get District() != d[i])411 move Tract( the chosen [i], d[i]);
412 }
413 }∗
414
415 for ( i = 0; i < NDIST; i++){
416 cout \langle\langle \rangle^n District "\langle\langle \rangle^n i+1 \langle\langle \rangle^n " \langle\langle \rangle^n d[i]-\ranglegetPop() \langle\langle \rangle^n endl;
417 cout << " has " << (d[i] \rightarrow get\text{TractList}(f)). size () << endl;
418 }
419
420
421 Allocation *a = new Allocation(d);
422 p l o t A l l o c a t i o n ( a , " i n i t i a l ") ;
423 D is trick **maybe;424 District \quad *current = d;425 for ( i = 0; i < 1000; i++)426 // if ( ! ( i \,\%\,10))427 clarify (all Tracts);
428 cout << "Step " << i << " badness: " << getBadness ( curr, distmat )
429 \lt\lt{endl};
430 maybe = getNeighbour(curr, all Tracts, distant);431
432 if (!maybe){
433 //\text{cout} \ll \text{"I didn't improve!"} \ll \text{c} \ll \text{d};
434 } else {
435 curr = maybe;436 }
437 } ∗/
\begin{array}{c} 438 \\ 439 \end{array}\text{int } sumpump=0;
440 for (i = 0; i < \text{NDIST}+1; i++){
441 sumpump += d [i] - \text{setPop}( ) ;442 cout << " District " << i+1 << " : " << d[i]->getPop() << endl;
443 }
444
445 if (\text{arg } c = 2)446 list <Tract ∗>doolist;
447 list <Tract *>::iterator liter;
448 of stream out file (argv [1]);
449 double variance=0;
450 for (i = 0; i < \text{NDIST}; i + j}
451 variance += pow (( double) (d [i|->getPop ()-AVGPEOPLE), 2.);
```

```
452 }
453 variance = sqrt (variance);
454 outfile \ll variance \ll endl;
455 outfile \ll generateScore(d, allCounties) \ll endl;
456 for ( i = 0; i < NDIST; i + + ){
457 \qquad \qquad \text{outfile} \ll \text{"D}';
458 doolist = d[i]->getTractList();
459 \textbf{for} \left( \text{liter=doolist}.\text{begin} \right); \text{ liter} = \text{doolist}.\text{end} \left( \right); \text{ liter} + \right)460 \text{outfile} \ll (*\text{liter}) \rightarrow \text{getIndex}() \ll " \lrcorner";461 }
462 outfile \ll endl;
463 }
464 outfile.close();
465 }
466
467 cout << "Total_population: " << sumpump << endl;
468 a = new Allocation(d);469 plot Allocation (a, "testing");<br>470 return 0;
         return 0:
471 }
472
473 // measures bc metric, returns max found...
474 double getBC( vector <Tract *> startingpoints, Tract *t) {<br>475 int i;
         int i;
476 double miny = 99999999999999999999.;
477 double tmp;<br>478 for (i=0; ifor (i=0; i < starting points size (); i++){
479 \text{tmp} = t \rightarrow \text{bcMetric}(\text{starting points}[i]);
480 if (\text{tmp} < \text{minv}) {
481 minv = tmp;
482 }
483 }
484
485 return minv;<br>486 }
486 }
487
488 vector <Fnode *> unionFrontier (District **d) {
489 int i, j, k;
490 list \langle \text{Tract} \rangle † ;
491 list <Tract *>:: iterator liter, jiter, kiter;
492 Fnode ∗tmp ;
493 bool flag;
494 vector <Fnode ∗> retval;
495 for (i = 0; i < \text{NDIST}; i + j}
496 f = d[i]->getFrontier();
497 /∗
498 for (jiter = f.\begin{aligned} &f \circ f(iiter = f.\begin{aligned} &begin(1) \\ & \end{aligned} ;\begin{aligned} &jiter \end{aligned} \begin{aligned} &= f.\end{aligned} end(),\begin{aligned} &jiter + t) \{ \end{aligned}flag = false;500 for (kiter = jiter; kiter != f.end(); kiter++){
501 if (((*jiter) == (*kiter)) \& 0 \qquad \qquad\label{eq:10} flag \hspace{0.1cm} true \; ;503 } else \; if ((*jiter) == (*kiter)) {
504 cout \langle\langle \rangle "Duplicate in the frontier!" \langle \rangle endl;
505 }
\begin{array}{ccccc} 506 &&& \cr 507 &&& \cr \end{array}507 }
508 ∗/
509 for (liter = f.\,\text{begin}() ;\,\text{liter} != f.\,\text{end}() ;\,\text{liter} ++){
510 if ((* liter) \rightarrow set District() = BLANKDIST)511 \text{tmp} = \text{new} \space \text{Fnode}(*\text{liter}, d[i]);512 ret val. push_back (tmp);
513 }
514 }
515 }
516
517 return retval;
518 }
519
```

```
520 double generateScore (District **d, County **allCounties) {
521 int i ;
522 double pval=0;
523 double c \nabla a = 0;524
525 for (i = 0; i < \text{NDIST}; i + j526 pval += d[i]->getValue();
527 }
528
529 for (i = 0; i < NCOUNTY; i +){
530 \quad \text{eval} \leftarrow \text{allCounties} \left[ i \right] \rightarrow \text{getValue} \left( i \right);531 }
\frac{532}{533}i f (PRINTHEU)
534 cout \langle\langle \rangle "Population_Score : " \langle \rangle pval \langle \rangle "_County_Score : ." \langle \rangle cval \langle \rangle endl;
535 return pval+cval;
536 }
\begin{array}{c} 537 \\ 538 \end{array}void add n eighrecur (Tract *t, District * changeto, District * background, int
539 levels \}{
540 if (levels = 0)
541 return ;
542 if (t->getDistrict () = changeto || t->getDistrict () != background)
543 return ;
544
545 moveTract(t, changeto);<br>546 vector <Tract *> nvec;
             vector <Tract ∗> nvec ;;
547 int j;
548 n\text{vec} = \text{t} - \text{sqrt}N();
549 for (j=0; j < n \vee c \cdot size(); j++){
550 add n eighrecur ( nvec [ j ], changeto, background, levels -1);
551 }
552 }
553
554 void clarify (Tract **allTracts) {
555 int i , j ;
556 // if everything around me is another color, then I change557 District *me, * oth;
558 vector \langle \text{Tract} \rangle n;
559 bool changeme ;
560 for (i = 0; i < NTRACT; i + j}
561 \text{ me} = \text{allTracts [i]->getDistrict();}562 if (m \rightarrow get \text{TractList}() \text{ . size}() \leq 2)563 continue ;
564 }
565 n = \text{allTracts} [i] \rightarrow \text{getN}();566 if (n.size() > 0){<br>567 changeme = tru
                 change = true;568 for (j=0; j < n \text{ . size } (); j++){
569 if (me = n[j]->getDistrict ()){
570 changeme = false;
571 break;<br>572 }
572 }
573 }
574 /∗
575 \sigma th = n/0|->getDistrict();
576 if (oth != me){
577 changeme = true;578 for (j=1; j < n.size () ; j \neq +){
579 if ( \text{ o } th \ \ != \ \ n \ [\text{ } j ] \ \text{ } > get District ( )) \{580 changeme = false;
581 b break;
582 }
583 }
584 } ∗/
585 if (changeme) {
586 \text{oth} = \text{n} [\text{randint}(0, \text{n} \cdot \text{size}(0) - 1)] - > \text{getDistrict}(0);587 cout << "Found_enclave!" << endl;
```

```
move Tract( all Tracts[i],oth);588
589
                          changeme = false;
590
                     \}591
                \}592\,\}\}593\,594
595
596
      District **getNeighbor(District **d, Tract** allTracts, double **distmat){
597
           double curval = getBadness(d,distmat);
598
           int i:
599
600
           bool done = false;
           Tract *tmp,*posc;
601
602
           vector \langle \text{Tract } \ast \rangle in;
           while (! done ) {
603
604
                tmp = allTracts[randint(0, NTRACT-1)];605
                if (!tmp>\onPerimeter())606
                     continue:
607
                } else \{\text{in} = \text{tmp} \rightarrow \text{getN}();608
                     posc = in[randint(0,in.size() - 1)];609
                     if (posc \rightarrow get District() != tmp \rightarrow get District())610
611
                          done = true;612
                \}613
           \}614
           \frac{1}{\sqrt{2}}615\,vector < Tract \gg borders;616
           for (i = 0; i < NTRACT; i++)617
                if (all Tracts [i]->onPerimeter()){
618
619
                     borders. push_back(allTracts[i]);620
                \mathcal{E}621
           \}622
623
           while (! done)\{624
                tmp = borders[randint(0, borders.size() - 1)];625
                in = tmp \rightarrow getN();posc = in[randint(0, in.size() - 1)];626
                if {\color{black}( \mathit{posc} \verb!-> \mathit{getD}\mathit{istrict}\,(\text{)} \text{ } != \text{ } \textit{tmp} \verb!-> \textit{getD}\mathit{istrict}\,(\text{)}\text{ })}627
628
                     done = true;629
           \}630
           \ast/631
           District *oldd = tmp->getDistrict();
           District *newd = posc \rightarrow get District();
632
633
           double movet;
634
           double movec;
635
           double swap;
636
637
           // option one: let's move tmp to newd:
638
639
           move Tract(tmp, newd);movet = getBadness(d,distmat);<br>// huh. That didn't work. Let's try the other way...
640
641
642
           moveTract(tmp, oldd);
643
           move Tract(posc, oldd);644
           move = getBadness(d,distmat);645
646
           // Try the swap...moveTract (tmp, newd);647
648
           swap = getBadness(d,distmat);649
650
           list <double> 1;
           l.push_front(curval);
651
652
           l. push\_front(movet);653
           l.push_front(movec);
654
           l. push\_front(swap);655
```

```
656 1.\,sort();<br>657 // curren
         // current state: swapped
658 if (1 \cdot \text{front}() = \text{curval})659 moveTract (tmp, oldd);
660 moveTract ( posc , newd ) ;
661 return NULL;
662 \qquad \text{else if (1. front () = move)}663 moveTract ( posc , newd ) ;
664 return d ;
665 } else if (1. front () = move) {
666 moveTract (tmp, oldd);
667 return d ;
668 } else {
669 return d ;
670 }
671 }
672
673 // house cleaning to keep data structs in order 674 void move Tract (Tract *t, District *newd) {
    void moveTract (Tract *t, District *newd) {
675 District *oldd = t->getDistrict();
676 if (oldd = newd) {
677 cerr << "Trying_to_change_to_already_fixed_district!" << endl;
678 return ;
679 }
680 list \langle \text{Tract} \rangle > 1 = \text{old} - \text{sqrt} \text{TractList}();
681 l . remove (t);<br>682 l = newd->ge
         l = newd \rightarrow get TractList();
683 l. push\_front(t);684 t→setDistrict(newd);
685 oldd–>removeFromDistrict(t);
686 newd->addToDistrict(t);
687 }
688
689 double getBadness (District **d, double **distmat) {
690 int i ;
691 double sum=0;
692
693 // Linf norm (max)694 /∗
695 for (i = 0; i < NDIST; i++){
696 if (d / i) -> getPop() > sum){
697 sum = d[i] \rightarrow getPop(j);698 }
699 } ∗/
700 // L2 norm (variance):
701
702 for (i=0; i < NBIST; i++)<br>
703 sum += pow(d[i]- set P
             sum \leftarrow \text{pow} ( d [ i ]->getPop( )-AVGPEOPLE, 2 ) ;704 }
705 sum = sqrt (sum); // add constant factor here at some point706
\frac{707}{708}double dist = 0;
709 list \langle \text{Tract} \rangle +>lind;
710 list <Tract ∗>::iterator iti;<br>711 list <Tract ∗>::iterator iti;
         list <Tract ∗>::iterator jtj;
712 double mydist=0;
713 for (i=0; i < NDIST; i++)714 \lim_{d} d = d[i] \rightarrow getTractList(j);715 for (iti = lind . begin (); iti != lind . end (); iti ++){
716 for (j t j = i t i; j t j != l in d . end(); j t j++){}717 mydist += distmat [(*iti)->getIndex()][(*jtj)->getIndex()];
718 }
719 }
720 d is t +721 mydist / ( lind . size ( ) * ( lind . size ( ) -1)* sqrt ( d [ i] ->getArea ( ) ) ) ;
{\rm mydist} \ = \ 0 \, ;723 }
```

```
724
725
          dist = dist * 700000;726
          cout << "Sum_of_Distances_Metric:_" << dist << "_Population_Metric:_" << sum << endl;
727
          return dist+sum;
728\,\}729
730
     void plotAllocation (Allocation *a, string fname) {
731
          // plots an Allocation to a file
732
733
          const char *pszDriverName = "ESRL_Shapefile";
734
735
          OGRSFDriver *poDriver;
736
737
          OGRRegisterAll();
738
739
          poDiriver =740
               OGRSFD river Registerar :: Get Registerar() \rightarrow GetDiriverByName()pszDriverName);
741
          if (!poDiriver){
742
743
               cerr << "Could_not_initialize_driver_for_writing!" << endl;
744
               return;
745
          \mathcal{F}746
747
          OGRDataSource *poDS;
748
          OGRLayer *layer;
749
          District *d = a \rightarrow getD is tricts ();
750
          int i;
751
          string curname, lname;
          OGRFeature *tmpf;
752
753
          list <Tract *>tracts;
          list <Tract *>::iterator iter;
754
755
          for (i=0; i < NDIST; i++)756
757\,\text{tracts} = d[i]{->}getTractList();curname = fname + introstring (i) + " shp";
758
               \text{poDS} = \text{poDriver} \rightarrow \text{CreateDataSource}(\text{frame.cstr}(), \text{ NULL});759
                if (!poDS){
760
761
                    \label{eq:1} \texttt{cerr} \; << \; \text{"Could\_not\_create\_output\_file\,!"} \; << \; \texttt{endl} \, ;762
                    return;
763
               ι
764
               \text{name} = "District." + inttostring(i+1);765\,layer = \text{poDS} \rightarrow CreateLayer \left( lname.c\_str \left( \right), NULL, wkblnknown, NULL \right);if (!layer){
766
767
                    cerr << "Layer_creation_failed!" << endl;
768
                    return;
769
               \mathcal{E}770
771
               for (iter = tracts.begin (); iter != tracts.end (); iter++){
772
                    tmpf = new OGRFeature(layer \rightarrow GetLayerDefn());
773
                    tmpf \rightarrow SetGeometry((*iter) \rightarrow getGeo());
                    \textbf{if} (\text{layer} \rightarrow \text{CreateFeature} (\text{tmpf}) \text{ != } \text{OGRERR} \text{NONE})774
775
                         cerr << "Could_not_create_feature!" << endl;
776
                         return:
777
778
                    OGRFeature:: DestroyFeature(tmpf);
779
780
               OGRDataSource:: DestroyDataSource(poDS);
781
          \}782
     \}1 #include "ogrsf_frmts.h"
  2 #include <iostream>
  3<sup>1</sup>#include <fstream>
 4 #include <iomanip>
  5 #include \langlestring>
 6 #include \langlemap>
  7 #include "Tract.h"
    // \#include "County.h"
  8
  9 //#include "District.h"
```

```
10 #include "Allocation.h"
11 //\#include "rng.h"
12 #include <sstream>
13 \#include < cstdlib >
14 #include <ctime>
15 \#include \le vector >
16 #include "Fnode . h"
17 \#include \leq algorithm>
18
19 const int NTRACT = 4907;
20 const int NDIST = 29;
21 const double AVGPEOPLE = 18976457./(float)NDIST;
22 const int NCOUNTY = 62;
23 //const int NLEVELS = 20:
24 District *BLANKDIST;
25 const bool PRINTHEU = false;
26
27 using namespace std;
28
29 void plot Allocation (Allocation *a, string fname);
30 void moveTract (Tract *t, District *newd);
31 vector <Fnode *> unionFrontier (District **d);
32 double getBC(vector<Tract *> startingpoints, Tract *t);
33 District *largestD (District **d);
34 double partTwoScore (District **d, County ** all Counties);
35 District *smallestD (District **d);
36 vector <Fnode *> addingMoves (District *dis);
37 vector <Fnode *> reducingMoves (District *dis);
38 District *nextD (District **d);
39
40 bool compf(Fnode *lhs, Fnode *rhs){
41 // greater than, not less than, b/c we want to sort descending
42 return lhs \rightarrowgetScore() > rhs\rightarrowgetScore();
43 }
44
45 bool eqf (Fnode *lhs, Fnode *rhs) {
46 return lhs \rightarrowgetScore() == rhs-\rightarrowgetScore();
47 }
48
49 bool eq_func(Tract *lhs, Tract *rhs){
50 return lhs = rhs;
51 }
52 bool compbefore (Fnode *lhs, Fnode *rhs) {
53 if (rhs \rightarrow getTract() >= \text{lks} \rightarrow getTract())54 return true ;
\{55\} } else if (rhs->getTract () = lhs->getTract ()){
56 if (rhs->get District () >= lhs->get District ()){<br>57 return true:
                return true;
58 }
59 }
60 return false;
61 }
62
63 bool eqbefore (Fnode *lhs, Fnode *rhs) {
64 return ((\text{rhs} ->getTract () = lhs ->getTract ()) &&
65 (rhs \rightarrow get District() = lhs \rightarrow get District());
66 }
67
68 bool comp_func (Tract *lhs, Tract *rhs) {
69 return \ln s < \text{rhs};
70 }
71
72 string inttostring (\text{const int } i) {
73 ostringstream stream;
74 stream << i ;
75 return stream . str();
76 }
77
```

```
78 double randdub(){
79 return rand ( ) / ( double ) RAND MAX;
80 }
81 // returns between lo and hi inclusive
 82 int randint (int low, int high) {
 83 return (\text{low} + (\text{int}) \text{floor} (\text{random} () * (\text{high-low}+1)));
84 }
85
86 vector <Tract *>copyvec(const vector<Tract *> &in){
87 int i ;
88 vector <Tract ∗> returnval;
89 for (i=0; i < in . size (); i++}{
90 return val[i] = in[i];91 }
92 }
93
94 int idFromString (char *s, map \text{string}, \text{int} > m) {
95 string k(s);96
97 return m[k];
98 }
99
100 int main (int argc, char * const argv []) {
101 srand ((unsigned) time (NULL));
102
103 OGRRegisterAll();
104
105 OGRDataSource *myfile;
106
107 myfile = OGRSFDriverRegistrar :: Open("./polygons/", FALSE);108 if (m y file = NULL) {
109 cerr << "Can't open file" << endl;
110 return 1;
111 }
112 cout \ll "Opened_file_appropriately!" \ll endl;
113 cout << "File_has_" << myfile ->GetLayerCount() << "_layers" << endl;
114
115 OGRLayer *layer = myfile ->GetLayer(0);116 if (! layer ) {
117 cerr \langle \cdot \rangle "Cannot _open _layer" \langle \cdot \rangle endl;
118 return 1;
119 }
120
121 cout << "Layer_has_" << layer ->GetFeatureCount () << "_features" <<
122 endl;
123 int numtracts = layer \rightarrowGetFeatureCount();
124 int i, j;<br>125 OGRFeatu
        OGRFeature ∗ f e a t;
126 int populationindex;
127 int totalpop = 0;
128 map<string, \intnt> IDtoIref;
129 map\leqint, int> CkeytoRkey; // county key in file to our real keys.<br>130 Tract *allTracts [NIRACT]:
        Tract ∗allTracts [NTRACT] ;
131 bool \ast\astbmat = new bool \ast [NTRACT];
132 double ** distmat = new double * [NTRACT];
133
134 Allocation *a;
135 County ** all Counties = new County * [NCOUNTY];
136 for (i = 0; i < NCOUNTY; i++){
137 all Counties [i] = new County ();
138 }
139
140 int cindex=-1;
141 for (i=0; i < numtracts; i++}{
142 feat = layer ->GetNextFeature ();
143 if (! feat ) {
144 cerr << "Could not read feature, exiting!" << endl;
145 return 1;
```

```
146 }
147 \text{allTracts [i]} = \text{new Tract}(\text{feat}, i);148 I D t o I r e f [ all T r a c t s [ i ] \rightarrow get I D ( ) ] = i ;
149 // Link to counties..
150 if (CkeytoRkey.count (allTracts [i]->getCountry()) == 0){
151 cindex++;
152 CkeytoRkey [ all Tracts [ i]->getCounty ( ) ] = cindex;
153 }
154 all Counties [ CkeytoRkey [ all T r acts [ i] ->getCounty ( ) ]] ->addToCounty ( all T r acts [ i ] ) ;
155 all Tracts [ i]−>setCounty ( all Counties [CkeytoRkey [ all Tracts [ i] ->getCounty ( ) ] ] ) ;
156
157 delete feat;
158 \text{feat} = \text{NULL};159 }
160
161 cout << "beginning to read border file ..." << endl;
162 ifstream bo;
163 bo . open ("border . txt");<br>164 for (i=0; i < NIRACT; ifor (i = 0; i < NIRACT; i++){
165 bmat [i] = new bool [NTRACT];
166 for (j = 0; j < NTRACT; j++){
167 bo >> bmat [i] [j];168 }
169 }
170 bo. close ();
171 cout \ll "finished_reading_border_file" \ll endl;
172
173 /∗
174 cout \ll "beginning calculating centroid distances" \ll endl;
175 for ( i = 0; i < NTRACT; i++){
\label{eq:17} \begin{array}{l} 176 \qquad \qquad \quad \  \  \, \textit{distmat}\ [\ i\ ]\ =\ \textit{new} \quad \textit{double}\ [\textit{NTRACT}]\,; \end{array}177 for (j = 0; j < NTRACT; j++){
178 if (j < i){
179 \int distmat[i][j] = distmat[j][i];180 } else {
181 \left. \begin{array}{c} \text{distmat}[i]/j \end{array} \right| = \text{all} \text{Tracts}[i] \rightarrow \text{distC}(\text{all} \text{Tracts}[j]) ;182 }
183 }
184 }
185 cout \ll "finished calculating centroid distances" \ll endl;
186 ∗/
187 District *d [NDIST+1]; // d [NDIST] = blank \text{ canvas} \dots.
188 for (i = 0; i < \text{NDIST} + 1; i + \frac{1}{i}189 d[i] = new District();190 }
191
192 BLANKDIST = d [NDIST];<br>193 // Read in file here.
         // Read in file here ....
194 cout \ll " opening input file .... " \ll endl;
195 if (\arg c \ge 2)196 list <Tract ∗> doolist;
197 list <Tract ∗>::iterator liter;<br>198 ifstream infile(argy[1]);
              if stream in file (\arg v \mid 1);
199 \qquad \qquad \text{if } (\text{linfile})\label{eq:1} \text{corr} \; << \; \text{"Could\_not\_open"} \; << \; \text{argv} \; [1] \; << \; \text{endl} \, ;201 return 1;
202 }
203 double upp ;
204 in file \gg upp;
205 \hspace{2cm} \mbox{cout} <\!\!< \!\!~ ``\mbox{Variance} : \_\!\!~'' <\!\!< \mbox{ upp } <\!\!< \mbox{ endl} \, ;206 in file \gg upp;
207 cout << "Score: " << upp << endl;
208 int inp ;
209 for (i = -1; (i < \text{NDIST}) & linfile . e of (j; i++){
210 in file \gg inp;
211 while ((inp ! = -1) & ! : infile . eof ()) {
212 \text{allTracts [inp]}-> \text{set District (d[i])};213 d [ i ] \rightarrow addToDistrict ( all Tracts [inp ]);
```

```
214 in file \gg inp;
{\bf 215} \qquad \qquad {\bf }216 }
217
218 in file.close();
219 } else {
220 cerr \langle \langle "Must<sub>-call-an-input-file ..."</sub> \langle \langle endl;
221 return 1;
222 }
223
224
225 double∗∗ intermat = new double ∗ [NTRACT];
226 double ∗myp = new double [NTRACT];<br>227 OGRGeometry ∗ia :
          OGRGeometry ∗ia;
228 OGRGeometry ∗ib;
229 OGRGeometry ∗u ;
230 double sz;
231 for (i=0; i < NIRACT; i++)<br>
232 ia = all Tracts [i]->get
               ia = all Tracts[i]->getGeo();233 myp[i] = (((OGRPolygon *)ia)->getExteriorRing())->get_Length();
234 }
235
\begin{array}{cc} 236 & \rightarrow \\ 237 & \qquad \text{fo} \end{array}\int \text{for} ( i = 0; i < \text{NTRACT}; i + \frac{1}{2}238 interval[i] = new \ double [NTRACT];239 for (j=0; j < NTRACT; j++)\{<br>
240 if (!bmat[i]/j])\}if ('bmat[i] [j]){
241 intermat [i] [j] = 0;242 continue;
{\bf 243} \hspace{24pt} \left.\rule{0pt}{10pt}\right. \hspace{24pt}244
245 \qquad \qquad if \, (i > j) \{246 intermat / i / j = interval j / i ;247 continue;
248 }
249 i\alpha = \frac{all\,Trace\int i \, d -\frac{1}{2} get\,Go\,)}250 i b = all Tracts [j] \rightarrow getGeo() ;251 u = ia \rightarrow Union(ib);
252 sz = (((OGRPolygon *)u) \rightarrow getExtensionRing()) \rightarrow getLength();253 intermat [ i ] [ j ] = ( double ) (myp [ i ]+myp [ j ] - s z ) /( double ) 2.;
252<br>
254 if (intermat[i][j] < 0){
255 cout << "Negative for " << allTracts [i]->getID () <<
\label{eq:1} \begin{array}{ccccc} &\text{\quad \quad }n\quad and & \text{\quad } \checkmark\hspace{-0.1cm}<& all\, Tracts\, [\,j]{\text{---}}\, getID\, ( \, )\,\, <<& end\, l\, ; \end{array}257 intermat \int i / \int j = max(myp/i), myp/j);
258 } else \; if (internal [i] [j] < 1e-5){
259 intermat [i]/[j] = 0; // set to 0 so that they don't border
\frac{260}{261}2/cout \ll intermat [i][j] \ll endl;
262 }
263 } ∗/
264 cout \ll "Done processing unions" \ll endl;
\frac{265}{266} /*
           int \; sm = ID to I ref['1928646''];267 int top = ID to I ref['1928680"268 int left = IDto Iref['1928388^{i'}];<br>269 int rt = IDto Iref['1928582''];
           int \; rt = ID to I ref['1928582''];
270
271 cout \lt\lt myp \{ sm} \lt\lt^ " " \lt\lt intermat \left|\frac{\text{sm}}{\text{top}}\right| top \mid\lt\lt " \lt\lt272 intermat \lfloor sm \rfloor [ left ] << " \prec intermat \lfloor sm \rfloor [ rt ] << endl;
273 cout \langle \langle m p | m \rangle \langle m | m \rangle \langle m p | m \rangle \langle m p | m \rangle to \langle m p | m \rangle to \langle m p | m \rangle to \langle m p | m \rangle274 \langle \langle myp/rt \rangle \langle \langle endl \rangle ;275
276 for ( i = 0; i < NTRACT; i++){
277 for (j=0; j < NTRACT; j++){
278 if (bmat [ i ] [ j ]>)279 all Tracts [i] \rightarrow saddleerm (all Tracts [j], internal [i][j]) ;{\bf 280} \hspace{25pt} \Big\}281 }
```

```
282
                  \mathcal{F}283
         \ast/284
                  vector < Tract \n\gg n;285
\,286for (i=0; i < NIRACT; i++)287
                          for (j=0; j < NTRACT; j++)288
                                   if (bmat[i][j]){
\,289n. push-back( all Tracts[j]);
290
                                   \}291
                           ₹
                           allTracts [i] \rightarrow setN(n);292
\,293n. clear();\,294\}295
                  \frac{1}{\sqrt{2}}\begin{array}{l} \left\{ \begin{array}{l} \left\{ \cos(1+\epsilon) \right\} \left\{ \cos(1+\epsilon) \right\} \left\{ \cos(1+\epsilon) \right\} \left\{ \cos(1+\epsilon) \right\} \left\{ \cos(1+\epsilon) \right\} \left\{ \cos(1+\epsilon) \right\} \left\{ \cos(1+\epsilon) \right\} \left\{ \cos(1+\epsilon) \right\} \left\{ \cos(1+\epsilon) \right\} \left\{ \cos(1+\epsilon) \right\} \left\{ \cos(1+\epsilon) \right\} \left\{ \cos(1+\epsilon) \right\} \left\{ \cos(1+\epsilon) \right\} \left\{ \cos(296
297
298
                   \text{count} \ll \text{internal} \left( \text{IDtoIref} \right) \left[ \text{"578438"} \right] \left[ \text{IDtoIref} \right] \left[ \text{"593495"} \right] \right] \ll \text{endl};299
300
                  \ast/\begin{array}{lll} & and & \ll & <cal{-} \\ & // for (i=0; i & <NDIST; i++) \\ & // & d[i] \!\!&> \!\!a \epsilon t \log P \gamma t \log P \gamma t \log P \301
                               " and " \langle \langle \text{calp} \rangle \rangle = \langle \text{calp} \rangle = \langle \text{calp} \rangle = \langle \text{calq} \rangle = \langle \text{calq} \rangle = \langle \text{calq} \rangle = \langle \text{calq} \rangle = \langle \text{calq} \rangle = \langle \text{calq} \rangle = \langle \text{calq} \rangle = \langle \text{calq} \rangle = \langle \text{calq} \rangle = \langle \text{calq} \rangle = \langle \text{calq} \rangle =
302
303
304
                  //District *dsm; //smallest district;<br>District *dlg; // largest district;
305
306
                  \label{eq:dist} \textsc{District}\ \ *\textsc{you}\, ,\ast \textsc{me}\, ;307
308
                  vector <Fnode \gg addingf;
309
                   //Fnode *bestadd;
                  County *iq;310
311
                  double pcscore, fcscore;
312
                  double pcompactyou, pcompactme;
313
                  double fcompactyou, fcompactme;
314
                  double pvaryou , pvarme ;
315\,double fvaryou, fvarme;
                  double bestscore=-1e300;
316
                  double tmpscore;
317
                  // we do not need to consider my past compactness or my past
318\,\sqrt{2} variance because all possible moves will consider that. Ignore.
319
320
                  double varscore = 0;
                  double pscore =-1e347;
321
322
                  double curscore =-1e300;
323\,District *nextd;
                  vector <Fnode \gg adds;
324
325
                   vector<Fnode *> removes;
326
                  Fnode *bestadd;
327
                  Fnode *bestremove;
328
                   District *youtakeme;
329
                   District *itakeyou;
330
                   vector<District *> myborders;
                   vector < Tract \ \ \ast swappage;
331
332
                   District *block;
333
                  double prevscore, futscore;
334
                  int count:
335
                  for (count = 0; count < 500; count++){
                          cout \ll "Iteration." \ll count+1 \ll endl;
336
337
                          // do338
                           pscore = curvescore;// add to smallest District...339
340
                           bestadd = NULL;341
                          bestremove = NULL;342
                           bestscore = -1e300;
343
344
                          nextd = nextD(d);345
                          {\rm adds} = {\rm addingMoves}({\rm nextd});
346
                          removes = reducingMoves(nextd);347\,me = nextd;348
349
                           \sqrt{*}
```

```
350 if (count < 200){<br>351 muborders = me>
            myborders = me~>whatBordersMe();
352 b lock = myborders [randint (0, myborders. size ()-1)];
353 swappage = me->sharesBorder(block);
354 // swap out, then swap in...
355 prevscore = me-\gt{score}( ) + block \gt{score}( );
356 for ( i = 0; i < sample . size () ; i +})357 move Tract(swappage[i],me);358 }
359 futscore = me\rightarrow score() + block \rightarrow score();360 for ( i = 0; i < sample s. size ( ); i++)361 move Tract(swappage[i], block);362 }<br>363
             \frac{1}{3} if ((me\rightarrow is\,C\,on\,tiguous\,( )\,B\&\,block\rightarrow is\,Contiguous\,( )\,))364 tmpscore = futscore - prevscore;
365 if (tmpscore > 0){
366 for ( i = 0; i < swappage.size () ; i++){
367 move Tract (swappage [i], me);
368 }
369 cout \ll "Made massive swap!" \ll endl;
370 continue;
371 }
\begin{array}{ccc} 372 & & & \cr 373 & & & s \end{array}swappage = block \rightarrow sharesBorder(block);374 for ( i = 0; i < sample s, size ( ); i++)375 move Tract(swappage[i],block);376 }
377 futscore = me\rightarrow score() + block \rightarrow score();378 for ( i = 0; i < sample . size () ; i +})379 move Tract(swappage[i],me);380
381 if \{ (m \rightarrow is \text{Continuous} () \text{ } \text{ } 86 \text{ } block \rightarrow is \text{} Continuous () \}382 tmpscore = futscore – prevscore;
383 if (tmpscore > 0){
384 for ( i = 0; i < sample s i \leq s385 move Tract(swappage[i],block);386 }
387 cout \langle \langle \rangle^N "Made massive swap!" \langle \langle \rangle endl;
\begin{array}{c} 388 \\ 389 \end{array} continue;
389 }
390 }
391 } ∗
392 // consider all adds
393 for (i=0; i < \text{ adds } s \text{ is } i \in \{1, \ldots, i\}394 itakeyou = (adds[i]->getTract())->getDistrict();
395 prevscore = itakeyou \rightarrowscore () + me\rightarrowscore ();
396 moveTract (adds [ i]->getTract ( ), me) ;<br>397 if (! itakeyou ->isContiguous ( ) }
                if (!itake you \rightarrow is Contiguous () ){
398 moveTract ( adds [i]->getTract (), itakeyou );
399 continue ;
400 }
401 futscore = itakeyou->score() + me->score();<br>402 tmpscore = futscore - prevscore;
                tmpscore = fut score - prevscore;
403 if (tmpscore > bestscore){
404 bestscore = tmpscore;<br>405 bestadd = adds[i];be stadd = adds[i];406 best remove = NULL;
407 }
408 moveTract ( adds [ i ]−>g e tT r a c t ( ) , i t a k e y o u ) ;
409\qquad \qquad \}410
411 // consider all removes
412 for (i = 0; i < removes . size (); i ++){
413 youtakeme = removes [i] \rightarrow get District();
414 prevscore = youtakeme->score () + me->score ();
415 moveTract ( removes [ i ]−>g e tT r a c t ( ) , youtakeme ) ;
416 if (lm e \rightarrow is Contiguous() ) {
417 moveTract ( removes [ i ] - > getTract ( ), me);
```

```
418 continue ;
419 }
420 futscore = me->score () + youtakeme->score ();
421 tmpscore = futscore – prevscore;
422 if {\rm if\, (tmpscore > bestscore)}423 bestscore = tmpscore;
424 be stadd = NULL;
425 best remove = removes [i];
426 }
427 moveTract ( removes [ i ] ->getTract ( ), me) ;
428 }
429
430 \frac{1}{2} consider all swaps<br>431 \frac{1}{2} if \frac{1}{2} if \frac{1}{2} if \frac{1}{2} if \frac{1}{2} if \frac{1}{2} if \frac{1}{2} if \frac{1}{2} if \frac{1}{2} if \frac{1}{2} if \frac{1}{2} if \frac{1}{2} if \frac{1}{2} if \frac{1}{2} if \431 i f ( /∗ b e s t s c o r e < 0 && randdub ( ) < 0 . 9 ∗/ true ) {
432 for (i=0; i < removes . size (i; i++){
433 youtakeme =removes [i]->getDistrict ();
434 for (j=0; j < adds . size (); j++}{
435 itakeyou = (adds[j]->getTract())->getDistrict();<br>436 if(voutakeme = itakeyou){
                     if (youtakeme = itake you){
437 prevscore = youtakeme->score () + me->score ();
438 } else {
439 prevscore = youtakeme->score () + me->score () +
440 itakeyou → score ();<br>441 }
441 }
442 moveTract ( removes [ i ]−>g e tT r a c t ( ) , youtakeme ) ;
443 moveTract(adds[j]->getTract(),me);<br>444 if(!itakeyou->isContiguous() ||
                     if (!itake you \rightarrow is Contiguous ()445 ! me >is Contiguous ()){
146 moveTract (removes [i]->getTract (), me);
447 moveTract (adds [j]->getTract (), itakeyou);
448 continue ;
449 }
450 if (youtakeme != itake you){
451 futscore = me->score () + youtakeme->score () +
452 itakeyou→score ();
453 \qquad \qquad \} else {
454 futscore = me−>score () + youtakeme−>score ();
455 }
456 tmpscore = futscore − prevscore;
457 if (tmpscore > bestscore) {
458 bestscore = tmpscore;
459 be stadd = adds [j];
460 best remove = removes [i];
461 }
162 moveTract ( removes [ i]->getTract ( ), me);
463 moveTract ( adds [ j ] ->getTract ( ), it a k e y ou );
\begin{array}{ccc}\n464 & & & \\\n465 & & & \\\n\end{array}465 }
466 }
467 if ( bestscore > 0 ) {
468 // make the moves, clear the stuff
469 if (bestadd) {<br>470 moveTrac
                  moveTract(bestedd \rightarrow getTract() ,me);471 }
472 if (bestremove) {
473 moveTract ( bestremove ->getTract ( ), bestremove ->g et D istrict ( ) );
474 }
475 if (bestadd && bestremove) {
476 cout << "Swap-is-the-best-move!" << endl;
477 }
478 }
479 adds.clear();
480 removes.clear();
481 curscore = partTwoScore (d, all Counties);
482 cout \ll "Current Score: "\ll curscore \ll endl;
483 // while (bestadd | | bestremove);
484 varscore = 0;
485 for (i = 0; i < \text{NDIST}; i + 1}
```

```
486
                     varscore += d[i] \rightarrow varScore();
487
               \}//} while (varscore <-1);
488
489
     }
490
491
     \text{int sumpump}=0;for (i=0; i < NDIST; i++)492
          sumpump += d[i]->getPop();
493
          cout << "District_" << i+1 << ": " << d[i]->getPop() << endl;
494
495
     \}496
497
     if(argv[2]) {
498
     ofstream ogil (\arg v [2]);
499
     ogil << varscore << endl;
500
     ogil \ll partTwoScore(d, allCounties) \ll endl;
501
     list < Tract \gg 1st;502
     list < Tract \rightarrow >::iterator \text{ liter.})503
     for (i=0; i < NDIST; i++)\text{ogil} \ll \text{"-1."};
504
505\,\text{lst} = d[i] \rightarrow get\text{TractList}();506\,for (liter = lst.begin(); liter != lst.end(); liter++)ogil \ll (*liter)->getIndex() \ll ".";
507
508
          \}509
           \texttt{ogil} \, \ll \, \texttt{endl};
510
     \}511
     ogil.close();
512
513 }
514 cout \ll "Total_population: " \ll sumpump \ll endl;
515 a = new Allocation (d);
516 plotAllocation (a, "parttwo-finish");
517 return 0:
518
     \}519
     //bool\ random ext = false;520
     District *nextD(District **d){
521
522\,523
           District *smallest = d[randint(0, NDIST-1)];524
           /*
           if (randnext){
525
               smallest = d/randin (0, NDIST-1);
526
527
                \label{eq:constr} random \, ext \,\, = \,\, fa \, l \, s \, e \,\, ;528
529
          \} else {
530
               int i,
531
                smallest = d/0;532
                double score = d[0] \rightarrow score();
533
               double ts;
534
               for (i=1; i < NDIST; i++){
535
                    ts = d[i] \rightarrow score(j);536
                     if (ts < score){
                          smallest = d[i];537\,538
                          score = ts:
539
                     \}540
                ₿
541
          randomext = true;542
          \} * /
543\,return smallest;
544
     \}545
546
     District *smallestD(District **d){
547
548\,int i;
549
          District *smallest = d[0];
550
          int smpop = d[0] ->getPop();
551\,for (i=1; i < NDIST; i++)552
                \textbf{if}(\text{d}[\text{i}]\rightarrow \text{getPop}() < \text{smpop}){
                    \text{smpop} = d[i] \rightarrow \text{getPop}();553
```

```
554 smallest = d[i];
555 }
556 }
557 return smallest;
558 }
559
560 District *largestD (District **d) {
561 int i ;
562 District *largest = d[0];
563 int smpop = d[0] ->getPop();
564 for (i = 1; i < \text{NDIST}; i + j565 if (d [ i ]−>getPop () > smpop) {
566 \text{smpop} = d[i]-\text{setPop}();567 largest = d[i];
568 }
569 }
570 return largest;
571 }
572
573 double partTwoScore (District **d, County ** all Counties) {
574 int i ;
575 double compact=0, var=0, county =0, n c s c or e =0;
576 for (i = 0; i < \text{NDIST}; i++){
577 compact += d [ i ]−>compactScore ( ) ;
578 var \text{+} = d[i] \rightarrow \text{varScore}();579 county += d[i]->countyScore ();<br>580 nescore += d[i]->newcountyScorn \, \text{cscore} \ \text{+=} \ \text{d} \, [\text{i}] \text{->} \text{newcountyScore}();
581 }
582
583 /*<br>584 fo
         for (i=0; i < NCOUNTY; i++){
585 county \neq all Counties [i] \rightarrow getValue(j;586 } ∗/
587 cout << "Variance:.." << var << "_Compactness:.." << compact <<
588 " County : " << county << " New_County_Score : " << ncscore << endl;
589
590 return var + compact + county + ncscore;
591 }
592
593 vector <Fnode *> reducingMoves (District *dis) {
594 list \langle \text{Tract} \rangle f = dis ->getPerimeter();
595 list <Tract *>::iterator liter;
596 Fnode ∗tmp ;
597 vector <Fnode ∗> retval;
598 int i ;
599 vector <District *> otherD;
600\atop 601for (liter = f. begin (); liter != f. end (); liter ++){
602 otherD = (*\text{liter})->getNColors();
603 for (i = 0; i < otherD . size (); i +){
604 tmp = new Frode(*liter, otherD[i]);605 retval.push_back (tmp);<br>606 }
606 }
607 }
608<br>609return retval;
610 }
611
612 vector <Fnode *> addingMoves (District *dis) {
613 list <Tract *> f = dis ->getFrontier();
614 list <Tract *>::iterator liter;
615 Fnode ∗tmp ;
616 vector \langleFnode *> retval;
617
618 for (liter = f.\begin{bmatrix} \n\end{bmatrix}; liter := f.\begin{bmatrix} \n\end{bmatrix}; inter +\cdot)619 \text{tmp} = \text{new} \space \text{Fnode}(*\text{liter}, \text{dis});620 retval.push_back(tmp);
621 }
```

```
622 if (f \text{ . size } ) = 0}<br>623 cout \lt\lt "blank
              \text{cout} \, \ll " blank_frontier" \ll endl;
624 }
625 if (retval. size () = 0){
626 cout << "blank_retval" << endl;
627 }
628
629 return retval;
630 }
631
632 vector <Fnode *> unionFrontier (District **d) {
633 int i ;
634 list <Tract *> f;<br>635 list <Tract *>::i
         list <Tract ∗>::iterator liter;
636 Fnode ∗tmp ;
637 bool flag;
638 vector \langleFnode *> retval;
639 for (i=0; i < \text{NDIST}; i++){<br>640 f = d[i]->getFrontier
              f = d[i] \rightarrow getFrontier();
641 for (liter = f. begin (); liter != f. end (); liter ++){
642 if ((* liter) \rightarrow set District() = BLANKDIST)643 \text{tmp} = \text{new} \space \text{Fnode}(*\text{liter}, d[i]) ;644 ret val. push_back (tmp);
\hspace{1.6cm} 645 \hspace{2.5cm} \}646 }
647 }
648
649 return retval;
650 }
651
652 // house cleaning to keep data structs in order
653 void moveTract (Tract *t, District *newd) {
654 District *oldd = t->getDistrict();
655 if (oldd = newd) {
656 cerr << "Trying_to_change_to_already_fixed_district!" << endl;
657 return ;
658 }
659 list \langle \text{Tract} \rangle > 1 = \text{oldd} - \text{sqrt} \text{TractList}();
660 1. remove ( t );
661 l = newd->getTractList();
662 l. push_front(t);
663 t→set D istrict (newd);
664 oldd\rightarrowrem oveFrom District (t);
665 newd->addToDistrict(t);
666 }
667
668 void plot Allocation (Allocation *a, string fname) {<br>669 // plots an Allocation to a file
         // plots an Allocation to a file
670
671 const char *pszDriverName = "ESRL_Shapefile";
672 OGRSFDriver *poDriver;
\begin{array}{c} 673 \\ 674 \end{array}OGRRegisterAll();
675
676 poDriver =<br>677 OGRSF
              677 OGRSFDriverRegistrar : : G e tR e gi s t r a r ( )−>GetDriverByName (
678 pszDriverName ) ;
679 if (\text{! polriver}) {
680 cerr << "Could not initialize driver for writing!" << endl;<br>681 return:
              return:
682 }
683
684 OGRDataSource ∗poDS ;
685 OGRLayer ∗ l a y e r ;
686 District * \cdot d = a \rightarrow getD is tricts();
687 int i ;
688 string curname, lname;
689 OGRFeature ∗tmpf ;
```
```
690 list <Tract *>tracts;<br>691 list <Tract *>::itera
        list <Tract *>::iterator iter;
692
693 for (i=0; i < NDIST; i++)694 \text{tracts} = d[i] \rightarrow \text{getTrackList}();695 curname = fname + inttostring (i) + " .shp";
696 poDS = poDriver->CreateDataSource (fname.c_str (), NULL);
697 if \langle \text{! polS} \rangle698 cerr << "Could not create output file!" << endl;
699 return ;
700 }
701 lname = " District \sim" + inttostring (i+1);
702 layer = poDS->CreateLayer (lname.c_str (), NULL, wkbUnknown,NULL);
703 if (! layer ) {
704 cerr \ll "Layer_creation_failed!" \ll endl;
705 return ;
706 }
707 \over 708for (iter = tracts. begin (); iter != tracts. end (); iter +})709 tmpf = new OGRFeature (layer ->GetLayerDefn ());
710 tmpf->SetGeometry ((*iter)->getGeo());
711 if \left( \text{layer} \right) \leftarrow CreateFeature (tmpf) != OGRERR_NONE) {
712 cerr << "Could not create feature!" << endl;
713 return ;
714 }
715 OGRFeature : : DestroyFeature (tmpf);
716 }
717 OGRDataSource :: DestroyDataSource (poDS);
718 }
719 }
 1 \#include " og rsf_frmts.h"
 2 \#include \leq include \leq iostream>3 \#include <fstream>4 #include <iomanip>
 5 \#include \ltstring >
 6 \#include \langle map \rangle7 #include " Tract . h"
 8 //\#include "County.h"
 9 \#include "District.h"
10 \#include "Allocation.h"
11 //\#include "rng.h"
12 #include <sstream>
13 \#include <cstdlib>
14 #include <ctime>
15 \#include \le vector >
16 #include "Fnode . h"
17 \#include \leq algorithm>
18
19 const int NTRACT = 4907:
20 const int NDIST = 29;
21 const double AVGPEOPLE = 18976457./(float)NDIST;
22 const int NCOUNTY = 62;
23 //const int NLEVELS = 20;
24 District *BLANKDIST;
25 const bool PRINTHEU = false;
26
27 using namespace std;
28
29 void plot Allocation (Allocation *a, string fname);
30
31 string inttostring (const int i){
32 ostringstream stream;
33 stream << i ;
34 return stream str();
35 }
36
37 int main (int argc, char *argv []) {
38 srand ((unsigned) time (NULL));
```

```
39
40 OGRRegisterAll();
41
42 OGRDataSource ∗ m y fil e ;
43
44 myfile = OGRSFDriverRegistrar :: Open("./ polygons/", FALSE);45 if (m \text{ yfile} = \text{NULL})46 cerr << "Can't open file" << endl;
47 return 1;
48 }
49 cout \ll "Opened file appropriately!" \ll endl;
50 cout << "File_has_" << myfile >>>
SetLayerCount() << "_layers" << endl;
51
52 \qquad \text{OGRLaver } * \text{layer} = \text{myfile} \rightarrow \text{GetLayer}(0);53 if (\text{layer})54 cerr \langle \langle \rangle "Cannot _open_layer" \langle \langle \rangle endl;
55 return 1 ;
56 }
57
58 cout << "Layer_has_" << layer->>GetFeatureCount() << "_features" <<
59 endl;
60 int numtracts = layer \rightarrowGetFeatureCount();
61 int i , j ;
62 OGRFeature *feat;
63 int populationindex;
64 int totalpop = 0;
65 map\leqstring, int> ID to Iref;
66 map\leqint, int> CkeytoRkey; // county key in file to our real keys.
67 Tract ∗ a l l T r a c t s [NTRACT] ;
68 bool \ast\text{-}\mathrm{bmod} = \text{new} bool \ast [NTRACT];
69 double ** distmat = new double * [NTRACT];
70
71 Allocation *a;
72
73 County ** all Counties = new County * [NCOUNTY];
74 for (i=0; i < NCOUNTY; i++}{
75 all Counties [i] = new County();
76 }
77
78 int cindex=-1;
79 for (i=0; i < numtracts; i++}{
80 feat = layer \rightarrowGetNextFeature();
81 if (! feat ) {
82 cerr << "Could not read feature, _exiting!" << endl;
83 return 1;
84 }
85 all Tracts [i] = new Tract (feat , i);<br>86 ID to Iref [all Tracts [i] ->get ID () ] =
            I D to I ref [ a II Tracts [ i]->get ID () ] = i;87 // Link to counties.
88 if ( CkeytoRkey . count ( all Tracts [i]->getCounty ( ) = 0 ) {
89 cindex++;
90 CkeytoRkey [ all Tracts [ i]->getCounty ( ) ] = cindex;
91 }
92 all Counties [ CkeytoRkey [ all Tracts [ i ] ->getCounty ( ) ]] ->addToCounty ( all Tracts [ i ] ) ;
93 all Tracts [i]->setCounty ( all Counties [ CkeytoRkey [ all Tracts [i]->getCounty ( ) ] ] ) ;
94
95 delete feat;
96 \text{feat} = \text{NULL};97 }
98
99 cout \ll " beginning to read border file ..." \ll endl;
100 ifstream bo;
101 bo. open ("border.txt");102 for ( i = 0; i < NTRACT; i + + ) {
103 bmat [i] = new bool [NTRACT];
104 for (j = 0; j < NTRACT; j++){
105 bo >> bmat [i] [j];
106 }
```

```
107
108
             bo. close();
109
             cout << "finished_reading_border_file" << endl;
            District *d [NDIST+1]; // d [NDIST] = blank canvas ....
110
111for (i=0; i < NDIST+1; i++)d[i] = new District();112
113
            ł
114
             vector <Tract \gg n;
115
             for (i=0; i < NIRACT; i++)116
117
                   for (j=0; j < NTRACT; j++)118
                          if (bmat[i][j]){
119
                                n. push\_back( allTracts[j]);
120
                          þ
121
                   -ł
                   allTracts [i]{->}setN(n);122
123
                   n. clear();124
             \mathcal{F}125
126
             BLANKDIST = d[NDIST];// Read in file here...
127
             cout \ll "opening_input_file ...." \ll endl;
128
129
             if(\arg c \geq 2){
130
                   list <Tract *>doolist;
131
                    list <Tract *>::iterator liter;
                   ifstream \intinfile (\arg v [1]);
132
133
                    if (!infile)\texttt{cerr} \; << \; " \; \texttt{Could\_not\_open\_} " \; << \; \texttt{argv} \; [1] \; << \; \texttt{endl} \, ;134
135
                                return 1;
136
                   }
137
                   double upp;
138
                    \infile \gg \text{upp};cout \ll "Variance: ..." \ll upp \ll endl;
139
140
                    \infile \gg \text{upp};cout \langle \langle \nabla \times \nabla \cdot \nabla \cdot \141
142
                   int inp;
                   for (i = -1; (i < NDIST) & !infile.eof(); i++){
143
144
                          \, infile > inp;
145
                          while (\text{inp }!=-1) & \text{limfile }.\text{eof}()allTracts [inp]\rightarrowsetDistrict (d[i]);
146
147
                                d[i] \rightarrow addToDistrict(allTracts[inp]);148
                                \infile \gg \inf149
                         \}150
                   \}151
152
                   infile.close();
             } else \{153
154
                          cerr << "Must_call_an_input_file ..." << endl;
155
                          return 1;156
             \mathcal{F}157\,for (i=0; i < NCOUNTY; i++}{
158
159
                          allCounties [i] \rightarrow \text{printCountry}();
160
161
             double varScore = d[0] ->varScore();
162
             double cScore = d[0] \rightarrow countryScore();
163
             double compact = d[0] ->compactScore();
             double minpop = d[0] ->getPop();<br>
double maxpop = d[0] ->getPop();
164
165
             cout << "District." << 1 \ll "." << d[0] ->getPop() << endl;
166
167
             for (i=1; i < NDIST; i++)//cScore \t= d[i]->countyScore();168
169
                          // compact := d[i]->compactScore();
170
                          varScore \models d[i] \rightarrow varScore();
                          \textbf{if}(\text{d}[\text{i}]\rightarrow \text{getPop}() > \text{maxpop})171
                                      maxpop = d[i] \rightarrow getPop();172
173
                          \mathbf{if}(\mathbf{d}[\mathbf{i}]\rightarrow\mathbf{getPop}() < \text{minpop})174
```

```
175 minpop = d [ i ]\rightarrowgetPop ( );
176 }
177 cout \langle \langle \rangle "District " \langle \langle \rangle i+1 \langle \langle \rangle " \langle \langle \rangle d[i]-\ranglegetPop() \langle \langle \rangle endl;
178 }
179 cout \ll "Variance: " \ll varScore \ll "\lrcorner Max: \lrcorner " \ll maxpop \ll "\lrcorner Min: \lrcorner"
<\!\!<\mathrm{minpop}<<\mathrm{endl}\,;181 cout \langle\langle \rangle "County: \Box" \langle\langle \rangle cScore \langle \langle \rangle "\BoxCompact: \Box" \langle \rangle compact \langle \langle \rangle endl;
182
183 a = new Allocation (d);
184 plot Allocation (a, \arg v [2]);
185 return 0;
186 }
187
188 void plot Allocation (Allocation *a, string fname) {
189 // plots an Allocation to a file
190
191 const char *pszDriverName = "ESRL Shapefile";
192 OGRSFDriver *poDriver;
193
194 OGRRegisterAll();
195
196 poDriver =
197 OGRSFDriverRegistrar :: GetRegistrar ()->GetDriverByName (<br>198 pszDriverName ) :
                       198 pszDriverName ) ;
199 if ( ! \text{ pol}}200 cerr << "Could_not_initialize_driver_for_writing!" << endl;<br>201 return:
              return;
202 }
203
204 OGRDataSource ∗poDS ;
205 OGRLayer ∗layer;
206 District * * d = a \rightarrow getD is tricts();207 int i ;
208 string curname, lname;
209 OGRFeature ∗tmpf ;
210 list \langle \text{Tract} \rangle +>tracts:
211 list <Tract *>::iterator iter;
212
213 for (i=0; i < NBIST; i++){
214 \text{tracts} = d[i] \rightarrow get \text{TractList}();215 curname = fname + inttostring (i) + "shp";216 poDS = poDriver→CreateDataSource (fname. c_str (), NULL);
217 if (!poDS) {
218 cerr << "Could not create output file!" << endl;
219 return ;
220 }
221 lname = " D istrict L" + inttostring ( i+1);<br>222 layer = poDS->CreateLayer (lname.c_str ()
              layer = polS->CreateLayer (name.c.str(), NULL, wkUnknown, NULL);223 if (| \text{layer } \rangle)224 cerr \ll "Layer_creation_failed!" \ll endl;
225 return ;
226 }
227
228 for (iter = tracts begin (); iter != tracts end (); iter ++){
229 \text{tmpf} = \text{new OGRFeature}(\text{layer} \rightarrow \text{GetLayer}(\cdot)) ;<br>
230 \text{tmpf} \rightarrow \text{SetGeometry}((\text{*iter}) \rightarrow \text{getGeo}(\cdot)) ;tmpf->SetGeometry(( * iter )->getGeo() );231 if ( layer –>CreateFeature (tmpf) != OGRERR NONE) {
232 cerr << "Could not create feature!" << endl;
233 return ;
234 }
235 OGRFeature : : DestroyFeature (tmpf);
236 }
237 OGRDataSource :: DestroyDataSource (poDS);
238 }
239 }
```